# А. А. Юсупов А.В. Василенко

# НЕКОТОРЫЕ МАТЕРИАЛЫ ПО КОМПЛЕКСНОЙ МЕДИКАМЕНТОЗНОЙ ТЕРАПИИ ГЛАУКОМЫ С НИЗКИМ **ВНУТРИГЛАЗНЫМ ДАВЛЕНИЕМ**

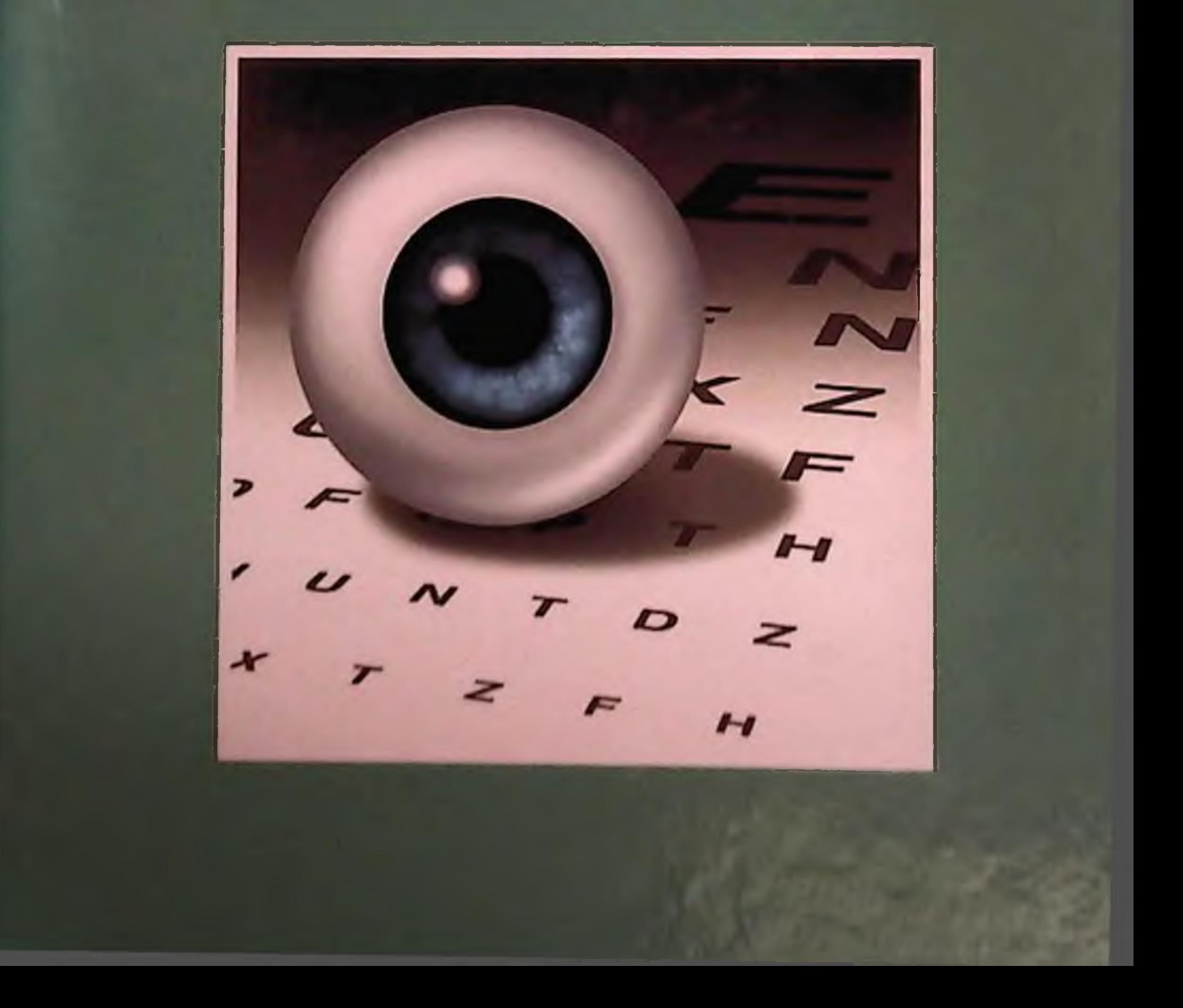

#### МИНИСТЕРСТВО ЗДРАВООХРАНЕНИЯ РЕСПУБЛИКИ УЗБЕКИСТАН

«СОГЛАСОВАНО» Начальник отдела развития науки д.м.н., доцент

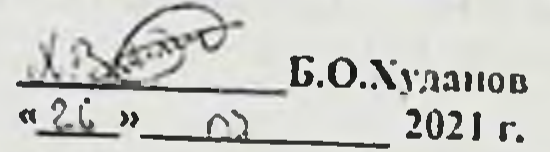

«УТВЕРЖДАЮ» Начальник Управления науки и образования д.м.н., доцент  $n851$ А.Т.Махмудов 2021 г. BOSHQARMA

ПОсупов А.А., Василенко А.В.

НЕКОТОРЫЕ МАТЕРИАЛЫ ПО КОМПЛЕКСНОЙ МЕДИКАМЕНТОЗНОЙ ТЕРАПИН ГЛАУКОМЫ С НИЗКИМ ВНУТРИГЛАЗНЫМ ДАВЛЕНИЕМ

(монография)

Глазные болезни - 14.00.08

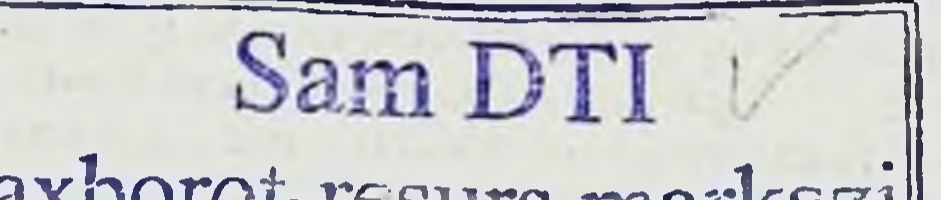

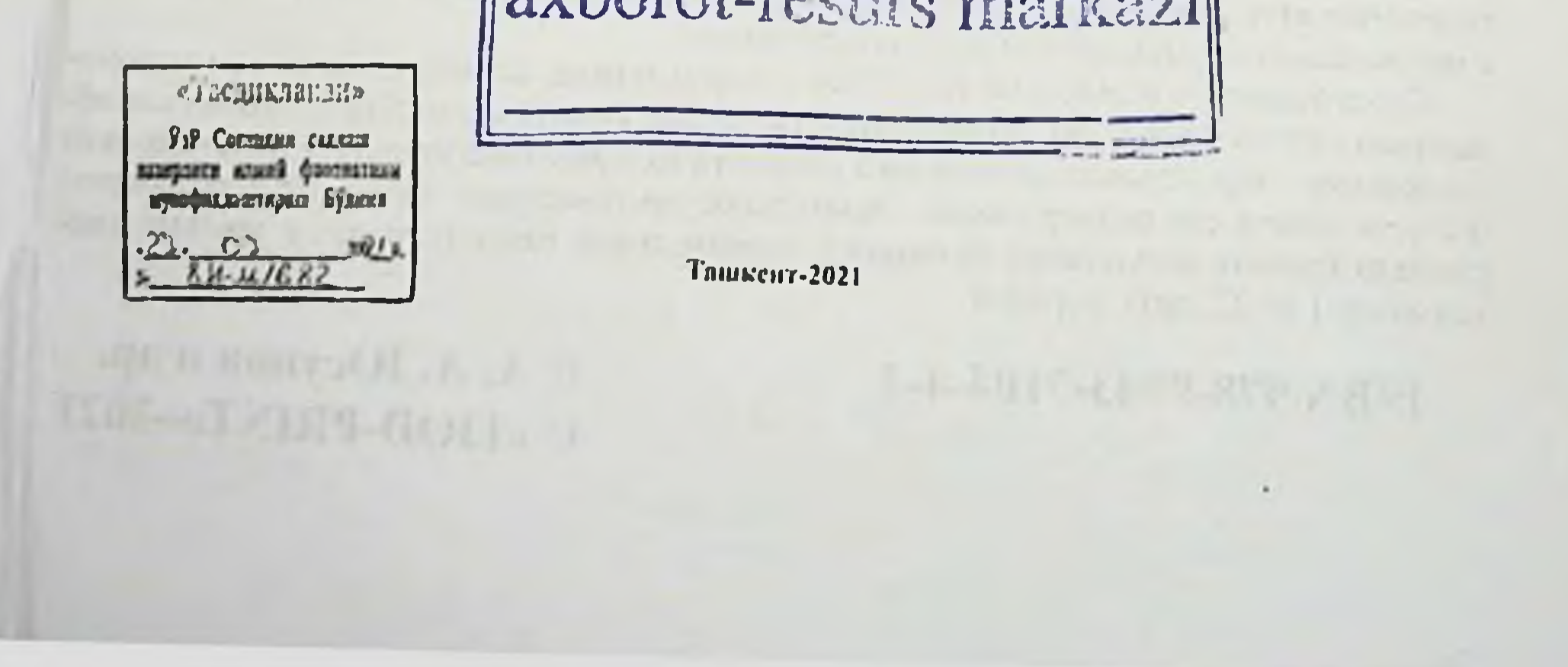

#### УДК 617.7-007.681 **KEK 56.7** Ю 91

#### А. А. Юсупов

Некоторые материалы по комплексной медикаментозной терапии глаукомы с низким внутриглазным давлением [Текст]: монография; А. А. Юсупов А.В. Василенко - Тошкент: IJOD-PRINT, 2021. - 100-с.

Глаукома с низким и нормальным внутриглазным давлением привлекает постоянное внимание офтальмологов. Лечение данной разновидности глаукомы на сегодняшний день в достаточной степени не разработано. Данная работа основана на достаточном клиническом материале - 106 больных, которые были разделены на три клинические группы.

Основную группу составили больные с глаукомой низкого давления под влиянием местной гипотензивной терапии в сочетании с общим комплексным лечением.

Больным первой контрольной группы проводилась только местная гипотензивная терапия. Роль этой группы - выявить значение общей комплексной терапии при глаукоме с низким офтальмотонусом.

Вторую контрольную группу составили больные со сравнительно высокным цифрами офтальмотонуса (до 32 мм рт.ст.) под влиянием местной гипотензивной и общей нейропротекторной и ангиотропной терапии. Роль этой группы - сравнение клинических особенностей глаукомы низкого давления и «обычной» глаукомы под действием проводимого лечения.

Всем больным проводились визиометрия, статическая и обычная сферопериметрия. биомикроскопия, гониоскопия, части больных проведено исследование гемодинамики глаза методом реоофтальмографии. Для оценки площади и глубины экскавации на диске зрительного нерва использовалась прямая и обратная офтальмоскопия, а также оптико-когерентная томография диска зрительного нерва.

В результате проводимого комплексного лечения в основной группе достигнута стабилизация офтальмотонуса и основных зрительных функций у 54,7 % больных, тогда как у больных, получавших только местную гипотензивную терапию, этот показатель оказался неколько ниже - 41.6 %. Такая разница демонстрирует роль ангиотропной и нейропротекторной терапии в схеме лечения глаукомы с низким офтальмотонусом. Наиболее объективным ориентиром в степени интенсивности гипотензивной терапии следует признать всличину толерантного (индивидуально приемлемого оптимально-Основными причинами снижения визуальных функций стали го) офтальмотонуса. интолерантный офтальмотонус и понижение прозрачности хрусталика. Артериальная гипотония признана фактором, отягчающим клиническое течение глаукомы, особенно с нормальным и пониженным офтальмотонусом.

Своевременное выявление глаукомы с нормальным, псевдонормальным и пони женным офтальмотонусом, полноценное офтальмологическое и общеклиническое обследование, определение для каждого пациента толерантного уровня офтальмотонуса и стремление к его поддержанию, тщательное диспансерное наблюдение позволяют стабилизировать визуальные функции у значительной части больных в течение длительного (до 12 лет) периода

### ISBN 978-9943-7104-4-3

© А. А. Юсупов и др. © «IJOD-PRINT»-2021

## **ОГЛАВЛЕНИЕ**

Глава 1.

Современное состояние вопроса рационального лечения глаукомы с нормальным, псевдонормальным и пониженным оф 

Часть II.

Общая характеристика собственного материала................25-31

Часть III. Динамика периферического зрения (поля зрения) под воздействием медикаментозной терапии..............................42-44 Динамика состояния центральной части поля зрения......44-46 Динамика величины внутриглазного давления и показатели Гемодинамика глаза при глаукоме с низким в.Г.Д............57-71 

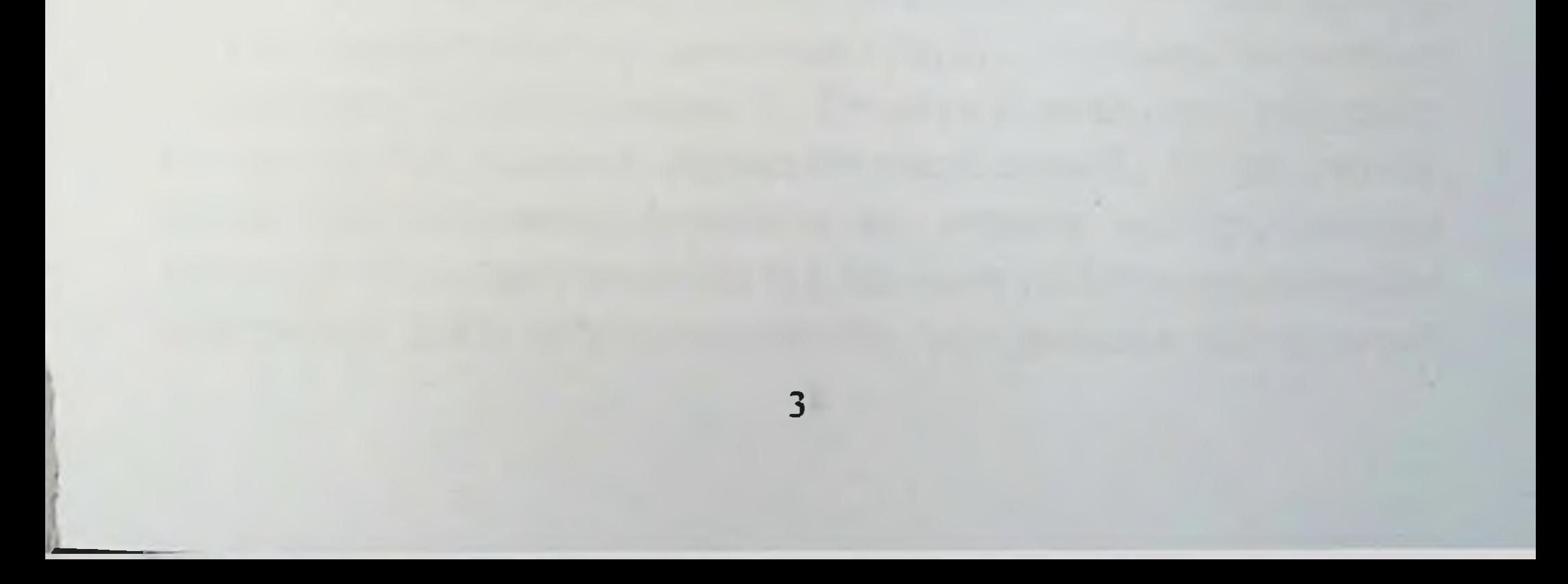

#### Список сокращений

ВГД внутриглазное давление

ДЗН диск зрительного нерва

ГКС ганглионарные клетки сетчатки

ГНД глаукома низкого (псевдонормального) давления

ГОН глаукомная оптическая нейропатия

Дб децибел, логарифмическая единица уровней, затуханий и усилений (применительно к результатам САП)

ИКА ингибиторы карбоангидразы

ИНВ индекс нервных волокон (показатель GDx VCC)

НГСЭ непроникающая глубокая склерэктомия

НРП нейроретинальный поясок

ОГ офтальмогипертензия

ПВГ показатель вероятности глаукомы (показатель HRT)

ПГ подозрение на глаукому

ПОУГ первичная открытоугольная глаукома

ПЭ профиль экскавации ДЗН (параметр HRT)

**CAKIT** стандартная автоматическая коротковолновая периметрия (синий на желтом)

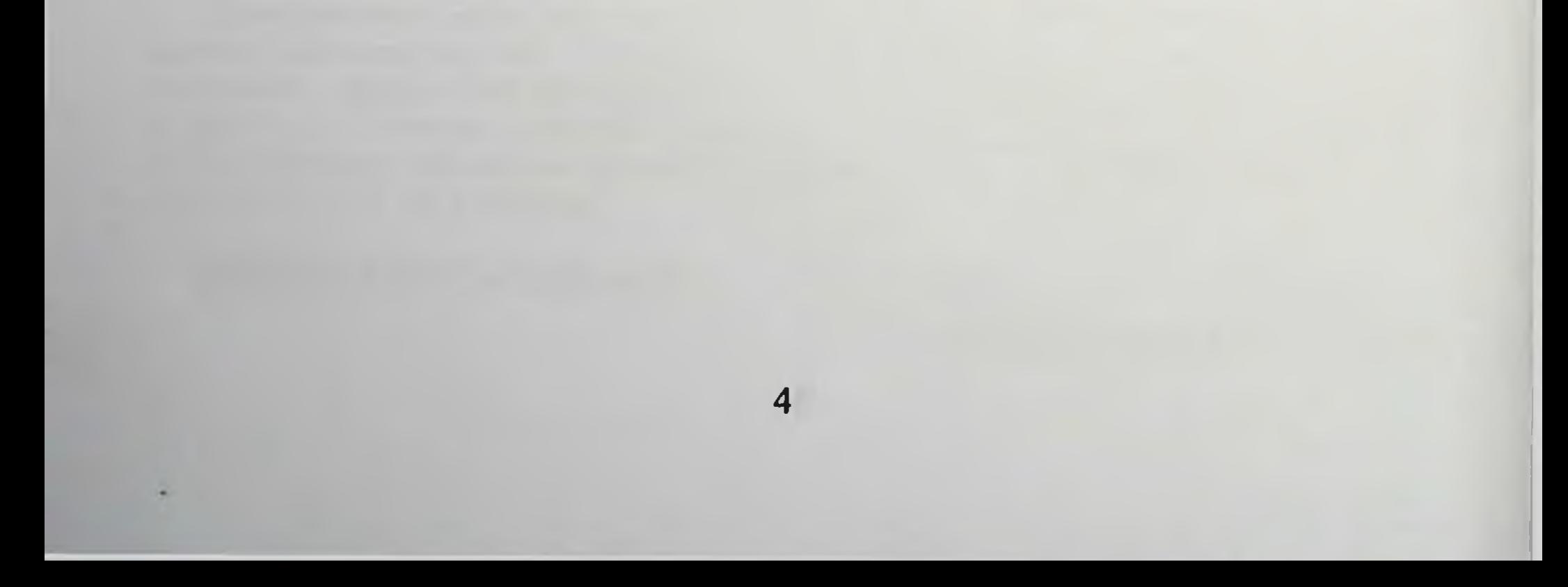

## **ВВЕДЕНИЕ**

В клинической офтальмологии едва ли отыщется другая проблема, вызывавшая такое количество острых дискуссий, как роль внутриглазного давления при глаукоме, влияние его на быстроту ухудшения зрительных функций.

своей монографии предисловии А.М.Водовозов  $\overline{\mathbf{B}}$  $\mathbf{K}$ «Толерантное и интолерантное внутриглазное давление при глаукоме» цитирует акад. М.И.Авербаха, писавшего, что в проблеме глаукомы существует множество «недоуменных вопросов и есть настоятельная необходимость разобраться в этом хаосе настолько, чтобы врачи в практической работе имели единые установки. За 50 с лишним лет, прошедших с того времени, -пишет далее Водовозов, - воздвигнута гора информации по глаукоме, а слова Авербаха остаются в силе и сегодня.»

Середину XIX века принято считать ренессансом офтальмологии, во многом благодаря созданию Гельмгольцем в 1851 г. методики офтальмоскопии. Уже в 1857 г. А. von Graefe описал триаду симптомов, необходимых для установления диагноза глаукомы, - это повышенное в.г.д., суженное поле зрения и наличие экскавации на диске зрительного нерва, полагая, что в ряде случаев глаукоматозная экскавация диска зрительного нерва (ДЗН) может возникать и без повышения

уровня внутриглазного давления (ВГД). Однако не менее авторитетный исследователь F. Donders считал, что глаукома всегда сопровождается офтальмогипертензией, и эту точку зрения поддерживало большинство ученых на протяжении всего последующего столетия [1]. На этом этапе патологическая экскавация ДЗН, определяемая как кавернозная дегенерация

 $\overline{\mathsf{S}}$ 

зрительного нерва (ЗН), уже расценивалась как последствие глаукомы, но ее роль в диагностике этого заболевания оставалась в тени.

глаукомы патогенеза Современный период понимания начался спустя более 100 лет после создания офтальмоскопии с возрождения интереса ученых к структурно-функциональным исследованиям глаукоматозных нарушений, возникающих в ДЗН. Выявлять эти нарушения стало возможным благодаря появлению таких высокотехнологичных методов диагностики, биомикроскопия, оптико-когерентная ультразвуковая **Kak** томография сетчатки и, в частности, зрительного нерва, осуществляющих томографию структур глазного дна с помощью конфокальной сканирующей лазерной офтальмоскопии и тонкую оценку состояния поля зрения с помощью статической (компьютерной) периметрии.

Но до их появления заболевание, схожее с глаукомой (с прогрессирующей экскавацией ДЗН и связанными с его атрофией нарушениямивполезрения), котороевозникалоипрогрессировало без явных признаков повышения офтальмотонуса, называли псевдоглаукомой [2]. Позже, с появлением высоких технологий для структурно-функциональной оценки состояния ДЗН, самую коварную форму открытоугольной глаукомы (ОУГ) стали называть глаукомой низкого давления, а в настоящее время — глаукомой нормального давления (ГНД)  $[3-5]$ . Поскольку понятие индивидуальной нормы, в том числе и для офтальмотонуса, всегда шире, чем условные нормативы для всей популяции, В.В. Волковым (2001) был предложен термин

«псевдонормальное давление» . Поэтому диагноз «глаукома псевдонормального давления» в нашей стране также используется.  $(1)$ 

Каким образом лучше лечить первичную глаукому? Какова разумная мера снижения внутриглазного давления (в.г.д.)? Почему нередко после успешных антиглаукоматозных операций

происходит ухудшение функций? Попытки ответить на эти вопросы породили лавину противоречивой информации, где нередко имеют место полярно противоположные точки зрения.

Наконец, противоречия обострились до крайней степени, когда в 1969-72 годах появились сообщения Armaly&Drance отношении глаукомы, протекающей без повышенного B. офтальмотонуса (105,106). Эта разновидность болезни была названа ими «глаукома низкого давления (low tension glaucoma) входила в противоречие с мнением «отца клинической  $\mathbf{M}$ офтальмологии А. фон Грефе фатальной роли  $\mathbf O$ повышенного внутриглазного давления (18).

Реакция офтальмологов на появление этих сообщений была неоднозначной

Так, А.П. Нестеров, не отрицая существования данной формы глаукомы, считает, что под этим термином объединены как случаи клинического течения глаукомы с нормальным внутриглазным давлением, что само по себе не ново и нашло отражение в принятой у нас рабочей классификации (А.П.Нестеров и А.Я.Бунин, 1975), так и случаи ишемической офтальмонейропатии, связанные с нарушением проходимости сосудов, питающих глазное яблоко  $(79)$ .

В.В.Волков (1982-85), глубоко анализируя условия формирования глаукоматозной эксакавации на диске зрительного нерва, убедительно показал, что в этом процессе играет роль не абсолютная величина в.г.д., а скорее соотношение между ним и давлением жидкости в межоболочечных пространствах зрительного нерва, то есть, по существу, с внутричерепным Это определяет возможность формирования давлением. эксакавации и при низких цифрах в.г.д., при условии, что внутричерепное давление гораздо ниже общепринятой нормы. Эти исследования доказывают право на существование глаукомы низкого давления как самостоятельной нозологической единицы  $(19,20,21,22)$ .

Окончательно убеждают в исследования **GOM**  $(1979-85)$  no проблеме толерантного А.М.Водовозова офтальмотонуса (14,16,17,19). В них на большом клиническом материале показано, что не величина офтальмотонуса является кардинальным симптомом и достоверным прогностическим критерием при ней, а степень несоответствия между ней и толерантной, то есть индивидуально приемлемой величиной. Наряду с этим, в отечественной литературе можно встретить сравнительно небольшое количество сообщений по этой проблеме. Из работ последнего времени можно выделить лишь исследования, где работал сотрудник клиники А.В. Супрун, Е.В. Гусева (1989). В серии сообщений этих авторов содержится подробный анализ материалов глаукомного отделения МНИИ глазных болезней им. Гельмгольца, где наблюдались больные глаукомой низкого давления (24,25,26,27). Работы А.В. Супрун и Е.В. Гусева посвящены главным образом вопросам патогенеза и клиники глаукомы низкого давления. Систематизированные сведения о лечении этой разновидности глаукомы в доступной нам отечественной литературе не встретились. Сведения, зарубежных источниках, опубликованные  $\overline{B}$ нередко противоречивы.

В этой связи перед нами поставлена цель:

В условиях климато-географических особенностей Самаркандскойобластипроанализировать результаты длительной (до 8 лет) диспансеризации и комплексной медикаментозной терапии больных глаукомой с низким внутриглазным давлением.

Для достижения этой цели предполагается разрешить

#### следующие основные задачи:

1. Больным с индексом интолерантности не более 4-5 мм рт.ст. назначить местное гипотензивное и общее комплексное медикаментозное лечение и организовать динамический контроль за его эффективностью. Проводить контрольные наблюдения с целью выяснения роли общей терапии в течении процесса.

2. Выяснить наличие и характер взаимосвязи между индексом интолерантности и быстротой ухудшения визуальной функции, а также между уровнем артериального давления и вышеуказанными критериями.

наиболее вероятные причины ухудшения 3. Уточнить визуальной функции и перехода процесса в последующие стадии, уточнить степень гемодинамических нарушение 8 глазу и обозначить пути их медикаментозной коррекции

in the contract of the same of the designation of the contract coupled stated in

on the second part out organization with the second compact

the second contract of the company of the second contract of the second contract of the second second second second second second second second second second second second second second second second second second second s IT STILL TOP ITT VIAS ILLE KITISTEINING VILLAGETINA 5 ILLIANSE VILLI MODECON DELLE www.company.com and stand the standard of the state and tendence and TOUR ENGINE DOMESTICS INTERNATIONAL INC. MASCHINERIAL LOU the un mediate limit of a since a monetagner (0) - The report in these is an in our number of a craige entered an resources and the control of the second control of the second second second second second second second second second second second second second second second second second second second second second second second second

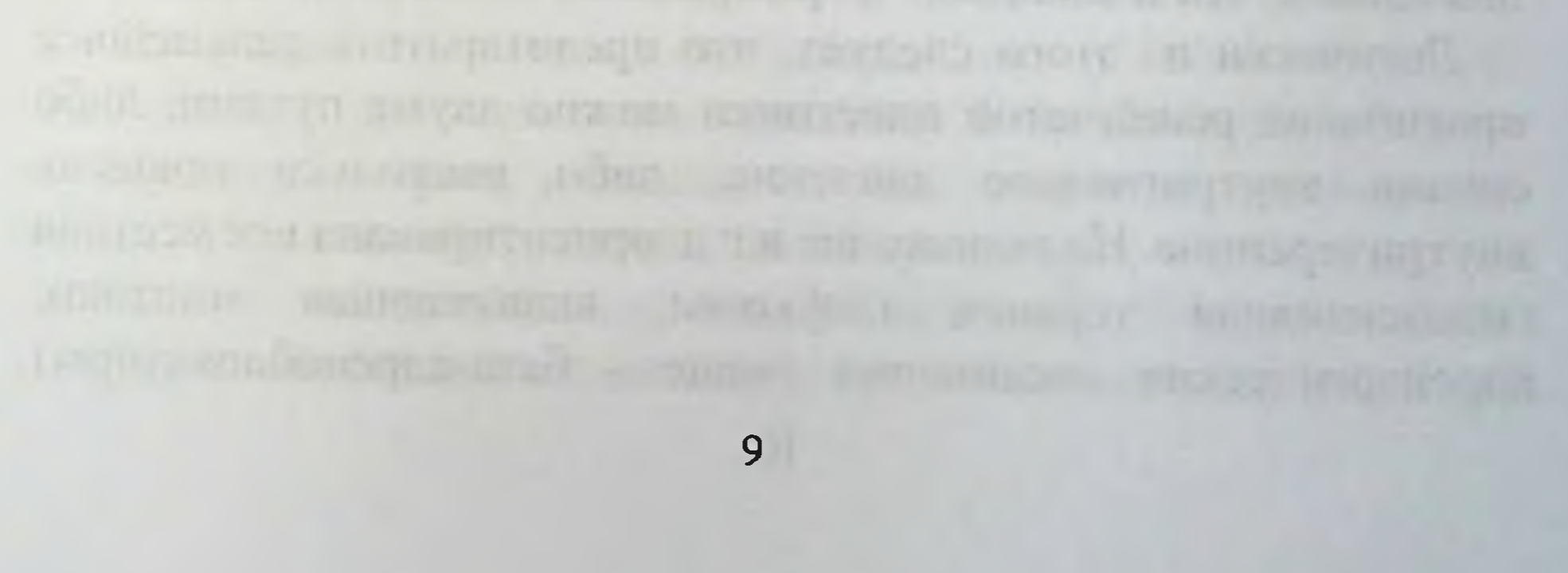

## ГЛАВА 1.

## СОВРЕМЕННОЕ СОСТОЯНИЕ ВОПРОСА РАЦИОНАЛЬНОГО ЛЕЧЕНИЯ ГЛАУКОМЫ С НОРМАЛЬНЫМ, ПСЕВДОНОРМАЛЬНЫМ И ПОНИЖЕННЫМ ОФТАЛЬМОТОНУСОМ

Очевидно, наиболее рациональной можно признать такую тактику лечения, которая ориентирована прежде всего на патогенез болезни. О патогенезе глаукомы с низким в.г.д. в последние годы написало немало (19,22,26,79).

По нашему представлению, наиболее доказательной является концепция о взаимном влянии внутриглазного и внутричерепного давления на решётчатую пластинку диска зрительного нерва.

В 1973 г. В.В. Волкову и Р.И. Коровенкову впервые удалось выяснить степень влияния давления жидкости межоболочечных пространств зрительного нерва. Установлено, что жидкость в оболочках зрительного нерва находится под определённым постоянным давлением. У здоровых лиц оно примерно вдвое меньше, чем давление внутри глазного яблока. В этих условиях предпосылок для прогибания решётчатой пластинки Het внутрь. У больных глаукомой соотношение изменено в пользу внутриглазного давления (3:1, 4:1), при этом сама по себе величина офтальмо тонуса не игратет особой роли. Важно лишь то, что она значительно превалирует над внутриглазным давлением, что и вызывает формирование экскавации (19,21). Логически из этого следует, что предотвратить дальнейшее прогибание решётчатой пластинки можно двумя путями: либо снизив внутриглазное давление, либо несколько повысив внутричерепное. На понижение в.г.д. ориентирована вся местная гипотензивная терапия глаукомы, включающая миотики, адренэргические соединения (чаще - бета-адреноблокаторы)

и ингибиторы угольной ангидразы (диакарб). Что же касается повышения внутричерепного давления, то здесь необходима большая осторожность. Кроме того, как установлено Р.И. Коровенковым, внутричерепное давление достаточно надёжно коррелирует с артериальным. Следовательно, если в подходах к общему лечению стремиться сознательно вызвать некоторое повышение АД, это в какой-то степени может уравновесить внутричерепным между внутриглазным  $\mathbf{H}$ соотношение давлением.

Большая группа авторов, публиковавшие свои данные на протяжении последних лет, отдают главенствующие позиции в глаукоменизкого давления сосудистым факторам (Г.В. Кружкова, Ф.Е.Фридман, Н.Б.Шульпна, 1987; А.В. Супрун, Еричев и соавт., 1989). или же отрицается термин «ГНД» (Spaeth ), клиника ГНД трактуется как сумма последствий недостаточности кровоснабжения глаза.

В качестве причин последнего предполагается окклюзионная или спастическая частичная непроходимость глазничной артерии или какой-либо ветви в системе a. Carotis int. (97).

Глазной ангиоспазм может выступать как фактор (Gasser, 1989). Результатами риска в патогенезе ГНД осциллодинамометрии показано, что при ГНД особенно страдает кровоснабжение преламинариной пластинки ДЗН. Логически из этого следует, что лечение должно заключаться в восстановлении адекватной гемоцирку ляции в волокнах папиллярной части зрительного нерва.

Сходные предположения позволяет сделать результат исследования, проведение Czajkowski et al, 1986. На основании

данных окулоосцилладинамоографии, что у 63% больных ГНД среднее действительное давление в глазничной артерии приближено к норме, у остальных констатирован тромбоз или стеноз (сужение) внутренней сонной артерии. Аналогичные данные получены Pillunate et al., 2006, нашедшим пониженным систолическое перфузионное цилиарное давление  $11$ 

(определявшееся окулоосциллодинамографией) у всех больных ГНД, находившихся под наблюдением.

Однако, снижение основных гемодинамических параметров ишемической офтальмонейропатии: характерно и ДЛЯ ультразвуковая допплерография указывает на стеноз общей сонной артерии или её ветвей, принимающих участие в питании зрительного нерва (Г.В. Кружкова и соавт., 2001). В этом же сообщении оговариваются случаи односторонней офтальмонейропатии. Предположительно, среди этих больных могли встретиться и лица, страдающие ГНД. (65)

Приводимые сообщения являются достаточно типичными. Поскольку имеется нарушение кровоснабжение **ВОЛОКОН** зрительного нерва, требуется терапия ангиоторопными препаратами, имеющая целью улучшение гемодинамических параметров. При этом необходимость местной гипотензивной терапии многими оспаривается. (65)

Так, прослежена зависимость между величиной в.г.д. и степенью ухудшения поля зрения при ГНД. Выявлено, что из 14 больных у 12 на глазах с более высоким внутриглазным давлением отмечалось и более выраженное поражение поля зрения и зрительного нерва, у 2 больных такой корреляции не установлено, что подтверждает концепцию об отсутствии взаимосвязи между величиной в.г.д. и патогенезом ГНД. Необходимость гипотензивной терапии, по мнению авторов, также может служить предметом дискуссии. Стоит ли понижать внутриглазное давление, которое и без того характеризуется нормальными или низкими величинами?

И вообще, есть ли смысл в лечении глаукома с низким

офтальмотонусом? - Последняя фраза является названием работы Hitchings R.A., 2008. В соответствии с результатами наблюдений автора, критерием ГНД можно считать дефекты поля зрения и диска зрительного нерва, наступающие при максимальном суточном в.г.д. не более 24, среднем же более 21 мм рт. ст. По данным Hitchings, соотношение больных мужчин и женщин 12

составляет 1:2, то есть женщина болеют в 2 раза чаще. По данным автора, распространённость ГНД среди других форм глаукома равна 10 %. В патогенезе выделяются сосудистая, биохимическая и механистическая теории. Далее следует весьма интересная, но, по-видимому, не бесспорная констатация. процесс прогрессирует лишь в 40 % случаев, то есть в остальных 60 % случаев отмечается компенсация визуальных функций и больные в лечении не нуждаются (!). По мнению автора, основным методом лечения ГНД должна являться местная гипотензивная терапия, причём следует стремиться к понижению в.г.д. не менее, чем на 5 мм pr.ct.

В случае, если это же удаётся, то по мнению автора показана гипотензивная операция (фистулизирующая). Автор располагает материалом для сравнения результатов хирургического и консервативного лечения ГНД в сроки 15-21 месяц. Достоверных различий в скорости потери поля зрения у больных, леченных медикаментозно и хирургически, им не установлено ().

В данном сообщении отсутствуют указания на какую-либо ангиотропную, витаминную, тканевую или иные виды общей терапии. Вызывает сомнемнение и тот факт, что 60 % больных не нуждаются в лечении. Ничего не сказано об осложнениях фистулизирущих операций, так как в послеоперационном периоде в.г.д. было достаточно низким. По данным Hitchings - уровень 12-14 мм рт. ст., по-видимому, могло сказаться на трафике различных структур глаза, в частности, прозрачных сред его. Отсутствуют достаточно подробные сведения об изменениях гемодинамики глаз в ходе проводимого гипотензивного лечения  $(87)$ .

Последнее обстоятельство явилось предметом наблюдения А.Я. Бунина и соавт., 1987. Были исследованы некоторые гемодинамические параметры, в частности пульсовой объём, у больныхоткрыто-угольной глаукомой, получавших местное гипотензивное лечение. На 87% обследованных глаз использование гипотензивных капель (в частности и

сопровождалось достовернымсжижениемв.г.д. р-блокаторов) и увеличением пульсового объёма. В 13% случаев улучшения гемодинамических параметров не отмечалось, что, по мнению авторов, может служить поводом к постановке показаний для оперативного лечения.

Sefie M. (1986) высказывает весьма традиционный взгляд на лечение ГНД, он не делает различий в подходах к лечению обычной глаукомы и ГНД. В гипотензивной терапии автор использует пилокарпин, тимолол, эпифрин, ингибиторы угольной аигидразы. В случае отсутствия эффекта рекомендована операция трабекулоэктомия ().

Итак, подытоживая сказанное о гипотензивном лечении ГНД, мы вновь возвращаемся к необходимости обоснования такой терапии.

Обосновать необходимость  $6e<sub>3</sub>$ понижения ТОГО  $\mathbf{H}$ низкогоофтальмотонуса можно, очевидно, руководствуясь двумя концепциями:

I. Концепция В.В. Волкова о соответствии между внутриглазным и внутричерепным давлением как о постоянной величине, присущей здоровому организму. Любое изменение соотношения в пользу в.г.д., даже если последнее ЭТОГО характеризуется нормальной цифрой, приведёт к прогибанию решётчатой пластинки и, следовательно, в.г.д. необходимо снизить (В.В. Волков, 1982).

Однако практически измерить внутричерепное давление очень сложно, для этого всех больных пришлось бы подвергать люмбальной пункции, что практически не реально.

Логическая взаимосвязь объединяет эту первую концепцию с

## концепцией А.М. Водовозова (1979).

II. Концепция толерантного в.г.д., являясь логическим продолжением концепции В.В. Волкова, имеет, по-видимому, более реальный практический выход. Существует некоторая, сугубо индивидуальная величина в.г.д., которая, соотносясь с индивидуальной величиной внутричерепного давления,

обеспечивает самые лучшие условия для микроциркуляции крови в диске зрительного нерва. Способы определения этой величины, а также индекса непереносимости (интолерантности) неоднократно описаны (А.М. Водовозов, Л.Н. Борискина, 1986 и др.).

Существует несколько модификаций этой пробы, наиболее достоверной из которых является, по-видимому, кампиметрическая. Она основана на логической простой предпосылке, не нуждающейся ни в каких доказательствах: чем лучше кровоснабжение диска, чем меньше влияет на пего избыточное в.г.д., тем лучше функции, тем меньше площадь слепого пятна. Величина в.г.дсоответствующая этим условиям, названа толерантной (терпимой), а разница между топометрическим и толерантным давлением названа индексом интолерантности.

Данная величина, по нашим представлениям, должна служить ориен тиром для врача, курирурвщего больного ГНД. По мнению А.М. Водовозова, если индекс интолерантности не доходит до 5 мм рт.ст., возможна медикаментозная терапия в тех или иных вариантах, если этот индекс превышает 5 мм, это говорит о неадекватности подобранного гипотензивного режима и диктует необходимость перехода к хирургическому лечению.

Спектр адренэргичских препаратов, применяемых для лечения глаукомы, в последние года достаточно широк.

бета-блокатор тимолол-малеат, приобретший уже **OTC** широкую известность благодаря высокой гипотензивной активности и удобству в использовании. В самые последние годы стали использоваться та кие препараты, как левобунолол , бетаксолол, картеолол. Наряду с бета-адреноблокаторами, широко используются альфа-адреностимуляторы. Чаще всего это 1% раствор адреналина или 0,1% равтвордипивефрина (предшествнние адреналина). Все перечисленные препараты обеспечивают выраженный гипотензивный эффект при открытоугольной глаукоме. Необходимо отметить, что в

литературе практически отсутствуют систематизированные сведения о лечении ГНД бета-блокаторами. Чаще всего речь идёт об открытоугольной глаукоме с повышенным тонусом. Однако в этих наблюдениях, как правило, часть контингента составляют лица с ГНД.

Так, например, в сообщении Gorgone G., 1989, посвящённом использованию картеолола, речь идёт о бельмах с исходным в. г. д. 26,2  $\pm$  2,9 мм рт. ст. Если брать во внимание, что часть больных имела нижний предел, вн. гл. дав., то есть 23,7 мм рт. ст., то это есть анализ материалов по гипотензивному лечению картеололом больных, страдавших ГНД. Автор отмечает, что картеолол обеспечил среднее снижение в.г.д. на величину 33,5% от исходной. Выраженных побочных явлений при этом не отмечалось (37).

Примерно аналогичен гипотензивный эффект левобунолола. Calugari, 1989, отмечает, что при использовании этого бетаблокатора в камерной влаге образуется активней метаболит дигидролевобунолол, приводящий при однократном использовании к 24 - часовой блокаде бета - и активации альфа - рецепторов. Этим автор объясняет улучшение показателей оттока. При использовании же тимолола, по дайнам Calugari, не образуется каких-либо активных внутриглазных метаболитов. Этим же объясняется отсутствие улучшения лёгкости оттока (мнение Calugari), и гипотензивный эффект развивается только благодаря угнетению секреции (125)

Rakofsky S.J., Zazar M., 1989, также сравнивая эти два препарата, отмечают их примерно одинаковую гипотензивную активность (примерно 26% от исходных величин в.г.д.). Авторы считают достаточным и безопасным использование тимолола и левобунолола один раз в сутки (150). Rolando M., Murialdo U., 1989, предлагают картеолол в качестве альтернативы тимолол-малеату в случае развития фармакологической резистентности к последнему (154). В.П. Еричев, Т.В. Нечаева, А.П. Нестеров, 1986, 16

проанализировали гипотензивный эффект дипивалатэпифрима при длительном использовании в комбинации с миотиками. Констатировали устойчивое понижение в.г.д. у 60% больных, эффект был более активным, чем у адреналина. Высокоэффективной оказалась комбинация с пилокарпином и обзиданом (35,36).

Gliklich R.E., 1989, изучил изменения полей зрения у больных глау комой низкого давления под влиянием местной гипотензивной терапии. Под наблюдением находилось 36 больных (62 глаза) с исходным в.г.д. 17,2  $\pm$  2,8 мм рт. ст. Кроме того, на 40 глазах была произведена аргон-лазерная трабеклопластика. По данным автора, во всех случаях, несмотря па проводимое медикаментозное и лазерное лечение, наблюдалась отрицательная динамика полей зрения. Следует отметить, что какая-либо общая терапия, по данным автора, отсутствовала. В 57 глазах ухудшение полей зрения наступило в первые три года, у остальных - в более поздние сроки. Чаще отмечались дефекты в носовой половине поля зрения. По мнению автора, более быстрое прогрессирование дефектов поля более характерно именно для больных ГНД, по сравнению с обычной глаукомой.

Из гипотензивных средств, применявшихся для лечения различных видов глаукомы, в том числе и глаукомы с низким офтальмотонусом, самим популярным является тимолол-малеат. Сообщения о его успешном использовании многочисленны, препарат прочно занял своё место как одно из основных средств местного гипотензивного действия (Ермакова В.Н., 1972; Шнырёва В.Ф., Фридман Н.В., 1982; Zorowka G. Etal., 1986; Priess, 1986; Allen R. C. etal., 1986; Когеу М.S., 1982 и др.).

Шнырева В.Ф., Фридман Н.В. и соавт. (1982) изучили действие

тимолола на 34 глазах больных открытоугольнойглаукомой. Снижение в.г.д., по мнению авторов, происходит главным образом за счёт угнетения секреции (91). Ермакова В.Н. (1984) изучала сочетанное действие тимолола и клофелина. Установленог что нренараты взаимопотенцируют действие друг друга (37-38). Sam DTI

axborot-resurs markazi

Когеу М.S., Hodapp E., Kass M.A. etal, 1982, изучили результаты длительного сочетанного использования тимолола и адреналина Отмечена целесообразность сочетанного использования бетаадреноблокатора и альфа-адреностимулятора. (133). Центром по изучению т регистации побочных эффектов лекарственных препаратов (США) зарегистированы нарушения сердечного ритма сердца после использования тимолола, вплоть до развития

инфаркта миокарда. У 10 больных вскоре после дистилляции тимолол-малеата наступила внезапная смерть. Осложнения со стороны дыхательной системы в виде бронохоспазма и одышки зарегистрированы у 37 больных. Отмечались и некоторое другие осложнения (137).

Miiller O., Knobell H.R., , изучен гипотеизивный эффект метипроналола 114 больным, часть которых имела нормальный или невысокий исходный офтальмотонус. Средний уровень снижения в.г.д. составил от 5,5 до 5,9 мм рт.ст. (143).

WandelT., CharapA.D. отмечают достаточный гипотензивный эффект при использовании левобунолола лишь раз в сутки у пациентов с невысоким в.г.д. (161)

Имеется опыт местного использования ингибиторов карбоангидразы: в виде геля и в виде мягких контактных линз, насыщенных раствором гипотензивного вещества. ZewisR.A., Schoenwald R.D. et al, 1986, отмечен о достаточно высоком и продолжительном гипотензивном эффекте от использования геля с аминозоламидом, в том числе и у больных с невысоким офтальмотонусом.

Сравнительно широкое распространение  $\overline{B}$ качестве

гипотензивного препарата получил клофелин, действие которого подробно изучено В.Н. Ермаковой (1979 и последующие годы). Однако следует отметить, что он не предпочтителен для больных гипотонией в связи с потенциально возможным падением артериального давления (27-29). Уместно отметить, что назначение адреналина и дипинефрина нежелательно у 18

гипертоников, так как чревато повышением артериального давления

Тонографические исследования при использовании тимолола показали, что истинное в.г.д в процессе лечения колебалось в пределах от 12 до 24 мм, коэффициент легкости оттока внутриглазной жидкости в пределах от 0,04 до 0,14 мм<sup>3</sup>/мин мм. рт.ст. (из стр. 9).

Как и всякое другое лекарственное средство, тпмололмалеат не свободен от побочных эффектов. Этому посвящено специальное сообщение Осложнения, вызванные тимололом, были разделены на глазные и общие (системные). Всего в течение 1987 года центром регистрации побочных явлений (США) зарегистрировано 547 случаев, из них у 229 человек имели место локальныеглазные осложнения, у остальных преобладали общие побочные эффекты. У 123 человек зарегистрированы нежелательные изменения в переднем отделе глаза в виде гиперемии конъюнктивы с отёком век (аллергический блефароконъюнктивит), в 20 случаях констатированы явления точечного кератита. У 7 больных с инсталляциями тимолола связано появление отёка в области макулы.

С инстилляциями тимолола связывали также отслойку сетчатки (трое больных), кровоизлияние в макулу (один случай), увеит (шестеро больных), быстро прогрессирующую катаракту (двое больных). Общие осложнения встречались чаще, чем глазные. Со стороны центральной нервной системы отмечались депрессия, чувство тревоги, страха, недомогание, расстройство артикуляции, шум в голове, нарушение слуха. Основные осложнения связаны с сердечно-сосудистой системой. брадикардия и нарушения сердечного ритма О роли сосудистых факторов в этиопатогинезе глаукомы с низким давлением говорит и клинический пример, приведенный в сообщении Rakofski, 1978.: - Мужчина 58 лет, европеоидной расы, находившийся под наблюдением автора в течение ряда лет, жаловался на снижение

зрения и одновременно приступы дурноты, особенно при повороте головы, взгляде кверху. При обследовании переднего отдела глаз обнаружено неполное закрытие угла передней камеры, преципитаты на эндотелии роговицы, рубеоз радужки Соотношение экскавация/диск на глазном дне = 0,3, острота зрення снижена (не указано). Внутриглазное давление на правом глазу 14, на левом 17 мм. Артериальное давление 120/60 мм. произвели операцию наложения анастомоза между безымянной артерией и бифуркацией сонных артерий. Через три часа(!) после операции в.г.д поднялось до мм, а через три дня - до мм. После назначения ацетазоламида (диамокс), тимолола и эпинфринав. г.д. понизилось недостаточно. Произвели трабекулоэктопию на правом глазу. В.г.д. нормализовалось.

Через два года в.г.д. = мм рт. ст., рубеоз радужек уменшился, угол передней камеры не изменился. Соотношение размеров экскавации и диска на правом глазу 0,5, на левом - 0,3. Авторы механистической теории образования придерживаются экскавации на диске зрительного нерва.

(!) Учитывая источник информации (США), можно предположить, что указаны цифры истинного офтальмотонуса.

В этом примере мы имеем дело, по-видимому, с глаукомой низкого давления обоих глаз с опережающим течением на правом глазу. Операция на сосудах, приведшая к усилению кровотока, превратила ГНД в обычную глаукому, с типичной клинической картиной, что одновременно явилось и блестящим подтверждением правильности диагноза «глаукома», несмотря на в.г.д..

Передняя ишемическая нейропатия отпадает, Tak как B

этом случае операция на сосудах должна была бы привести к повышению остроты зрения и полному благополучию, а не к приступу глаукомы на правом глазу (40 мм рт. ст.). Таким образом, произведенная операция явилась первым этапом лечения, и может, не менее важным - в смысле сохранения визуальной функции - чем трабекулоэктомия.

Одним из логических выводов, вытекающих из этого сообщения, следует, что ГНД существует как самостоятельная нозологическая разновидность глаукомы. Клиническая картина её может быть стушёвана, в частности, окклюзионным поражением артерий, приносящих кровь к

глазному яблоку, второй вывод - необходимость самого воздействия на гемодинамику. В решительного данном примере благодаря стабилизированной гемодинамике получено относительно доброкачественное течения процесса на правом и стабилизация его на левом глазу (соотношение экскавация/диск не изменилось в течение 2 лет).

Однако операции на магистральных сосудах являются привилегией крупных центров, равно как и аппаратура, необходимая для постановки показании к ним. Уровень окклюзии сосуда определяется методом велосиметрии (допплерографии) либо флюоресцентной ангиографией; оба метода дороги и не доступны широкому кругу практических офтальмологов.

Если же влияние, что окклюзия находится на уровне a ophthalmica или даже ещё ниже, на уровне a ciliaris ant. et post, то такие операции вообще во многом до конца не отработаны и внедряются только в самые последние годы (С.Н. Федоров, Г.А. Шилкин, Н.А. Ярцева, 1989 и др.). К тому же эти операции чреваты в некоторых случаях побочными эффектами, обусловленными ишемией обескровленных височных областей мягких тканей лица.

Поэтому на сегодняшний день для широкого круга практических офтальмологов гораздо большее значение имеет обоснованной и рациональной медикаментозной овладение

тактикой гемодинамических нарушений при ГНД. В литературе встречается немало сообщений, авторы которых скептически относятся к эффективности общего лечения глаукомы с низким офтальмотонусом. (3,7,21,97,116). Наряду с этим, А.М. Водовозов приводит статистику, иллюстрирующую частоту сопутствующих заболеваний, в

частности сосудистого происхождения, у лиц с глаукомой низкого давления; при этом в качестве контроля берутся лица с псевдоглаукомой. Частота сопутствующих заболеваний у лиц с глаукомой низкого давления составила 88,5±1,34% против 80,9±1,71% в контроле. Частота признаков склероза внутренней сонной артерии у больных глаукомой с низким внутриглазным давлением составила 39,5±1,89%, в то время как у лиц с псевдоглаукомой всего 14,3±1,89%(15,17). Не является ли это лучшим аргументом в пользу необходимости ангиотропной (сосудорасширяющей) и общеукрепляющей терапии?

Е.Г.Собкс, 1985, сообщает об успешном использовании реополиглюкина. Под наблюдением находилось 106 больных, которым на фоне местной гипотензивной терапии через день внутривенно вливали по 400,0 мл препарата. В результате отмечено достоверное увеличение количества функционирующих капилляров конъюнктивы, увеличение ЛСК (линейная скорость кровотока), улучшение визуальных функций. Наилучший эффект отмечен в начальной стадии процесса.

Особый акцент на ангиотропную и ангиопротекторную терапию сделан в работах Д.Г. Плюшко. Наибольший эффект получен при начальной компенсированной и субкомпенсированной глаукоме (то есть при невысоких цифрах в.г.д. при сочетании местного гипотензивного (миотики + симпатомиметики) и общего ангиотропного лечения (81-82).

Л.А. Кондэ (1980) изучено действие трентала на зрительные функции и процессы гемодинамики при глаукоме, в том числе и без высокого офтальмотонуса. Исследовано 32 человека (51 глаз) в возрасте 55-70 лет с открытоугольной глаукомой с нормальным или умеренно повышенным офтальмотонусом.

Трентал назначался в таблетках по одной 3 раза в день в течении месяца. Итоги терапии таковы: расширение поля зрения на 52°, время различения тест-объекта на адаптометре сократилось от 48 до 25 сек., динамика реографического коэффициента: от 2,2+0,2 до 3,0±0,17 промилле, что совершенно убедительно доказывает необходимость такого лечения.

Е.В. Гусевым, Л.А. Кондэ, Форофоновой Т.И. изучено состояние гемодинамики у больных глаукомой с низким внутриглазным давлением, в частности под влиянием общей сосудорасширяющими препаратами Делается терапии однозначный вывод о необходимости такой терапии. (25)

В работах А.В. Супрун, В.П. Еричева, Гучева (1981), ЛА. Кондэ, Форорфонова (1989), содержащих детальный анализ гемодинамических нарушений в глазах с глаукомой низкого давления, подчёркивается настоятельная необходимость в лечении, направленном на улучшение гемодинамических поражений

Естественно, что в глазах с пониженным реографическим коэффициэнтом, пульсовым и минутным объемом крови, экскавация зрительного нерва не может оставаться нормальной.

В доступной нам иностранной литературе мы не встретили систематизированного анализа динамики гемодинамических показателей под влиянием общей терапии. Главный акцент в этих сообщениях делается на абсолютную величину в.г.д. как основной фактор, определяющий, по мнению авторов, прогноз глаукомы никого давления (Sefie, 1972, Zevene, 1978, Zewisetal., 1978).

В работах А.В.Супрун, В.П.Еричева, Е.В.Гусева (1983), Л.А.Кондэ, Т.М.Форофоновой (1989), содержащих детальный анализ гемодинамических нарушений в глазах с глаукомой низкого давления, подчёркивается настоятельная необходимость в лечении, направленном на улучшение гемодинамических параметров (62-63,87). Естественно, что в глазах с пониженным реографическим коэффициентом, пульсовым и минутным объемом крови трофика зрительного нерва не может оставаться нормальной. В доступной нам иностранной литературе мы не встретили более или менее систематизированного анализа гемодинамических параметров под влиянием общей терапии. Главный акцент в этих сообщениях делается на абсолютную величину в.г.д. как основной фактор, определяющий, по мнению

авторов, прогноз глаукомы низкого давления (109, 112, 136, 142 157). Мы не согласны сподобной трактовкой и сделали целью своего исследования изменения в глазу (в том числе и гемодинамические) под действием общей терапии.

Е.Г.Собко (1985) сообщает об успешном использовании реополиглюкина как средства, улучшающего регионарную микроциркуляцию у больных первичной открытоугольной глаукомой, в частности с невысоким в.г.д. Под наблюдением находилось 106 больных, которым на фоне местной гипотензивной терапии через день внутривенно вливали по 400 мл препарата. В результате отмечено достоверное увеличение скорости линейного кровотока, улучшение визуальных функций Наилучший эффект отмечен в начальной стадии процесса (86).

Особый акцент на ангиотропную и ангиопротекторную терапию сделан в работах Д.Г.Плюшко(1981). Наибольший эффект получен при начальной компенсированной субкомпенсированной глаукоме, то есть при невысоких цифрах в.г.д. при сочетании местного гипотензивного (миотики + симпатомиметики) и общего ангиотропного лечения (82).

Л.А. Кондэ (1980) изучено действие трентала на зрительные функции и процессы гемодинамики глаза при глаукоме, в том числе и у больных с невысоким офтальмотонусом. Исследовано 32 человека (51 глаз) в возрасте 55 - 70 лет с открытоугольной глаукомой с нормальным или умерено повышеннымофтальмотонусом. Трентал назначался в таблетках по 0,15 три раза в день в течение месяца. Итоги терапии таковы. расширение поля зрения в среднем на 52 градуса, время различения тест-объекта на адаптометре статистически сократилось. Приведенные примеры наглядно ДОСТОВЕРНО показывают роль и значение общей ангиотропной терапии в лечении любых разновидностей глаукомы, и в особенности глаукомы с нормальным, псевдонормальным и пониженным офтальмотонусом.

## ЧАСТЬ П. ОБЩАЯ ХАРАКТЕРИСТИКА СОБСТВЕННОГО МАТЕРИАЛА. ЗАДАЧИ И МЕТОДИКА РАБОТЫ

## ОБЩАЯ ХАРАКТЕРИСТИКА СОБСТВЕННОГО МАТЕРИАЛА.

Систематическим наблюдением оказалось  $106$ охвачено больных глаукомой, в том числе 60 больных глаукомой с низким в.г.д., за низкий уровень в.г.д. принимали величину офтальмотонуса в пределах от 16 до 22 мм рт. ст. Такая величина была принята на основе анализа многочисленных наблюдений по клиническим особенностям глаукомы в условиях юго-запада Узбекистана. 42 из них получали как местную, так и общую терапию, 18 человек - преимущественно местную терапию, изредка дополняемую витаминными каплями. Открытоугольной формой болезни страдали 38 человек, или 64% от общего количества больных. Начальная стадия глаукомы установлена на 60 глазах 30 больных (50%), развитая – на 43 глазах 22 больных (35,8%), далекозашедшая на 17 глазах 9 больных (14,2%). Больные были разделены по уровню артериального давления. Учитывая климатогеографические особенности Узбекистана, гипотониками считались лица с АД менее 90/60 - 100/80, их оказалось 28 человек (46,6%). Лица, у которых АД превышало 120/90, были отнесены к гипертоникам. Их оказалось 9 человек  $(15,1\%)$ 

Была образована основная группа больных, насчитывающая 42 человека, систематически получавших как местную гипотензивную, так и общую стимулирующую и сосудорасширяющую терапию. С целью выяснения роли

общей терапии при глаукоме с низким в.г.д. была образована [ контрольная группа, состоящая из 18 больных. В этой группе по тем или иным обстоятельствам систематическая комплексная общая терапия не проводилась. Наконец, была образована II контрольная группа, состоявшая из больных глаукомой с повышенным в.г.д., получавших как местную, так и общую стимулирующую терапию. Эта контрольная группа, по нашему представлению, поможет выявить особенности глаукомы с низким в.г.д. в процессе и под действием комплексной терапии.

Возрастно-половой состав больных и их подразделение в зависимости от уровня артериального давления представлены в следующей таблице:

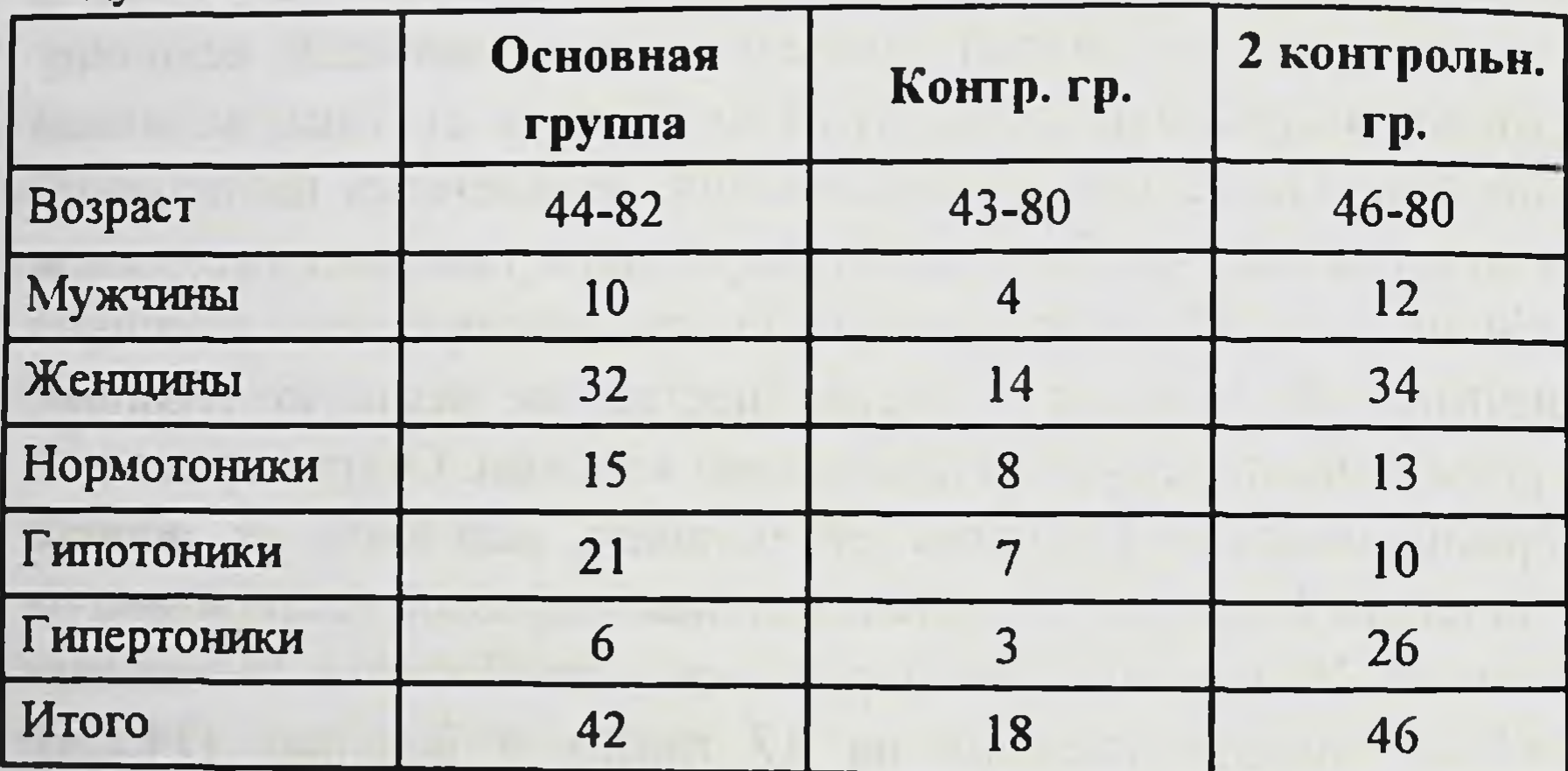

Методика работы:

С периодичностью один раз в полгода, а некоторым больным гораздо чаще, проводилось И обследование комплексное

состояния глаз. Состояние переднего отдела глаза исследовалось путем биомикроскопии на щелевых лампах ЩЛ-56 (СССР), CarlCeissIena (Германия). При биомикроскопии роговой оболочки, оценке глубины передней камеры, изучении состояния радужной оболочки и иридокорнеального угла использования 18- и 9-кратное, а для микроскопии капиляров конъюнктивы и

субконъюнктивы - 18- и 36-кратное увеличение. Кроме того, при оценке глубины передней камеры для большей объективности использовали окуляр с измерительной линейкой.

Для гониобиомикроскопии использовали трехзеркальный гонископ Гольдмана. а также гониоскоп Краснова. Гониоскопия производилась в условиях дикаиновой эпибульбарной анестезии

Визиометрия производилась общепринятым методом по таблице Головина-Сивцева без коррекции, а затем с оптимальной очковой коррекцией.

Поле зрения исследовалось на сферопериметре Carl Ceiss Jena (Германия), либо на отечественном сферопериграфе.

Центральная часть поля зрения исследовалась методом количественной статической периметрии на отечественном тестере «Электроника-01».

Тестер центрального поля зрения «Электроника-01» позволяет выявлять как относительные, так и абсолютные скотомы в центральной области и зоне Бьеррума. Для этой цели он оснащен тремя режимами яркости предъявляемых объектов. Точки, не замеченные больным при минимальной освещенности объекта, могут быть замеченными при увеличении яркости. Особое удобство представляет так называемая логика повторного предъявления объектов: точки, правильно названные на минимальном режиме яркости, повторно не предъявляются.

Глазное дно осматривалось методами прямой и обратной офтальмоскопии при помощи ручного электрического офтальмоскопа, большого безрефлексного офтальмоскопа либо зеркального офтальмоскопа. При первых трех методах использовали кратковременный медикаментозный мидриаз путем субконъюнктивального введения 1% раствора мезатона. Для оценки соотношения диаметров эксакавации и диска иногда использовали зеленый фильтр.

Величину внутриглазного давления определяли в условиях трехкратной дикаинизации тонометром Маклакова при массе 10,0 граммов. Тонографические показатели определяли методом

упрощенной тонографиипо Нестерову грузами массой  $5.0$ и 15,0 грамов, а также методом электронной тонографии на отечественном тонометре-тонографе «ТНЦ-100».

Реографическое исследование производили на установке Чиберене, реографа датчика глазного состоящей из 2-канального электрокардиографа в качестве  $PT-4$  $\overline{M}$ регистрирующегоутсройства. Расчеты производили по методике и формулам, изложенным в монографии проф. Л.А. Кацнельсона «Реография глаза» (61)

Артериальное давление определяли стандартным методом при помощи тонометра Короткова.

Определение толерантного внутриглазного давления (в.г.д.) и индекса интолерантности определяли при помощи глицероласкобатовой пробы по Водовозову в ее кампиметрическом и периметрическом вариантах. Больным предлагалось принять внутрь смесь аскорбиновой кислоты (0,1 г на килограмм веса больного и 50% глицерина из расчета 0,15 г на кг).

До и после принятия указанной смеси исследовалось поле зрения, центральная его часть и размеры слепого ПЯТНА. Индекс интолерантности определялся как разность между тонометрическим и полученным в результате пробы толерантным в.г.д. (14, 15).

В процессе наблюдения в сроки до 8 лет за больными всех трех групп количественно было проведено:

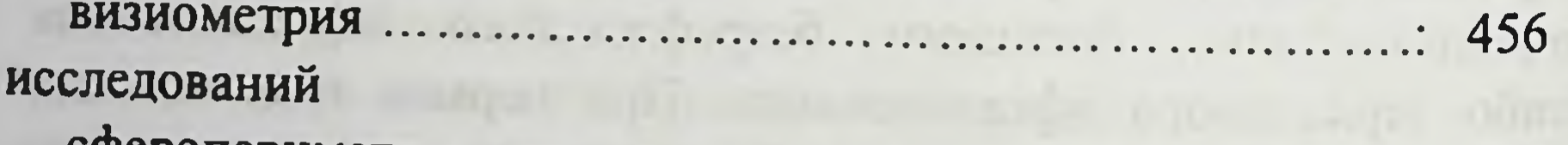

28

#### исследовании

исследование центрального поля исследований исследований an all presidents and constitution of the street and

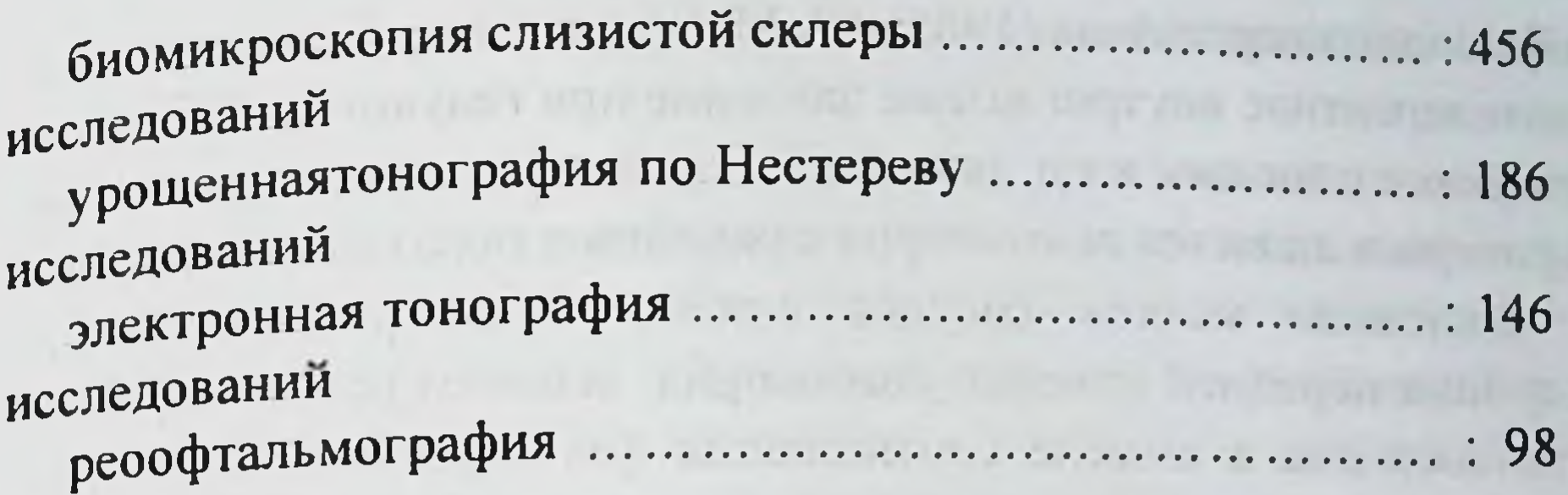

исследований полученные материалы обрабатывались методами Bce вариационной статистики с вычислением средних величин, ошибки средней величины, коэффициента Стьюдента и т.д. Для уточнения характера корреляции между отдельными показателями (например, между величиной индекса интолерантности  $\mathbf{H}$ степенью ухудшения визуальных функций) использовали метод квадратов (Пирсона).

Повышенное внимание к проблеме толерантного в.г.д. продиктовано следующими обстоятельствами: многие ведущие отечественные и зарубежные офтальмологи, не отрицая в принципе возможность протекания первичной глаукомы без повышенного офтальмотонуса, не склонны выделять ее в самостоятельную клиническую разновидность. А.П. Нестеров (1979) считает, что глаукома с низким давлением - это собирательное понятие: в одних случаях это вариант течения первичной открытоугольной глаукомы, в других - заболевания, ничего общего с глаукомой не имеющие. В этой связи мы видим свою задачу в том, чтобы на доступном нам методическом уровне отдифференцировать глаукому с низким в.г.д. от других состояний, в частности сосудистого генеза, приводящих к побледнению диска зрительного нерва, появлению скотом и сужению границ периферического зрения.  $\bf{B}$ разрешении этой задачи помогли комплексное многоступенчатое обследование больных, использование дифференциально-диагностических критериев, изложенных монографиях В.В. Волкова «Глаукома ,преглаукома,  $\mathbf{B}$ 

офтальмогипертензия» (1985) и А.М. Водовозова «Толерантное и интолерентное внутриглазное давление при глаукоме»(1992), где глаукоме с низким в.г.д. посвящена целая глава. Одним из таких критериев является асимметрия важнейших показателей глаз -

состояния мелких сосудов слизистой склеры, различная глубина передней камеры ,анизокория, асимметричная картина глазного дна в смысле соотношения диаметров экскавации и диска, асимметрия величины в.г.д., показателей оттока, наконец, не коррегируемое снижение остроты зрения на одном из глаз при относительно прозрачном хрусталике и отсутствии изменений в сетчатке.

Сумма всех этих данных, на фоне отсутствия признаков сонной артерии, отсутствии общей патологии склероза центральной нервной системы, обусловленной сосудистой плюс наличие выраженного недостаточностью, индекса интолерантности могут служить достаточным основанием для постановки диагноза «глаукома с низким в.г.д.».

Необходимо заметить, зарубежная **410** литература, посвященная глаукоме низкого давления, изобилует данными по изучению сосудистых нарушений в глазах этих больных.

 $3r0$ ультразвуковая допплерография, позволяющая скорости кровотока в судить  $\overline{\mathbf{0}}$ глазничной артерии, окулоосциллодинамография, позволяющая с высокой точностью определять давление в ней.

Конечно, эти методики намного упрощают дифференциальнодиагностические задачи. Однако мы убеждены, что и при их отсутствии, в связи с дороговизной импортной аппаратуры, можно с высокой достоверностью установить диагноз «глаукома с низким в.г.д.» или же обоснованно отклонить его и вести больного как страдающего спастической или окклюзионной сосудистой патологией. Из доступных нам методик, позволяющих судить о качестве кровоснабжения глаза, мы использовали реографическое 30

исследование, а также биомикроскопию сосудов слизистой склеры.

Полученные в процессе наблюдений данные заносились в специально разработанную карту, включающую комплексные сведения о состоянии глаз больных глаукомой, разработанную проф. А.Ю.Юсуповым (1980) на основе карты комплексного обследования лиц с подозрением на глаукому, предложенную чл-корр РАМН проф. А.П.Нестеровым (1974).

**IVALY SCRIPTO** 

A R. L. Lini, an around on this space man part maners and with a morning captured for matter (songs construction) I STAR VALL & IT RESPECTS ANOTHING IN ALCOHOL IN ARCHIVER OF 31

## ЧАСТЬ III. СОБСТВЕННЫЕ ИССЛЕДОВАНИЯ

## Некоторые материалы по медикаментозной терапии глаукомы с низким внутриглазным давлением

## ДИНАМИКА ИЗМЕНЕНИЙ В ПЕРЕДНЕМ ОТДЕЛЕ ГЛАЗА

Особое значение придавалось состоянию слизистой оболочки склеры и главным образом состоянию микрососудистого русла. Нами замечено, что изменения микроциркуляции различаются в зависимости от уровня артериального давления. Так, д Л Я больных глаукомой с низким в.г.д. и артериальной гипотонией спастико-атоническое состояние характерно капилляров конъюнктивы. Это выражалось в равенстве калибра артериальных и венозных капилляров. Подобные изменения наблюдались в основной группе больных на 28 глазах из 84 (33,3 %). Отмечалось также запустевание концевых ветвей отдельных артериол и артериальных капилляров. Характеризуя внутрисосудистые изменения у этой категории больных, необходимо подчеркнуть замедление капиллярного кровотока до начала и в начальном периоде комплексной терапии. В местах разветвления капилляров отмечался особенно выраженный стаз эритроцитов, кое-где даже с формированием «монетных столбиков». Указанные изменения отмечались у 12 из 27 гипотоников (44,4 %). Повторный осмотр слизистой склеры производили после месячной терапии таблетированным тренталом, либо после 10-дневного курса ретробульбарных или парабульбарных инъекций этого препарата. Небольшой группе больных с 32

особенно низким АД (90/60 и ниже) параллельно назначалась никотиновая кислота в виде инъекций 1% раствора.

Под влиянием указанной терапии на 26 глазах (31 %) отмечались изменения, характеризующие относительное повышение давления в артериолах и артериальных капиллярах. Калибр артериол и артериальных капилляров становился меньше, как тому и положено быть в глазах с нормальной гемодинамикой. Значительно реже при биомикроскопии конъюнктивы и субконьюнктивы стали отмечаться sludgeфеномен, формирование монетных столбиков в микрососудистом русле (всего у 8 из 27 гипотоников).

У пациентов с нормальным и повышенным артериальным давлением характер изменений в микрососудистом русле был несколько иным. Здесь реже встречалась атония артериальных капилляров, преобладали явления замедления кровотока, обусловленные скорее всего сгущением крови (об этом же говорят и анализы крови на протромбиновый индекс: определенный у 9 больных, он составлял в среднем 96,8 %). У нормотоников и гипертоников более выраженной оказалась извитость венул и венозных капилляров субконьюнктивы.

По ходу венул определялась периваскулярная пастозность субконьюнктивы. Нередкой находкой оказались  $\blacksquare$ микроаневризмы как артериального, так и венозного русла микроциркуляции. Аневризмы гораздо чаще встречались у нормо- и гипертоников, чем у гипотоников.

Весьма характерным проявлением микроциркуляторных нарушений как у гипотоников, так и у нормотоников, был симптом кобры - извитость и точечная пигментация у входа

венул конъюнктивы в эписклеру .Этот симптом обнаружен в начале лечения в основной группе на 65 глазах из 84 (81,0%). Независимо от уровня артериального давления по ходу сосудов обнаруживались липоидные отложения, имевшие вид белесоватых или желтоватых полосок, расположенных параллельно стенке капилляра (на 12 глазах из 84 (15,1 %).

На этапах медикаментозной терапии отмечались следующие динамические изменения: нормализация артерио-венозного коэффициента за счет разрешения артериального ангиоспазма, относительное ускорение микроциркуляторного кровотока, sludge-феномена, отсутствии более выражающееся в разветвляющимся эритроцитов  $\mathbf{u}$ прохождении легком участкам капиллярной сети. Реже наблюдались и «монетные столбики». Более стойкие изменения органического характера (холестероидные отложения, микроаневризмы) достоверно не менялись. Петехиальные геморрагии, нередкие у гипертоников, рассасывались без специального лечения. Однако замечено, что (частота возникновения новых геморрагий сравнительно меньше у лиц, систематически получающих ангиотропные препараты (трентал).

Все изменения микрососудистого русла в динамике тщательно фиксировались в карте обследования.

изменений Анализ микроциркуляторных позволяет отметить, что:

 $1.$ Для больных глаукомой  $\mathbf C$ **НИЗКИМ** В.Г.Д. весьма характерны внутрисосудистые и внесосудистые изменения микроциркуляторного русла, атакже агрегация форменных элементов, гиперкоагуляция.

2. Активная комплексная медикаментозная терапия приводит к нормализации микрососудистого тонуса, устранению сладжфеномена, ускорению прохождения форменных элементов (эритроцитов) по капиллярам.

3. Более стойкие изменения органического характера (аневризмы, холестероидные отложения) не менялись ПОД действием проводимого лечения. Динамика изменений роговой оболочки, передней камеры, угла передней камеры и радужной оболочки под влиянием комплексной медикаментозной терапии. Роговая оболочка в центре была прозрачной у всех больных как в начале, так и на этапах медикаментозного комплексного

лечения. Старческая дуга, отмеченная в начале лечения у 9 больных из 106, сохранилась на протяжении всего периода наблюдения.

Степень раскрытия угла и пигментация его оценивались по схеме, предложенной А.П.Нестеровым (1973).

Ширина угла оценивалась от I до IV:

1-определяются все основные структуры угла;

II - определяется лишь верхняя порция трабекулы и фрагментарно - шлеммов канал. Возможны единичные гониосинехии;

III-корнем радужки полностью прикрыты склеральная шпора, нижняя порция трабекулы и шлеммов канал, верхняя порция трабекулы представлена узкой полоской, гониосинехии;

IV-полная блокада трабекулярного переплета корнем радужной оболочки.

Степень пигментации также символизировалась четырьмя градациями обозначавшимися арабскими цифрами от 1 до 4:

1-весьма слабая пигментация только в области шлеммоваканала;

2-умеренная пигментация шлеммова канала и слабая пигментация склеральной шпоры и нижней порции трабекул;

пигментация канала, умеренная 3-выраженная пигментация всех остальных структур угла;

4-интенсивная пигментация всех структур угла передней камеры.

Как в основной, так и в контрольной группах больных преобладали лица с открытым углом передней камеры. В основной подгруппе угол оказался открытым на 72глазах из 84, в I контрольной на 28 глазах из 36, во II контрольной - на 78

из 92 глаз. Преобладали лица со средней степенью раскрытия угла(II—III) и достаточно интенсивной его пигментацией (2-3). В процессе лечения отмечалась устойчивая тенденция к расширению угла передней камеры Так, среди больных основной подгруппы на 46 глазах прослежена динамика гониоскопической картины. Если до начала инстилляций гониоскопичеекая картина
была охарактеризована нами как II-2 или II-3, то уже через 5-7 дней от начала регулярных инстилляций степень раскрытия угла расценивалась как 1-2 или 1-3, то есть угол передней камеры заметно расширился при неизменной пигментации.

Отмечено, что всякое более или менее значительное снижение в.г.д. (на 6-8 мм рт.ст. и более) сопровождалось углублением передней камеры на 1-2 мм. Такая динамика глубины передней камеры отмечена на 76 из 84 глаз в основной группе (90,4%). Аналогичной она была и в контрольных группах: в первой на 32 глазах из 36 (88,8%), во второй на 86 глазах из 92 (82,5%).

У пациентов с закрытугольной и узкоугольной формой глаукомы также отмечалось некоторое углубление угла передней камеры и частичное раскрытие ее угла, которое, однако, даже в процессе аккуратного закапывания пилокарпина ограничивалось чаще лишь верхней порцией корнеосклеральной трабекулы. У одного больного в результате блокады угла передней камеры произошло острое повышение в.г.д. Интенсивные (частые) закапывания 1%, а затем и 4%-раствора пилокарпина не дали деблокирующего эффекта, произведена иридэктомия рубиновым модулированным лазером «Ятаган».

Через двое суток от момента вмешательства - на фоне трехкратных инстилляций пилокарпина и однократной инстилляции 0,25% тимолола - нормализация в.г.д. до нормальных цифр (21-22 мм рт.ст.). В дальнейшем нормальное в.г.д. поддерживалось 2-3 кратными инстилляциями пилокарпина. Тенденций к заращению колобом не отмечалось. Напротив, в сроки 4-5 лет от момента вмешательства вокруг сформировался колобомы тонкий атрофический ободок представляющий из себя полоску облысения стромы радужки периметру колобомы. При расположении осветителя  $\overline{u}$ щелевой лампы в режиме «фокальное освещение» узкой щелью наблюдается феномен транс-иллюминации, то есть имеется рефлекс со дна глаза через колобому. Это говорит о том, что пигментный листок радужки пробит насквозь и колобома

является функционирующей. Наряду с этим в сегменте 8-10 часов периферия колобомы спаяна с передней капсулой хрусталика, то есть имеется плоскостная задняя синехия. Появление задних синехий той или иной протяженности, очевидно, может снижать эффективность колобом, а потому, несомненно, требует активной медикаментозной профилактики. Последняя требует детальной разработки и тщательного обоснования.

Мы же видим свою задачу лишь в констатации факта появления синехий после лазерной иридэктомии у больных глаукомой с низким в.г.д. и в предположении, что на ранних стадиях (первые сутки) целесообразно использование протеолитических ферментов типа коллализина или фибринолизина в чередовании с незначительными количествами дексаметазона а в более отдаленные сроки следует избегать передозировки миотиков и поддерживать гипотензивный эффект за счет поиска наиболее рациональных комбинаций миотика и бета-адреноблокатора.

Обращаясь к изменениям в строме и пигментном листке радужной оболочки при глаукоме с низким в.г.д., уместно вспомнить, что «дистрофические изменения носят при глаукоме характер возрастных, но проявляются они раньше и протекают значительно быстрее» (А.П.Нестеров, 1973).

Для глаукомы с низким внутриглазным давлением , как и для первичной открытоугольной глаукомы вообще, характерны сегментарные атрофии стромы и атрофические изменения в зрачковом поясерадужки. Систематизируя  $\mathbf{a}$  $\mathbf{m}$  $H$  $\mathbf{M}$ наблюдения за дистрофическими процессами, мы выделили данные о дистрофических изменениях пигментной каймы зрачка у больных основной и контрольных групп больных глаукомой, а также атрофию стромы радужной оболочки, причем последнюю подразделили, по А.П.Нестерову, на сегментарную, циркулярную и равномерную (75

#### Таблица 2

## Изменения радужной оболочки в глазах больных глаукомой с низким в.г.д. под влиянием комплексной терапии.

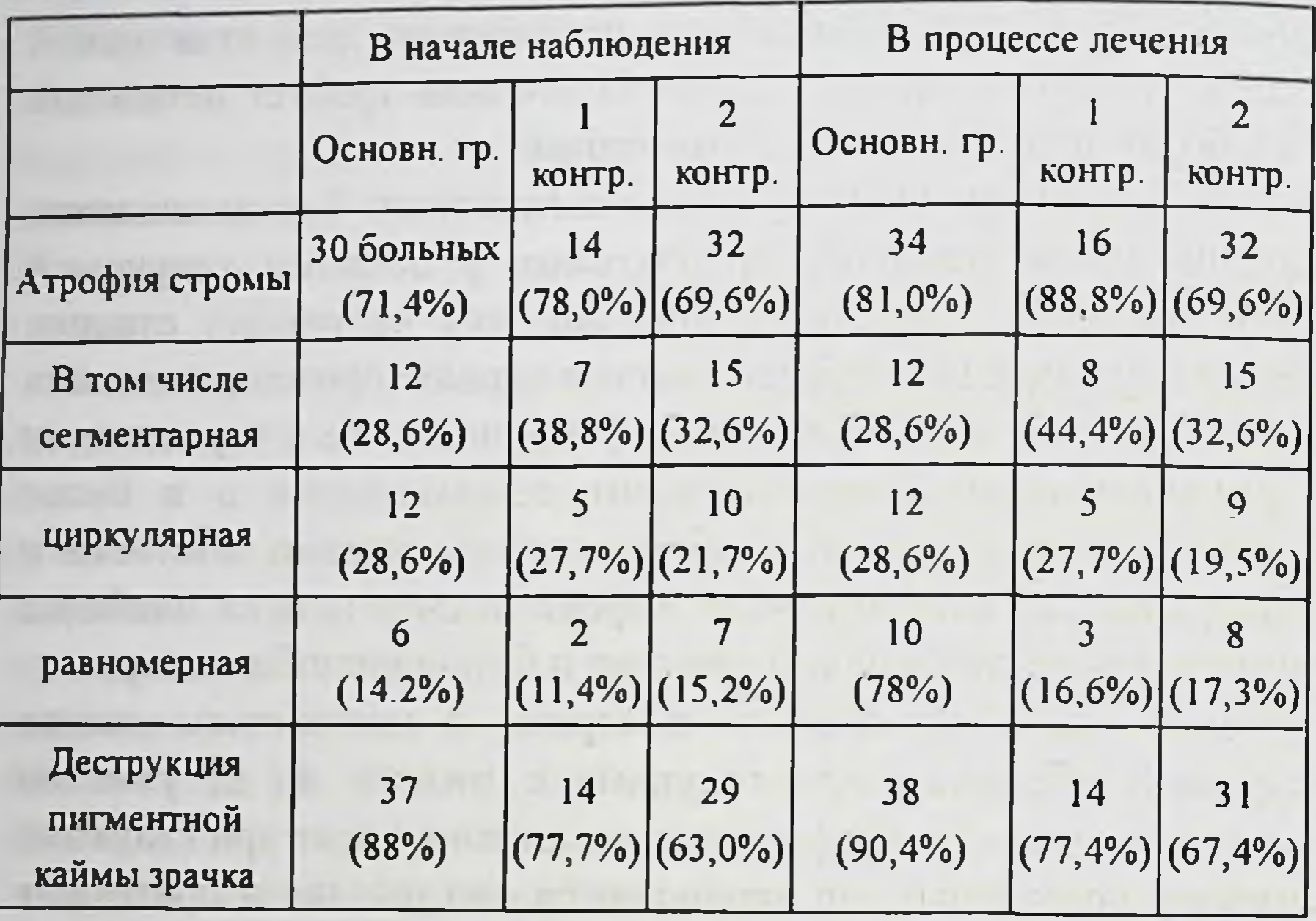

Как видно из таблицы, для всех трех групп характерны как атрофические изменения стромы, так и деструкция пигментной каймы. В основной группе больных атрофические изменения в строме наблюдались у 30 больных из 46 (71,4%). В процессе комплексного медикаментозного лечения, несмотря на проводимые мероприятия, это количество не только He уменьшилось, но и несколько увеличилось, составляя 34 человека (81%). Аналогичная ситуация в I контрольной группе при отсутствии комплексного лечения количество больных с атрофическими изменениями в строме увеличилось с 14 до16 (соответственно, 78,0% и 88,8%). Несколько более благополучная ситуация - во II контрольной группе, где количество больных с атрофией стромы оставалось стабильным.

Анализируя полученные данные, приходим к следующим основным выводам:

1. Морфологические изменения в радужной оболочке носят относительно стойкий характер и встречаются довольно часто у больных как с глаукомой низкого давления, так и при более высоких цифрах в.г.д.

2. Систематическая комплексная терапия не приводит к исчезновению атрофических очагов в радужной оболочке, а лишь служит в качестве профилактики новых.

3 Особенно рано проявляются атрофические изменения в строме радужки у лиц с общей гипотонией, не получавших комплексного общего лечения, что связано, по-видимому,с дефицитомкровоснабжения.

#### ДИНАМИКА ОСТРОТЫ ЗРЕНИЯ

Изменения остроты зрения, как и все прочие показатели, регистрировались в трех группах больных - основной и двух контрольных. Основную группу составили 42 больных глаукомой с низким офтальмотонусом под влиянием местной и общей терапии. Некоторое улучшение остроты зрения отмечено в 8 глазах 4 больных этой группы (9,5%). Относительная стабилизация остроты зрения отмечена на 38 глазах (45,2%). В таком же количестве глаз - 38 (45,2%) - отмечено ухудшение остроты зрения. Средняя степень снижения остроты зрения составила 0,45 ±0,16. Анализируя причины ухудшения остроты зрения, необходимо выделить, помимо прогрессирования глаукомного процесса, другую важнейшую причину, а именно снижение прозрачности хрусталика в той или иной степени выраженности. Биомикроскопия переднего отдела глаза показала наличие таких помутнений у 15 больных (30 глаз), что составляет 35,7% от общего количества больных этой группы. 39

Локализация помутнений была различной, но чаще приходилось наблюдать склероз передней капсулы хрусталика, а также некоторое «набухание» его ядра, приводящие кпсевдомиопии (так называемый «миопизирующий факосклероз»), в более запущенных случаях нередко определялись характерные для начальной катаракты радиарные спицы, хорошо различимые в условиях медикаментозного мидриаза в проходящем свете, а также и при биомикроскопии в прямом (фокальном) положении осветителя.

Снижению остроты зрения также способствовало наличие у двухлациентов (4 глаза) патологии сетчатой оболочки - в одном случае это была диабетическая ангиоретинопатия, в другом старческая макулодистрофия.

В первой контрольной группе (больные глаукомой с низким в.г.д., получавшие преимущественно местную гипотензивную терапию) динамика сотроты зрения в сроки до 7 лет была следующей. Повышения остроты зрения достоверно не отмечалось, стабилизация отмечалась на 15 глазах из 36 (41,6%).

Снижение остроты зрения зарегистрировано на 14 глазах у 7 больных (58,4 %). Необходимо отметить, что в данной контрольной группе некоторая часть больных (7 человек, или 38,8 %) время от времени получала витаминные капли, способствующие улучшению метаболизма хрусталика (катахром, каталин и др.). У 18 больных (I контрольная группа) систематического общего лечения не проводилось по различным обстоятельствам - отсутствие медикаментов, занятость больных на работе, семейные обстоятельства и прочее. В эту же группу были включены и семеро больных (38,8 %), которым была назначена комплексная общая терапия, но проконтролировать тщательность ее выполнения не представлялось возможным. Отсутствие улучшения визуальной функции в данной группе можно объяснить необратимостью контрольной глаукоматозных изменений зрительного нерва, а также имениями 40

в прозрачных средах. Следует отметить сравнительно более высокий процент (58,4%), или 21 глаз, ухудшения остроты зрения, по отношению к основной группе, где проводилась комплексная общая терапия. Однако стабилизация остроты зрения на 15 глазах (41,6 %) показывает, что достижение толерантного в.г.д. путем адекватной местной терапии, даже при отсутствии общего лечения, может служить мощным сдерживающим фактором прогрессирования глаукоматозной атрофии диска против зрительного нерва.

Вторая контрольная группа состояла из 46 больных (92 глаз) 7больных глаукомой с умеренно повышенным (до 27-32 мм рт.ст.)в.г.д., получавших как местную гипотензивную терапию, так и средства, улучшающие обмен веществ в хрусталике, а также общую стимулирующую терапию и средства для улучшения микроциркуляции крови. Здесь динамика остроты зрения была следующей: улучшение на 16 глазах, (10,9%), относительная стабилизация на 52 глазах (56,5%) На 30 глазах (32,6 %) острота зрения ухудшилась. Улучшение остроты зрения в этой группе можно объяснить более заметной, чем в двух первых группах, ролью нормализации повышенного офтальмотонуса. Анализируя причины ухудшения остроты зрения в этой группе, можно выделить в основном те же причины, что и в первых двух группах - этоглаукоматозная атрофия зрительного нерва и понижение прозрачности хрусталика. Аргументацией первого вывода может служить не наступившая стабилизация остроты зрения у 15 больных на 30 глазах (32,6%). Следует отметить, что у этих же больных индекс интолерантности постоянно превышал 5 мм рт.ст. и отсутствовала нормализация тонографических показателей. Подкреплением второго вывода может служить биомикроскопическая картина переднего отдела глаза с теми или иными формами начального помутнения хрусталика. Была изучена корреляционная взаимосвязь между степенью снижения остроты зрения и индексом интолерантности. Установлена прямая корреляционная зависимость с силой связи

от 0,7 до 1,0 между величиной индекса интолерантности и степенью снижения остроты зрения.

Основные данные по динамике остроты зрения отражены на днаграмме I и в таблице 3.

В первой контрольной группе процент стабилизации остроты зрення оказался, по нашим данным, даже несколько выше, чем в основной группе: она достигнута на 52 глазах (56,5 %)

Это может говорить о том, что глаукома с относительно более высокими цифрами в.г.д. (26-28 мм рт.ст.) при условии местной гипотензивной и общей комплексной терапии может протекать относительно более благоприятно, нежели глаукома с низким В.Г.Д.

## ДИНАМИКА ПЕРИФЕРИЧЕСКОГО ЗРЕНИЯ (ПОЛЯ ЗРЕНИЯ) ПОД ВОЗДЕЙСТВИЕМ МЕДИКАМЕНТОЗНОЙ ТЕРАПИИ.

Учитывалось состояние границ поля зрения  $\overline{10}$ **BCCM** меридианам суммарно, а также отдельно - состояние назальных меридианов (верхнего, нижнего и среднего).

В основной группе больных (ГНД под действием местной и общей терапии) отмечалось некоторое расширение границ периферического зрения в 26 глазах из 84 (30,9%.) Стабилизация границпериферического количественному зрения по его показателю в градусах отмечена на 28 глазах (33,4%). Наконец, в 30 глазах (35,7%), несмотря на проводимое комплексное местное и общее лечение, поле зрения ухудшилось.

Характеризуя состояние назальных меридианов необходимо отметить следующее. Некоторое расширение поля зрения с носовой стороны отмечено в 20 глазах (23,8%), состояние зтих меридианов достоверно не изменилось в 18 глазах (21,4%). Углубление назальной ступеньки, то есть сужение в одном или нескольких назальных меридианах, наблюдалось на оставшихся 30 глазах.

Таблица 4

Динамика периферического зрения под влиянием комплексной медикаментозной терапии.

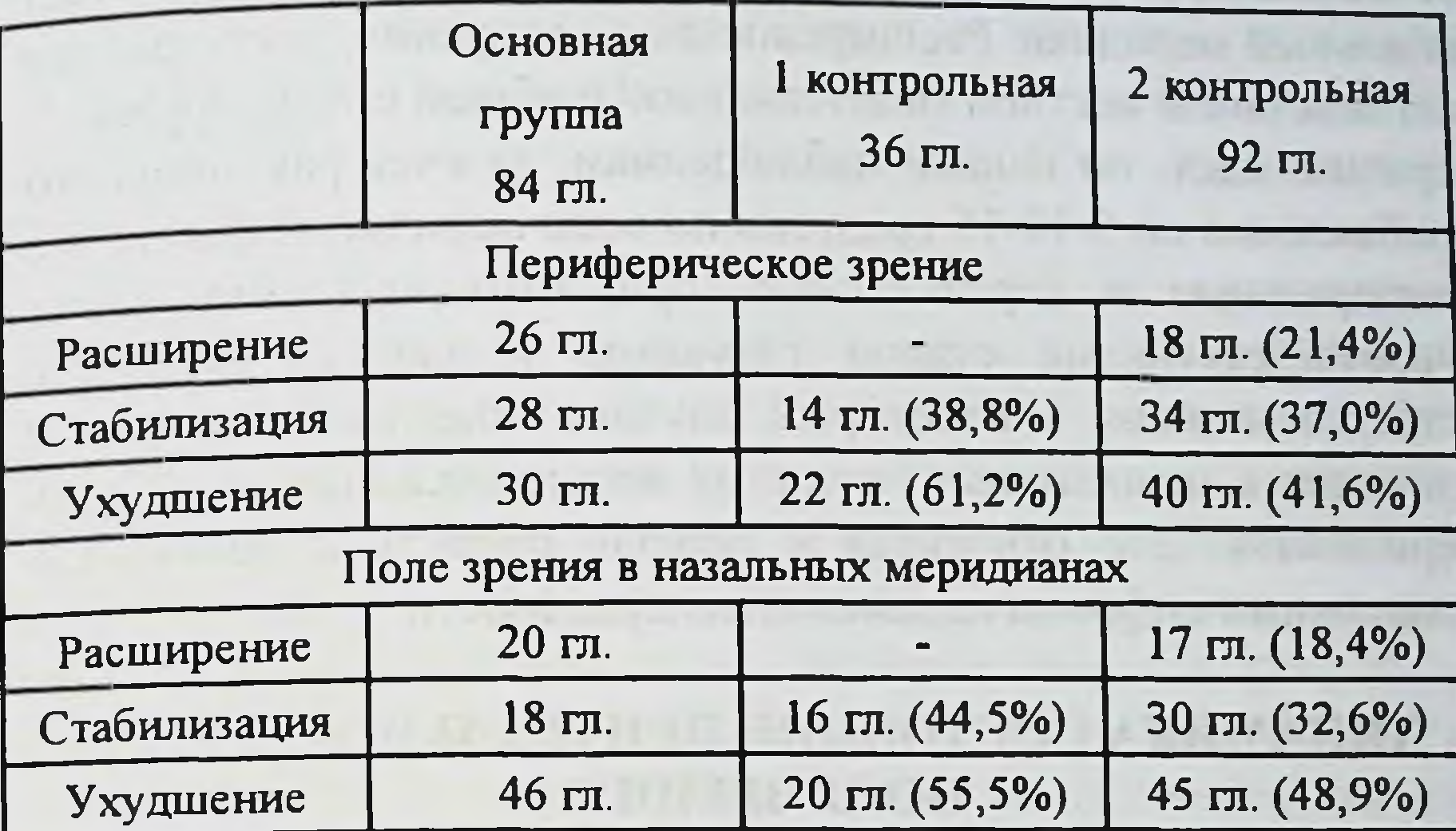

Приведенные данные позволяют сделать следующие основные выводы:

под действием комплексной медикаментозной терапии  $1)$ удалось стабилизировать поле зрения у 33,3 % больных, а еще у 30,9 % больных суммарный показатель поля зрения для всех меридианов даже несколько улучшился.

Заметно ниже эти показатели в первой контрольной  $2)$ группе. Заметного расширения поля зрения не отмечено, в 38,8 % отмечалась относительная стабилизация. Этот факт может в той или иной степени проиллюстрировать роль общей комплексной терапии в сохранении основных визуальных функций при глаукоме с низким в.г.д.

3) Во второй контрольной группе, где проводилось как местное гипотензивное, так и общее стимулирующее и сосудорасширяющее лечение, показатели оказались лучше, чем в группе, где комплексная терапия не проводилась (улучшение 21,4%, стабилизация в 37,0% случаев).

локализации дефектов периферического зрения Анализ показал традиционную для всех форм глаукомы излюбленную их локализацию - назальные меридианы, особенно нижний назальный меридиан. Расширение же поля зрения, наступающее под действием местной гипотензивной и общей стимулирующей терапии, идет, по нашим наблюдениям, за счет равномерного прибавления по 5-10-15 градусов по всем меридианам, включая темпоральные и вертикальные, при этом назальный клин, 49соответствующий стадии глаукомы у данного больного, остается и лишь в некоторых случаях комплексная терапия приводит к относительно полному восстановлению назальных меридианов. Это относится в первую очередь к больным с невысокими цифрами индекса интолерантности.

## ДИНАМИКА СОСТОЯНИЯ ЦЕНТРАЛЬНОЙ ЧАСТИ ПОЛЯ ЗРЕНИЯ

Состояние центральной части поля зрения является очень информативным признаком характера течения глаукомного процесса, особенно на ранних стадиях.

В начале лечения во всех трех группах больных были выявлены центральные скотомы. В основной группе они были обнаружены на 42 глазах, что составляет 50%. В результате проведённого лечения и в процессе его отмечали уменьшение площади скотом на 20 глазах (23,8%), а на 6 глазах (14,2%) они исчезли вовсе.

Примерно аналогичные показатели были и первой  $\mathbf{B}$ контрольной группе: скотомы уменьшились на 17 глазах 9 больных, что составляет 47,2%. Во второй контрольной группе площадь скотом уменьшилась у 20 больных на 40 глазах, составляет 43,4%. Нами замечено, что исчезновение что центральных скотом у больных начальной стадией процесса нередко совпадает с достижением толерантного в.г.д. Для проверки этого предположения у одного и того же больного параллельно ставились три варианта пробы Водовозова 44

- кампиметрический, тонометрический и периметрический, а одновременно с ними производилось исследование ЦПЗ.

Практически одновременно с достижением минимального вертикального размера слепого пятна и наилучших границ периферического зрения, отмечалось и значительное уменьшение, а в начальных стадиях и полное исчезновение центральных скотом.

Этот тест был апробирован нами на 19 больных, среди которых были представители как основной, так и контрольных групп, и оформлен как рационализаторское предложение под названием «Дополнительный способ определения толерантного внутриглазного давления и индекса интолерантности...» Основным преимуществом такого метода является ero быстрота, малая трудоемкость, возможность быстро M C неплохой достоверностью определить величину толерантного внутриглазного давления. Локализация центральных скотом была различной, наиболее часто они были расположены в верхне-темпоральном и верхне-назальном квадрантах ЦПЗ. Форма скотом была весьма разнообразной - в виде разрозненных точек, в виде полумесяца, медузы. Скотомы регистрировались на специальных бланках, которыми укомплектован тестер «Электроника -01». Полученные изображения позволяли анализировать площадь скотомы, ее форму, а также абсолютную и относительную ее составляющие. Количественно скотома оценивалась в виде дроби, в числителе которой значилась абсолютная составляющая скотомы(то есть те точки, которые не были названы на максимальной яркости), а в знаменателе относительная составляющая, то есть точки, не названные только на первом режиме яркости.

Средний дефицит центрального поля зрения составил в основной группе в начале лечения 12/5, в первой контрольной группе 11/5, во второй контрольной группе 19/7. В процессе проводимой местной гипотензивной и общей сосудорасширяющей терапии, как было указано выше, скотомы уменьшились и в отдаленные

сроки их площадь составляла в основной группе в среднем 9/5. в первой контрольной группе также 9/5, во второй контрольной группе 10/5. Количественные показатели скотом могут служить по нашему представлению, достаточно объективным критерием дефицита кровоснабжения диска зрительного нерва.

Наши наблюдения позволяют отметить, что:

1) исследование центральной части поля зрения и зоны Бьеррума электронным тестером - высокоэффективный метод диспансерного наблюдения за больными глаукомой низкого давления.

2) У 42 человек (50%) больных глаукомой с низким в.г.д. обнаружены центральные скотомы. В результате проведенного лечения скотомы исчезли на 20 глазах (23,8%), а на 6 глазах (14,2%) они исчезли вовсе.

3) Методможетбыть использован в качестве дополнительного при определении толерантного в.г.д. и индекса интолерантности.

4) В процессе комплексного медикаментозного лечения он позволяет контролировать как местный гипотензивный режим, так и назначение средств, улучшающих микроциркуляцию.

#### ДИНАМИКА ВЕЛИЧИНЫ ВНУТРИГЛАЗНОГО ДАВЛЕНИЯ И ПОКАЗАТЕЛИ ОТТОКА ВНУТРИГЛАЗНОЙ ЖИДКОСТИ

Нормальное в.г.д. - понятие  $\mathbf{B}$ научном плане весьма относительное. Количество вырабатываемой внутриглазной жидкости, как и ее отток из глаза, находятся в функциональной зависимости от общего состояния организма. Значительное влияние на абсолютную величину в.г.д. оказывает системное артериальное давление, состояние диэнцефальной области ЦНС, определенную роль играет состояние внутричерепного давления, периферический сосудистый тонус и множество других факторов. Все они не учитывались или мало учитывались выработке ныне существующего стандарта величины при 46

в.г.д. Еще в меньшей степени учитывались при его выработке климато-географические особенности. В результате в практику отечественных офтальмологов было введено понятие нормальном в.г.д. как об офтальмотонусе, находящемся в пределах от 16 до 26 мм. рт. ст.

В то же время в зарубежной литературе, особенно посвященной вопросам глаукомы низкого давления, нередко приводятся иные, очевидно, произвольные величины в.г.д.: 12 мм рт. ст. (Drance, 1989), 13 мм рт. ст. (135-136 Levene, 1980) либо «ниже 22-23 мм рт. ст.» (Bensinger, 1985) (106, 113, 135-136). Пролить свет на решение вопроса об оптимальном в.г.д. помогли работы А.М. Водовозова и его сотрудников (14-18). В них предлагается новый позиционный подход к проблеме наиболее оптимального в.г.д. В рамки концепции о толерантном в.г.д. логически вписывается глаукома с низким офтальмотонусом. Исследования  $\overline{M}$ среднестатистических величин в.г.д. в условиях контрастного, климата юго-запада Узбекистана (95-97) показали сухого абсолютное преобладание лиц с невысоким в.г.д. Естественно, что и удельный вес больных, у которых глаукома протекала бы на фоне средне-нормальных цифр в.г.д., в этих условиях больше, чем в более северных поясах. В более поздних работах сотрудников клиники глазных болезней СамМИ освещены некоторые особенности клинического течения глаукомы с низким в.г.д. (96-100). В нашу задачу входило наблюдение за динамикой в.г.д. в процессе и по результатам комплексной медикаментозной терапии.

Измерение в.г.д. во всех трех подгруппах больных производилось в одно и тоже время суток после трехкратной инстилляции 0,25% раствора дикаина тонометром Маклакова грузом массой 10 граммов. Некоторой части больных (36 человек, 72 глаза) был также определен истинный офтальмотонус электронным **ТНЦ-100.** Срок тонометром-тонографом наблюдения - до 8 лет. Первое измерение в.г.д. относилось к тому периоду, когда

результатам комплексного многозтапного обследования  $\overline{10}$ больному устанавливали диагноз глаукомы. Затем ему назначали какой-либо гипотензивный режим. Последний назначался, прежде всего, исходя из величины индекса интолерантности. При невозможности определения толерантного в.г.д. и индекса интолерантности ориентировались на средне-статистическую норму (нижние ее пределы) или на ликвидацию асимметрии офтальмотонуса. При узком угле передней камеры и небольшом индексе интолерантности назначали раствор пилокарпина гидрохлорида 1% по 1-2 капли 3 раза в день. Такая гипотензивная терапия проводилась в основной группе на 32 глазах. У больных с открытым углом передней камеры и сравнительно невысоким индексом интолеранстности (2-3 мм рт. ст.) назначался бетаадреноблокатор тимолол-малеат в виде 0,25% раствора (28 глаз). У больных с более высоким индексом интолерантности (3-4 мм рт. ст. и выше) с открытым углом передней камеры или со смешанным характером гониоскопический картины назначалась комбинация указанных препаратов, причем пилокарпин рекомендовали закапывать трижды, а тимолол - дважды в день (утром и вечером). Такая терапияпроводилась на 24 глазах больных основной группы.

Тщательность выполнения назначений контролировалась во времяпоследующих посещений. Больным рекомендовали являться на контрольный осмотр через 7-10 дней, затем через месяц. При необходимости вносились коррективы в гипотензивный режим с целью максимального приближения тонометрического в.г.д. к толерантному. В отдельных случаях контроль за эффективностью гипотензивного режима осуществлялся в поликлинике по месту жительства или - у сельских жителей - районным окулистом. В этих случаях во время очередного визита в клинику мы просили больных иметь на руках данные предшествовавших измерений В.Г.Д.

Оценивая динамику в.г.д., сравнивали два его показателя: до назначения гипотензивного режима и среднее значение 4

- 5 последних измерений. У больных с 6 - 7 - летним сроком наблюдения из большого количества измерений выбирали наиболее типичные для данных глаз значения в.г.д. Крайние величины в.г.д. (неожиданный подъем в.г.д. в результате перерыва в инстилляциях или, напротив, резкое снижение в результате чрезмерно частых инстилляций) при статистической обработке не учитывались.

основной группе больных первоначальный уровень  $\mathbf{B}$ в.г.д. составил в среднем  $18,7 \pm 0,2$  мм рт.ст. В результате гипотензивной терапии на 51 глазу произошло снижение в.г.д. в среднем на  $2,3 \pm 0,7$  мм рт. ст. На 17 глазах в.г.д. достоверно не изменилось. На 16 глазах наблюдали повышение в.г.д. в среднем на  $2,0 \pm 0,8$  мм рт.ст. Толерантное в.г.д. в результате проводимой местной гипотензивной терапии достигнуто на 30 глазах. Средний уровень толерантного давления составил 17,3 + 0,1 мм рт.ст. Индекс интолерантности, равный 1-2 мм рт.ст., в ходе проводимой терапии сохранялся у 15 больных (30 глаз), 3-4 мм рт.ст. - 9 больных (18 глаз), более 4 мм рт.ст. он был на 6 глазах у 3 больных.

Изучена взаимосвязь между величиной индекса интолерантности и степенью ухудшения визуальной функции, а также степенью дальнейшего ограничения поля зрения. Для оценки корреляции между остротой зрения и индексом интолерности нами использован способ квадратов (Пирсона). Формула коэффициента корреляции:

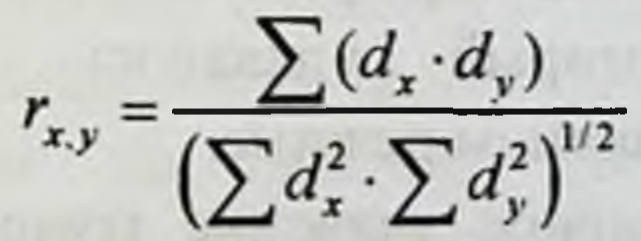

где х и у - признаки, между которыми определяется связь, в нашем случае это соответственно степень ухудшения остроты зрения и величина индекса интолерантности, dx и dy - отклонения

каждой варианты от средней величины, вычисленной в ряду признака х и в ряду признака  $y$ ,  $\Sigma$ - знак суммы.

Коэффициент корреляции между величиной индекса интолерантности и степенью снижения остроты зрения, вычисленный указанным способом, оказался равен +0,92, что указывает на наличие прямой корреляционной зависимости с силой связи от 0,7 до 1,0 между указанными параметрами. Были вычислены ошибка и достоверность коэффициента корреляции.

$$
m_r = \left(\frac{1 - r_{xy}^2}{n - 2}\right)^{1/2}
$$

Ошибка коэффициента корреляции определена по формуле: где r - коэффициент корреляции, n - число измерений.

$$
t=r_{\rm xy}/m_r
$$

Достоверность коэффициента корреляции определена по формуле:

где m, - ошибка коэффициента корреляции.

способом получено, что ошибка коэффициента Таким корреляции составила 0,25, а достоверность коэффициента корреляции равна 3,68. Как известно, если критерий t равен или больше 3, это соответствует высокой достоверности взаимосвязи между сопоставляемыми явлениями ((р) > 99 %).

По аналогичной методике была рассмотрена корреляция между динамикой границ периферического зрения и индексом интолерантности, который удавалось поддерживать Ha

оптимальном гипотензивном режиме. Учитывалось суммарное значение границ поля зрения до начала инстилляций гипотензивных препаратов и в момент последней по времени консультации в клинике. Принцип построения корреляционной зависимости был таков:

#### Пример построения корреляционной зависимости между индексом интолерантности и степенью понижения остроты последний по принятий по последний за технических по податких совмещения.

Таблица 5.

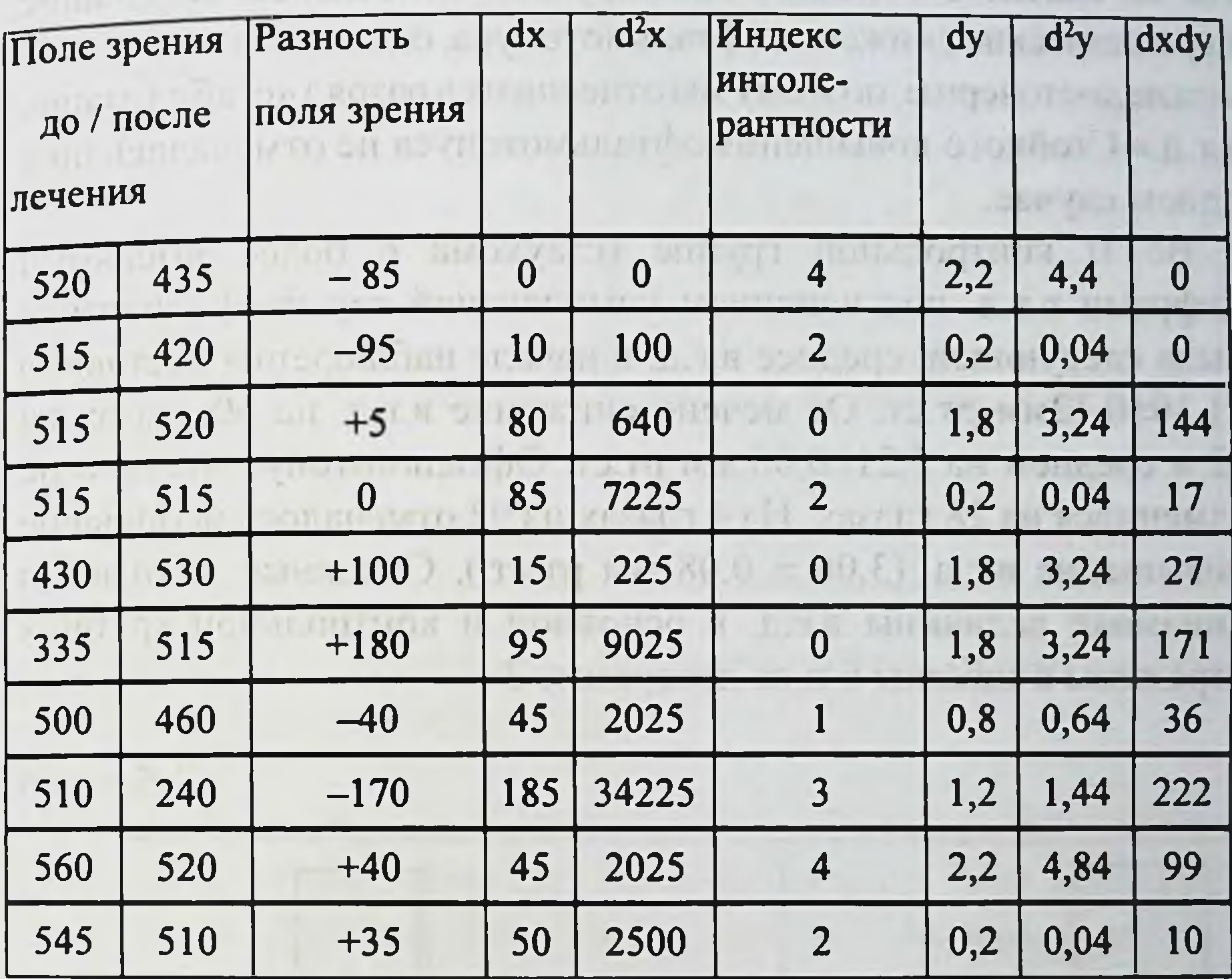

и так далее для 84 глаз 42 больных.

В результате вычислений получено: коэффициент корреляции оказался равен +0,65, формуле квадратов (Пирсона)  $\overline{10}$ достоверность коэффициента корреляции 2,98. Полученное указывает на наличие прямой корреляционной значение зависимости со средней силой связи (от +0,3 до +0,7) между степенью ухудшения поля зрения и величиной индекса интолерантности. Таким острота зрения и поле зрения достоверно коррелируют с индексом интолерантности. Для остроты зрения, по нашим наблюдениям, сила связи несколько прочнее.

В контрольных группах динамика в.г.д. была следующей.

В І контрольной группе средняя величина в.г.д. в начале наблюдения составила  $18,5 \pm 0,1$  мм рт.ст. На 20 глазах из 36 отмечалось снижение в.г.д. в среднем на 3,02 + 0,08 мм рт.ст. На 16 глазах 8 больных этой группы отмечались небольшие периодические снижения офтальмотонуса, однако статистически они не достоверны, поэтому мы отнесли их в разряд «стабилизация в.г.д.» Стойкого повышения офтальмотонуса не отмечалось ни в одном случае.

Во II контрольной группе (глаукома с более высокими цифрами в.г.д. под влиянием комплексной терапии) динамика была следующей: среднее в.г.д. в начале наблюдения составило 31,10±0,12мм рт.ст. От мечено снижение в.г.д. на 60 глазах из 92 в среднем на 5,21±0,06 мм рт.ст. Офтальмотонус заметно не изменился на 28 глазах. На 4 глазах из 92 отмечалось небольшое повышение в.г.д.  $(3,06 \pm 0,08)$  мм рт.ст.). Основные данные по динамике величины в.г.д. в основной и контрольной группах отражены в таблице 6 и на диаграмме 3

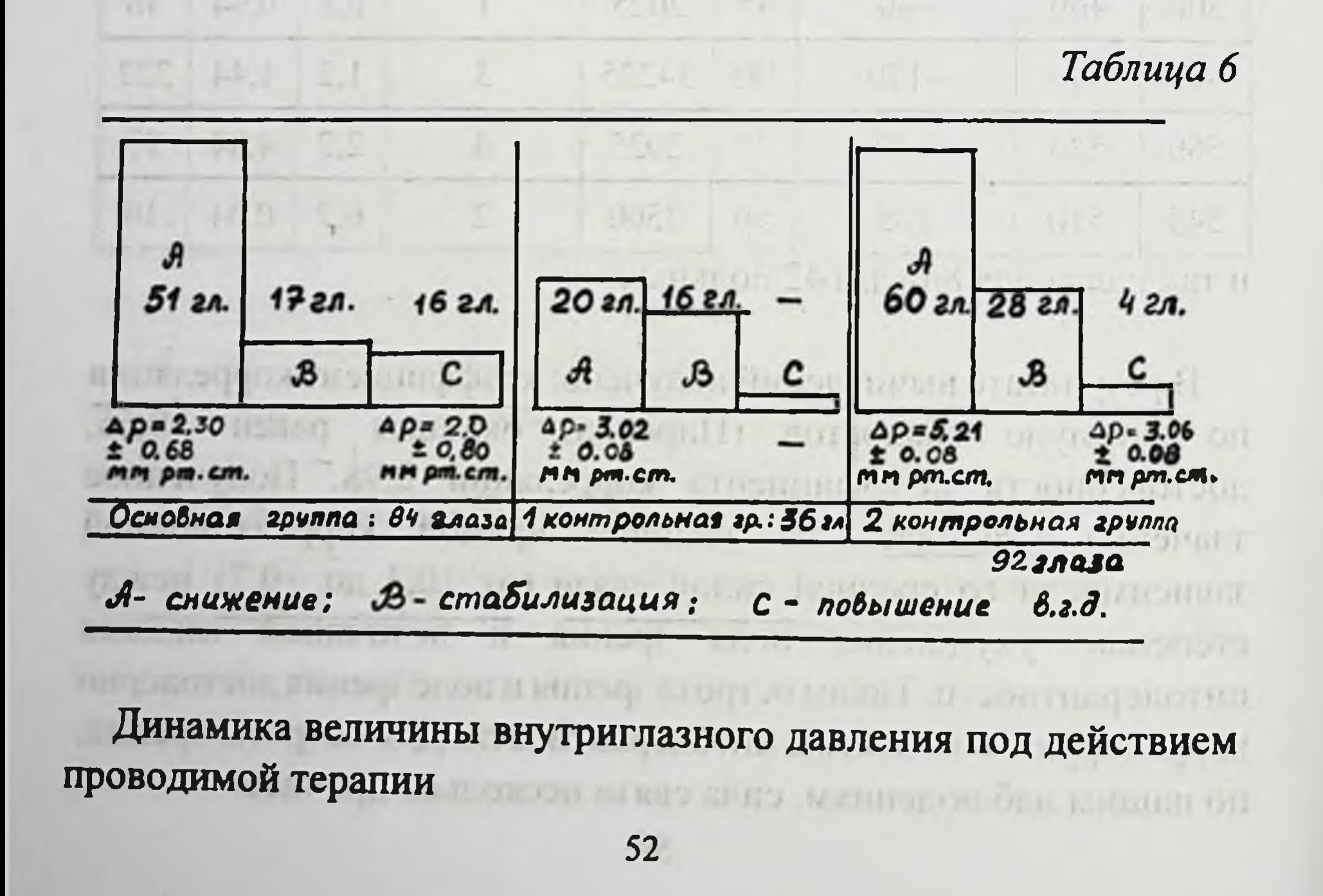

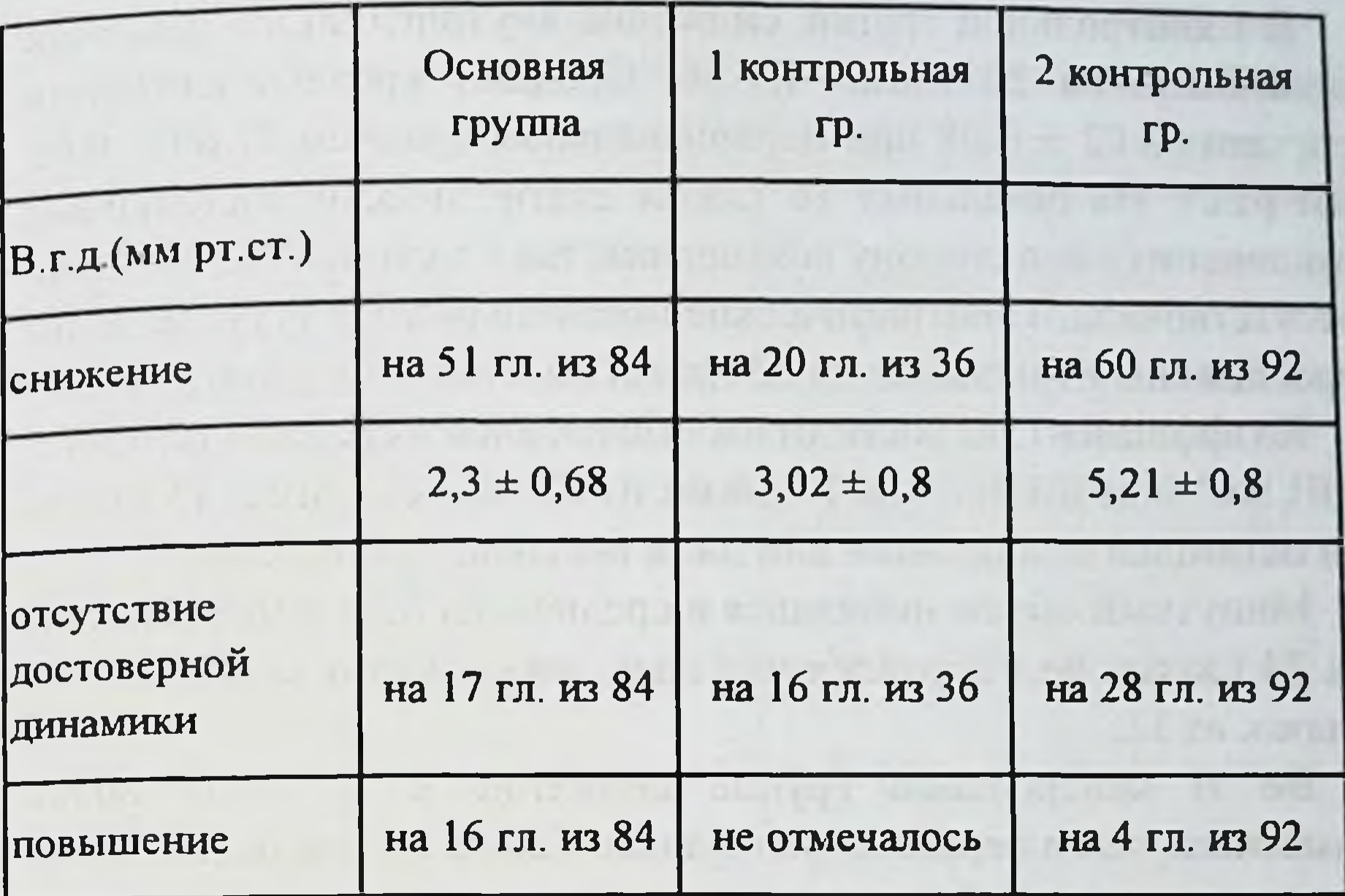

Диаграмма 3. Динамика величины офтальмотонуса под действием проводимого лечения

Тонографические исследования были проведены подавляющему большинству больных, однако для изучения динамики необходимо иметь как минимум два измерения со значительным временным промежутком. В связи с этим из 84 глаз больных основной группы тонографические показатели удалось проанализировать в динамике на 64 глазах 32 больных. Повышение коэффициента легкости оттока внутриглазной жидкости отмечено на 39 глазах 20 больных в среднем на 0,06  $\pm 0.01$  мм<sup>3</sup>/мин/мм рт. ст. Отсутствие достоверного повышения или даже некоторое снижение его отмечено на 25 глазах (13 больных) из 64. Минутный объем жидкости понизился в среднем на  $0,80 \pm 0,04$  мм<sup>3</sup>/мин/мм рт.ст. на 48 глазах, достоверно не изменился или незначительно повысился (на  $0,1 \pm 0,02$  мм рт. ст.) на 36 глазах из 64.

В I контрольной группе снижение внутриглазного давления произошло на 20 глазах из 36. Средний уровень снижения составил  $3,02 \pm 0,08$  при первоначальном среднем  $21,60 \pm 0,65$ мм рт.ст. На остальных 16 глазах статистически достоверные отклонения как в сторону повышения, так и в сторону понижения отсутствовали. Тонографические показатели в этой группе были прослежены в динамике на 32 глазах больных этой подгруппы.

Коэффициент легкости оттока повысился в среднем на 0,08 + 0,01 мм<sup>3</sup>/мин/мм рт.ст. на 19 глазах из 32. На остальных 13 глазах он оставался стабильным или даже несколько понизился.

Минутный объём понизился в среднем на 0,76  $\pm$  0,03 мм/мин на 24 глазах, не изменился или даже несколько повысился на 8 глазах из 32.

Во II контрольной группе снижение в.г.д. было более заметным, чем в первых двух группах. Если в начале наблюдения оно составило  $30,20 \pm 0,16$  мм рт.ст., то среднее снижение его в процессе наблюдения составило  $5,21 \pm 0,08$  мм рт.ст., оно зарегистрировано на 60 глазах из 92. В.г.д. оставалось неизменным на 28 глазах из 92 (периодические подъёмы и спады статистически давали картину неизменной величины в.г.д.) Наконец, на 4 глазах отмечалось даже некоторое повышение (на  $3,06 \pm 0,12$  мм рт. ст.) величины в.г.д. Тонографические данные в динамике прослежены на 68 глазах больных этой группы. Коэффициент легкости оттока, составлявший в начале наблюдения в среднем  $0,10 \pm 0,01$  мм<sup>3</sup>/мин/мм рт. ст., повысился на 44 глазах из 68 в среднем на величину 0,12 ± 0,06 мм<sup>3</sup>/мин/мм рт. ст. Стабилизация или даже некоторое понижение его отмечены

на 24 из 68 глаз больных этой группы. Минутный объем жидкости повысился в среднем на 0,8 ± 0,08 мм<sup>3</sup>/мин/мм рт. ст. на 44 глазах, оставаясь на остальных 24 глазах без достоверной динамики. Основные данные по динамике тонографических показателей отражены в таблице 7.

#### Таблица 7.

Динамика тонографических показателей под действием проводимой терапии

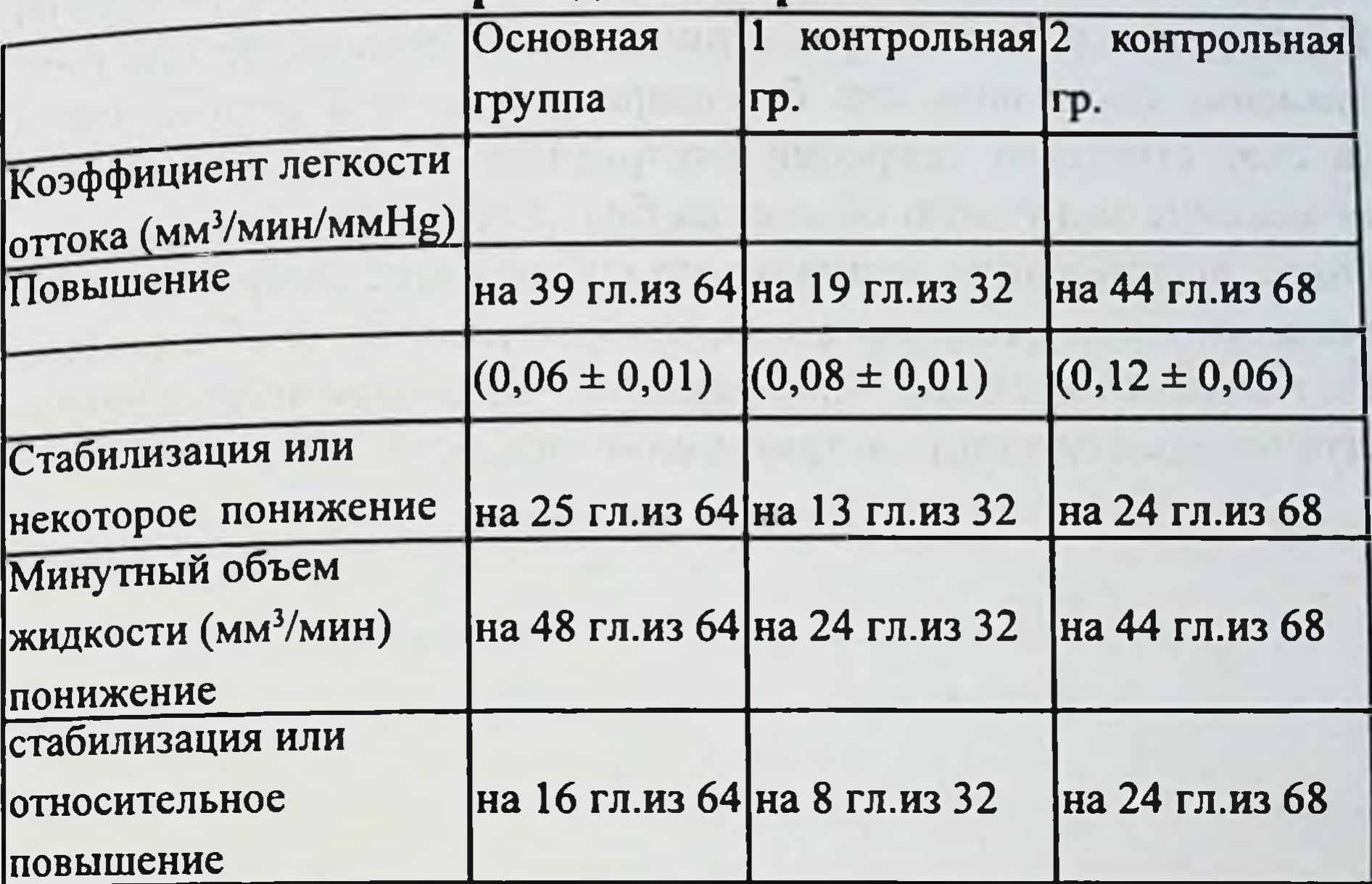

Данные наблюдений по динамике в.г.д. и основных тонографических показателей позволяют прийти к следующим выводам:

1. Во всех трех группах больных достигнуто снижение в.г.д.

В основной подгруппе оно отмечалось на 51 глазу из 84, в I контрольной группе на 20 глазах из 32, во II контрольной группе на 60 глазах из 92. Уровень снижения был наиболее значительным во II контрольной группе, где более высокими были первоначальные значения в.г.д.: он составил в среднем 5,21 мм рт.ст. В основной и I контрольной группах снижение оказалось менее значительным, соответственно 2,30 и 3,02 мм pt.ct.

2. Анализ тонографических показателей позволяет говорить об улучшении коэффициента легкости оттока у большинства больных во всех трех группах больных: соответственно на 39

глазах из 64, на 19 глазах из 32 и на 44 глазах из 68. Минутный объем жидкости понизился на большинстве глаз: на 48 глазах из 64 в основной группе, на 24 из 32 в I контрольной и на 44 из 68 во II контрольной. Это говорит о том, что снижение внутриглазного давления произошло как благодаря улучшению оттока, так и за счет угнетения секреции внутриглазной жидкости. Однако понижение минутного объема на большем количестве глаз и на более значительную величину, по сравнению с коэффициентом легкости оттока, говорит о том, что снижение в.г.д. обусловлено немалой степени вызываемым бета-адреноблокаторами B. угнетением секреции внутриглазной жидкости.

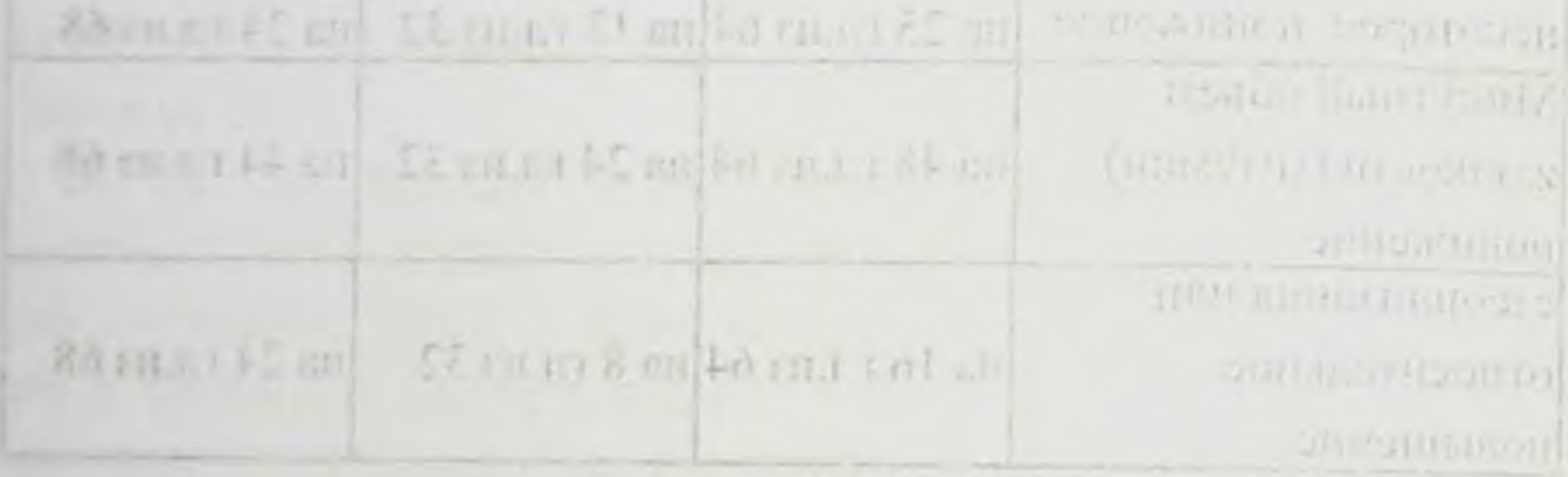

Handelse national material materials at a center κυπιοινμένω η Πτήμηα του ισθεοπ Και στεδικού κυκνοντών η τουατ STARTED STATES

. Во чест трет при шлах большой досточной по словодить в т.д.

B arrowing Reputy and one organize is 51 that will all Home computer I am . Se in statute IE all situated Foundation I a пруппо ти 60 годах из 92. Уповень свигаения был тиностеsuccessive of the main pollent property of the forest state order можно в гищтое не для кнюения живала внапри иско win same ran up nother or now I a nountwest of avon wit IS. LOR LU 2 SI UL 2 BORDATOTSU (OUS DELINIESTIPSIE SOLIDR SOPIESTICO  $12.0$ а может тактольног издательной колькородиции так дам витратичной у вморти извольной конвинцифика пользов состава OF A PROGRESSION OF A UP DRIVE GOVERNMENT CONTRACTOR OF A 34

×

 $\boldsymbol{t}$ 

 $\tau$ 

ř

 $\lambda$ 

# Гемодинамика глаза при глаукоме с низким в.г.д. Изменения гемодинамических параметров под действием местной гипотензивной и общей комплексной терапии

Динамику реографических показателей удалось проследить в основной группе на 56 глазах 28 больных. В начале наблюдения средняя величина реографического коэффициента составила 1,89+ 0.16% Повышение реографического коэффициента после лечения отмечено на 48 из 56 глаз. На остальных 8 глазах достоверной динамики реографического коэффициента He отмечали. Средний уровень повышения реографического коэффициента составил 0,58±0,13%, причем он не был одинаковым у лиц с различным уровнем артериального давления. Более заметным он оказался для лиц с повышенным артериальным давлением и нормотоников, менее значительным - для гипотоников. Так, среди лиц, у которых достигнуто повышение реографического коэффициента, 18 оказались стойкими нормотониками с некоторой склонностью к повышению артериального давления, и лишь шестеро больных были гипотониками.

В контрольной группе, где больные глаукомой с низким в.г.д. не получали систематического общего лечения, улучшение реографического коэффициента имело место лишь на 8 глазах 4 больных. В целом по этой группе не удалось получить статистически достоверного повышения реографического коэффициента.

Во второй контрольной группе (глаукома с умеренно повышенными цифрами в.г.д. под действием комплексной терапии) в начале наблюдения средняя величина реографического коэффициента составила 2,23 ± 0,14 %. Изменения его в сторону увеличения отмечены на 56 глазах из 64, на которых в динамике удалось проследить реографические показатели. Средний уровень повышения составил  $0,89 \pm 0,16$  %, причем, как и в основной группе больных, повышение оказалось более заметным у лиц с нормальным и повышенным артериальным давлением, в среднем соответственно  $0.86 \pm 0.08$  % и  $0.91 \pm 0.07$  %.

динамике реографического Основные наблюдения по коэффициента нашли отражение в следующей таблице:

Таблица 6.

Динамика реографического коэффициента и величины пульсового объема у больных глаукомой с низким внутриглазным давлением в процессе комплексной терапии, а также в контрольных группах

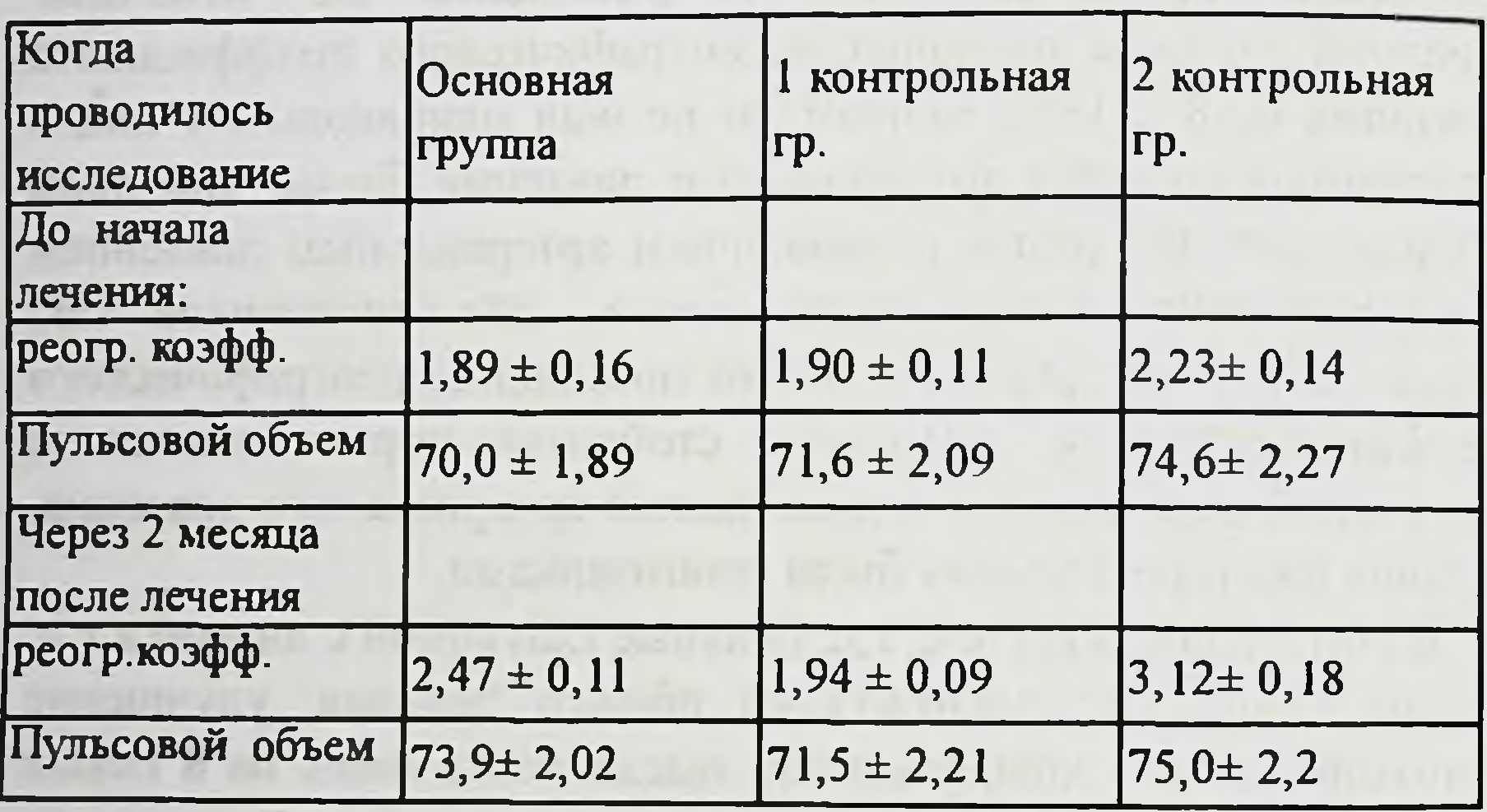

Аналогичные данные получены по пульсовому объему как производному от реографического коэффициента (см. табл. 6).

Приведенные показатели по состоянию гемодинамики глаз у больных глаукомой с низким в.г.д. позволяют сделать следующие **ВЫВОДЫ:** 

1. Как в основной, так и в контрольных группах в начале наблюдения отмечалось понижение реографического коэффициента.

2. В результате проводимого комплексного медикаментозного лечения отмечалось повышение реографического коэффициента 58

составившее при глаукоме с низким внутриглазным давлением 0,58 % при глаукоме с умеренно повышенным внутриглазным давлением - 0,89 %. У пациентов с низким в.г.д., не получавших общего лечения, реографический коэффициент повысился лишь на 0 04%, то есть, по существу, достоверно не изменился.

3 Больные глаукомой с низким в.г.д., как и больные глаукомой с повышенным внутриглазным давлением, нуждаются как в местной, так и в общей медикаментозной терапии. Реография глаза может служить критерием достаточности избранной дозы препаратов, а также перехода к более действенным методам (пара- и ретробульбарные инъекции вместо приема таблеток peros).

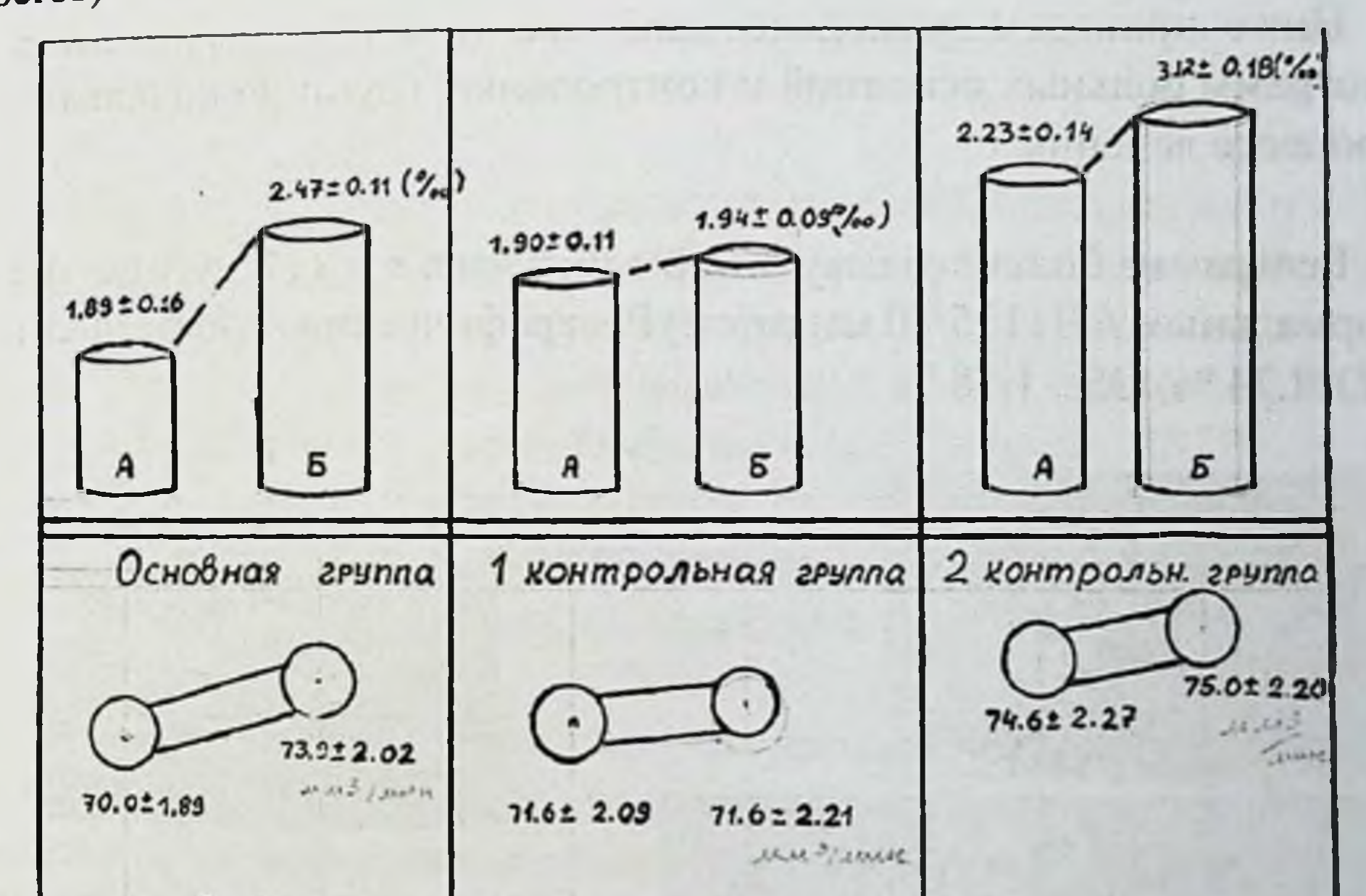

# А-до начала лечения; 5- по окончании курса

#### Динамика изменений реографического коэффициента N пульсового объема показана графически:

Диаграмма 4. Динамика реографического коэффициента и пульсового объема под влиянием проводимого лечения

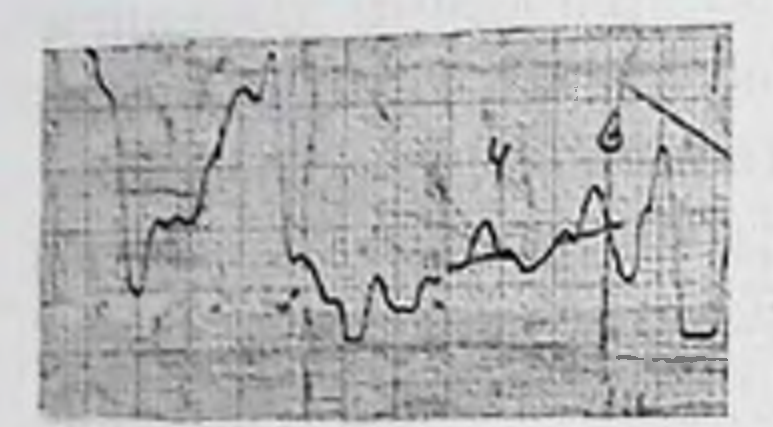

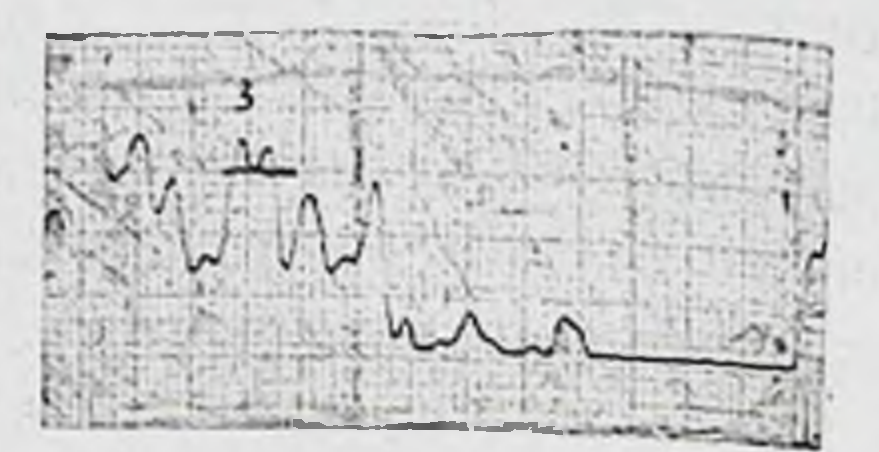

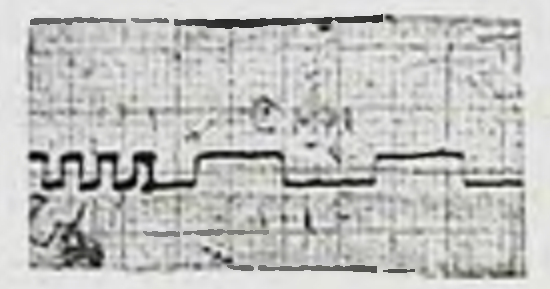

Ниже приведем несколько наиболее типичных фрагментов реограмм больных основной и контрольных групп до начала и в процессе лечения:

Реограмма больного глаукомой с низким в.г.д. (17 мм рт.ст.) и нормальным АД (135/80 мм рт.ст.) Реографический коэффициент OD=I,74 %, OS= 1,78 %

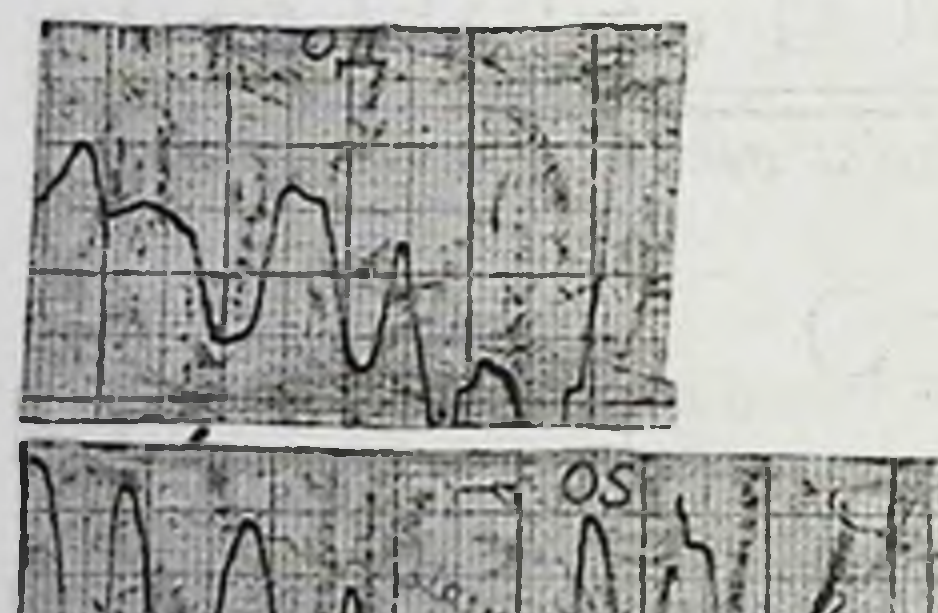

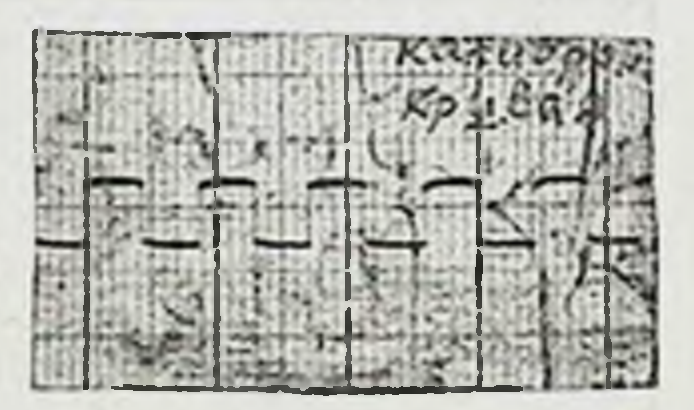

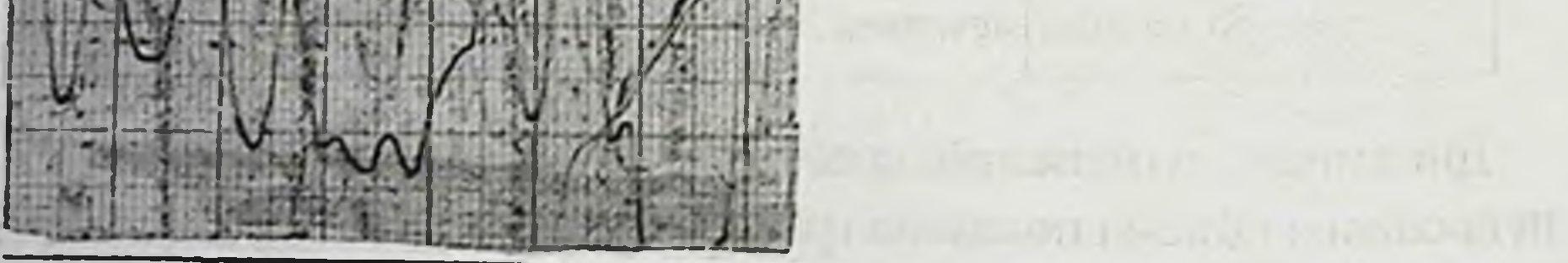

Реограмма того же больного по окончании очередного курса лечения. Реографический коэффициент ОД=2,6 %, OS=2,72 %

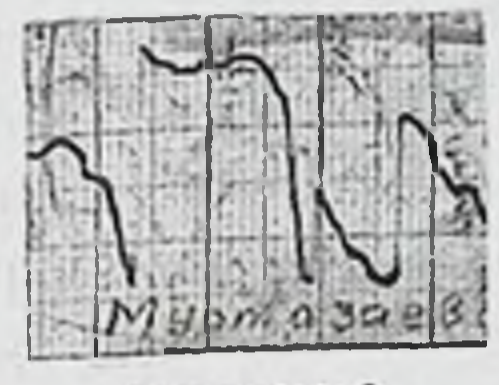

 $\alpha$ 

peozpamma

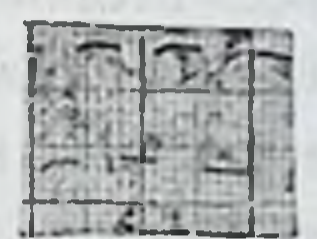

калибровочная хривая

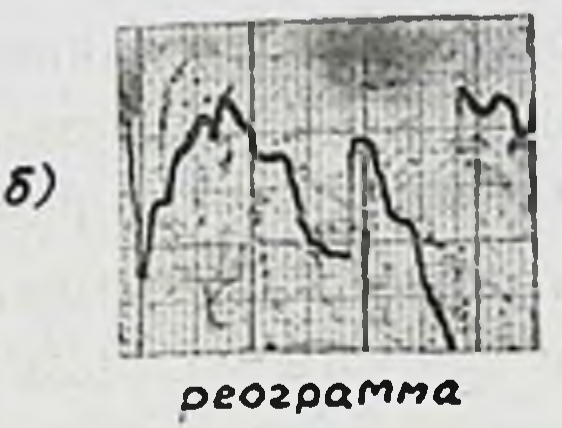

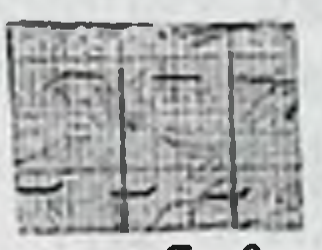

либоовочна **Крибая** 

 $RQ = 1,31\%$ 

 $RQ = 1.27%$ 

Пример 3. Реограмма больного глаукомой с низким в.г.д. (19 мм рт. ст.) и общей гипотонией (100/65 мм рт. ст.), получавшего лишь местное гипотензивное лечение:

а) до начала лечения - реографический коэффициент 1,27 %,

б) через 2 месяца - реографический коэффициент 1,31 %.

Динамика изменений на глазном дне под влиянием проводимой комплексной терапии.

Изменения глазного дна при глаукоме носят многоплановый Они касаются в характер. ОСНОВНОМ экскавации на диске зрительного нерва, однако важное клиническое значение имеют

и другие офтальмоскопические данные, в частности калибр сосудов.

Предложено 23 критерия в оценке состояния диска зрительного нерва (ДЗН), важнейшими из которых являются цвет, форма, глубина экскавации и состояния нейроглиального кольца, положение височного края по отношению к сетчатке и состояние мелких сосудов диска (78).

Глаукоматозная атрофия начинается с побледнения ткани глубине физиологической эксакавации и постепенного  $\mathbf{B}$ расширения ее во все стороны. В работах Е. В. Гусева, посвященных клиническим особенностям глаукомы с низким в.г.д., эта разновидность глаукомы трактуется как вариант течения первичной открытугольной глаукомы, а изменения на глазном дне - как результат расстройства гемодинамики в бассейне a. Carotis interna (24-26).

На значительном клиническом материале, разработанном сотрудниками клиники глазных болезней СамМИ, показано, что в начальных стадиях процесса при глаукоме с низким в.г.д., особенно на фоне артериальной гипотонии, возникает расширение физиологической экскавации с уплощением ее височной половины. Форма экскавации - нередко блюдцевидная перегибом мелких сосудов («феномен западения»,  $\mathbf{C}$ «микроэкскавация») (104), перипалиллярные атрофические участки на хориоидее для данной формы глаукомы не характерны (98-100). Авторами отмечено раннее появление экскавации на диске, которое объясняется, видимо, за счет большой разности давления в оболочках зрительного нерва и в.г.д. Отмечено также закономерное сужение полей зрения и появление скотом, причем вышеописанные изменения на ДЗН нередко даже предшествовали функциональным изменениям (98).

Наблюдение за состоянием глазного дна осуществлялось нами по вышеописанной методике (см. разделы «Методика исследования», «Общая характеристика собственного материала»)

Нами учитывался цвет ДЗН, его форма, отношение вертикального диаметра экскавации к диаметру диска зрительного нерва, характер расположения крупных сосудов, наличие вновь образованных сосудов, перегибы сосудов, неоваскуляризация на ДЗН, состояние нейроглиального кольца, отношение височного края диска по отношению к сетчатке, форма экскавации. Учитывался также калибр артерий и артериол сетчатки, 62

калибр вен и венул сетчатки, а также соотношение артериальных и венозных сосудов.

основной группе больных отношение вертикального B диаметра экскавации к диаметру ДЗН составило 0,2-0,4 на 38 глазах из 84 (45,2 %), 0, 4-0, 6 - на 26 глазах (30,9 %), свыше 0, 6 на остальных - 20 глазах (23,9 %). Экскавация имела правильноокруглую форму на 39 глазах, на остальных 45 глазах форма ее приближалась к овальной с меньшим вертикальным диаметром.

Значительная деколорация в зоне эксакавации отмечалась на 28 глазах (33,3%), умеренная деколорация на 46 глазах (54,7%). На 10 глазах (12%) резкой обесцвеченности в области экскавации, которая отличалась бы от физиологической, не отмечалось.

Истончение нейроглиального кольца отмечено на 38 глазах (45,2 %). Явный сдвиг сосудистого пучка в назальном направлении отмечен на 26 глазах (30,9 %).

Соотношение артериальных и венозных сосудов сетчатки было оценено как 1:3 на 42 глазах из 84 (50%), как 2:3 на 16 глазах  $(19,0\%)$ , на остальных 26 глазах (31%) отмечалось примерное равенство калибра артериальных и венозных сосудов сетчатки, что вообще говоря, характерно для сосудистых дистоний и в частности для артериальной гипотонии.

В результате проведенного комплексного лечения количество глаз, где соотношение размера экскавации к диаметру диска оказалось равным 0, 2-0, 4, составило 30 из 84 (35, 7%), соотношение 0,4-0,6 наблюдали на 34 глазах (40,4%), на остальных 20 глазах (23,9%) это соотношение оставалось равным 0,6 и более.

Проведенное лечение не оказало заметного влияния Ha ширину нейроглиального кольца, оно оставалось атрофичным (истонченным) на 38 глазах из 84 (45,2%). Сдвиг сосудистого пучка отмечался в конце наблюдения на 30 глазах (35,7%). Наиболее восприимчивым к действию комплексной терапии оказался показатель калибра сосудов глазного дна. Спазм артерий и артериол сетчатки, выражающийся коэффициентом 1:3, в позднем периоде наблюдения отмечался лишь на 30 глазах из

84 (35,7%), а более физиологичный коэффициент 2:3 отмечался уже на 37 глазах (44,0%). Равенство калибра артериальных и венозных сосудов устойчиво сохранялось на 17 глазах (20,2%).

По первой контрольной группе результаты наблюдения за показателями глазного дна оказались следующими.

Соотношение вертикального размера экскавации к диаметру ДЗН оценена как 0,2 - 0,4 на 14 глазах из 36 (38,8%), как 0,4. 0,6 - на 16 глазах (44,4%). На остальных 6 глазах (16,8%) это соотношение составило более 0,6. В результате проведенного лечения количество глаз с соотношением  $\Theta$ : Д как 0,2 - 0,4 не изменилось, продолжая составлять 14 глаз из 36. Количество глаз с соотношением Э: Д 0,4 - 0,6 составило 14 глаз (38,8%), с соотношением более  $0,6$  – на 8 глазах (22,2%).

Истончение нейроглиального кольца отмечалось на 22 глазах (61,1 %) и в процессе лечения достоверно не изменилось. То же \* можно сказать и о сдвиге сосудистого пучка, наблюдавшемся на 24 глазах (66,6 %).

Артерио-венозный коэффициент 1:3 отмечался на 8 глазах из 36 (22,2%), 2:3 на 22 глазах (61,1%), равенство калибра артерий и вен сетчатки имело место на 6 глазах (16,6%)

В процессе лечения количество глаз с артериовенозным коэффициентом 1:3 не изменилось, продолжая оставаться таковым на 8 глазах (22,2 %), количество глаз с артериовенозным коэффициентом 2:3 несколько уменьшилось, составляя 18 глаз (50%), равенство калибра артерий и вен отмечалось на 10 глазах  $(27,7%$ ).

Во второй контрольной группе соотношение Э: Д 0,2 - 0,4 отмечалась в начале наблюдения на 44 глазах из 92 (47,8%), 0,4  $-0,6$  - на 32 глазах (34,7%), более 0,6 на остальных 16 глазах  $(17,5\%)$ 

В процессе лечения количество глаз с соотношением Э: Д = 0,2 - 0,4 несколько уменьшилось и стало составлять 38 глаз (41,3%), количество же глаз с соотношением  $3: \mathbb{A} = 0,4 - 0,6,$ напротив, несколько увеличилось и стало составлять 38 глаз

(41,3%) Соотношение Э: Д свыше 0,6 сохранялось на 16 глазах  $(17,4\%)$ .

основной группе, изменения со стороны Как  $\overline{B}$  $\mathbf{H}$ нейроглиального кольца в процессе лечения были не очень заметными. Истончение его отмечалось на 57 глазах из 92  $(61,9\%)$ .

Наиболее значимые изменения отмечены стороны  $CO$ показателей сосудистого тонуса. В начале наблюдения глазное дно на 59 глазах из 92 (64,1%) характеризовалось артериовенозным коэффициентом 1:3, на 27 глазах (29,3 %) соотношение диаметров эксакавации и диска составило 2:3 и лишь на 6 глазах (6,6%) отмечалось примерное равенство калибра артерий и вен сетчатки. В более отдаленные сроки артериовенозный коэффициент 1:3 отмечался уже только в 38 глазах (41,3%), значительно увеличилось количество глаз с коэффициентом 2:3 - оно составило 54 глаза (58,7%). Одинакового калибра артериальных и венозных сосудов в отдаленные сроки практически не наблюдали.

обесцвеченность в Заметная зоне экскавации отмечена нами на 26 глазах из 92 (28,2 %), умеренная или слабая - на 54 (58,7%), на остальных 12 глазах (13,1 %) она была в пределах физиологической.

виологической.<br>Говоря об изменениях на периферии сетчатки, необходимо отметить, что среди больных были страдающе сахарным диабетом (2 больных основной группы и I больной первой контрольной группы), а также больные с сопутствующей макулодистрофией (один больной в основной и один - во второй контрольной группе). У двоих диабетиков картину глазного дна на периферии можно было трактовать как диабетическую ангиопатию (извитостость вен и венул, спазм артерий и артериол, периваскулярная пастозность сетчатки), у одного - как диабетическую ангиоретинопатию с единичными геморрагиями на периферии сетчатки. Restorana senza a stori di generato na italia **REGION AND CONTRACTED IN THE REPORT OF A REPORT OF AN INCOME. IN THE UNITED STATES OF A REPORT OF A REPORT OF A REPORT OF A REPORT OF A REPORT OF A REPORT OF A REPORT OF A REPORT OF A REPORT OF A REPORT OF A REPORT OF A R** 65

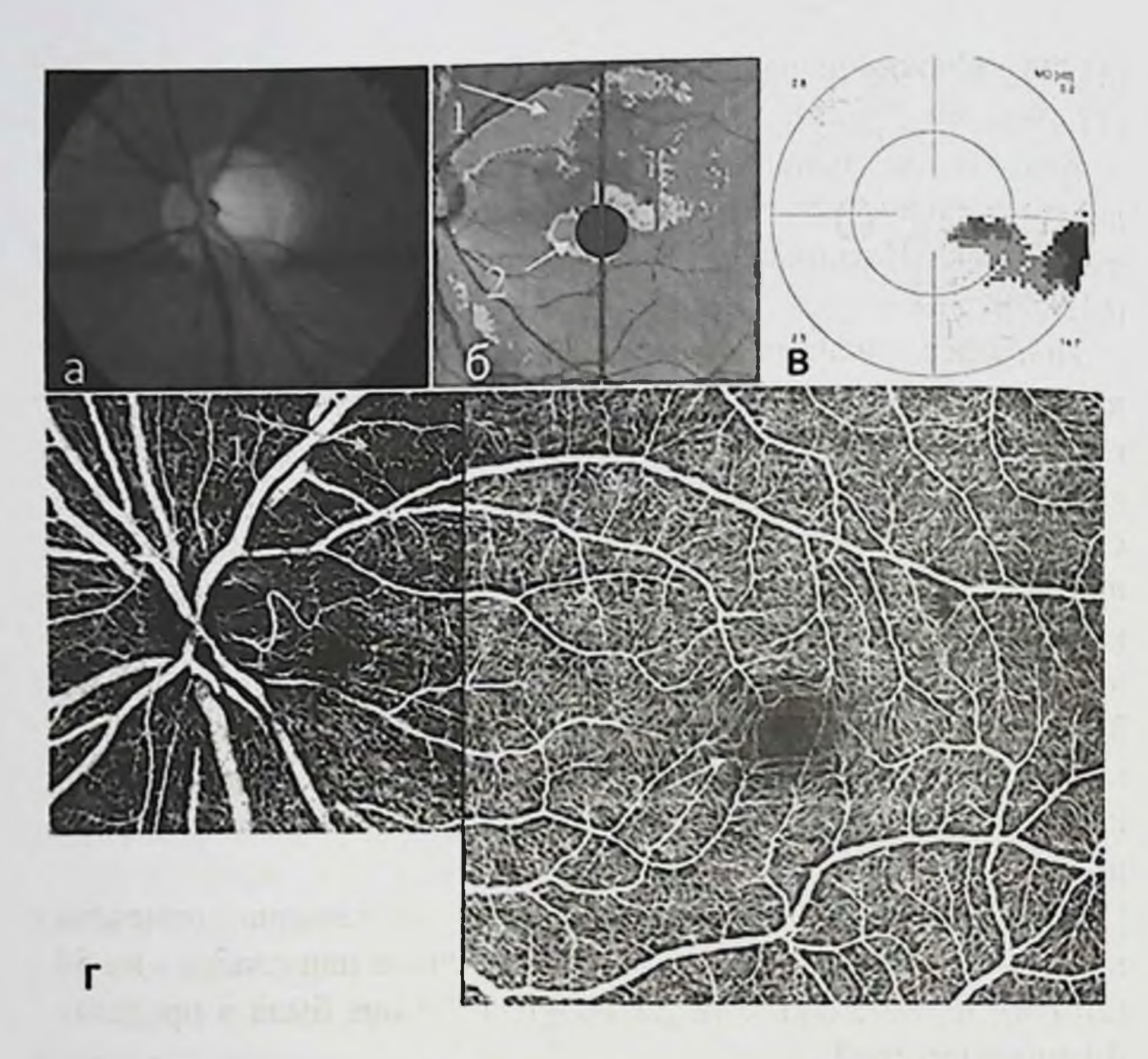

Изменения на ДЗН при нормотензивной глаукоме. Перифериия сетчатки (ФАГ)

В результате комплексной терапии отмечалась некоторая положительная динамика со стороны глазного дна больных сахарным диабетом и глаукомой с низким в.г.д., выражающаяся

отсутствии новых признаков диабетического поражения  $\mathbf{B}$ сетчатки, а также в исчезновении спазма артерий и артериол, исчезновении ишемической пастозности сетчатки, сохранении фовео-макулярных рефлексов. У больных макулодистрофией изменения в желтом пятне носили характер сухой склеротической макулопатии. У одного из них в длительные (до 8 лет) сроки отмечалась относительная

стабилизация величины ретинальных макулярных очагов, у другого имелась тенденция к их распространению.

Наши наблюдения за состоянием глазного дна у больных глаукомой с низким в.г.д. и больных контрольных групп позволяют сделать следующие выводы:

1. Для больных глаукомой с низким в.г.д. характерны ранние изменения на диске зрительного нерва. Соотношение Э: Д = 04 - 0,6, то есть явно выходящее за рамки физиологического, отмечено на 26 глазах из 84 (30,9%), в еще на 20 глазах (23,9%) она оказалась шире 0,6. Экскавация имеет правильно-округлую или овальную форму с меньшим вертикальным диаметром. В более поздние сроки наблюдения количество глаз с соотношением Э: Д  $= 0,4-0,6$  составило 34 (40,4 %). Это косвенно указывает на то, что несмотря на проводимое лечение, на дисках зрительных нервов имеет место процесс дальнейшего формирования глаукоматозной экскавации.

2. Заметные изменения претерпевает сосудистый тонус артерий и вен сетчатки. Это указывает на эффективность предпринятой общей медикаментозной терапии, включавшей Особенно сосудорасширяющие препараты. выражен сосудорасширяющий эффект у больных второй контрольной группы.

3. Характерным для глаукомы с низким в.г.д. является и истончение нейроглиального кольца, наблюдавшееся на 38 из 84 (45,2%) больных основной группы и достоверно не изменившееся в процессе лечения.

4. Полученные данные указывают на то, что аккуратная и систематическая общая и местная терапия все же позволяет сдерживать дальнейший прорыв глаукомной экскавации к периферии диска. Изменения на глазном дне, регисттрируемые и изучаемые методом оптико-когерентной томографии С целью проведения полноценного мониторинга в последние годы широко используется оптико-когерентная томография 67

сетчатки. Наиболее важные показатели, учитываемые при этом это индекс глобальной потери объема комплекса ГКС (GLV). показатели толщины комплекса ГКС (GCC Average, GCC Inferior), значение толщины перипапиллярных нервных волокон сетчатки в нижне-темпоральном сегменте (RNFL IT Thikness) объем нейроретинального пояска (Rim Volume)(1-3).

Оптико-когерентную томографию удалось провести  $27$ больным (54 глаза), которым был установлен диагноз первичной открытоугольной глаукомы с нормальным внутриглазным давлением (в.г.д.). Тонометрическое внутриглазное давление определялось тонометром Маклакова, состояние экскавации диска зрительного нерваи перипапиллярных структур исследовали на компьютерном ретинотомографе (HRT, Heidelberg Engineering, Heidelberg, Германия). Остроту зрения определяли по таблицам Сивцева и проектором оптотипов.

Толерантное внутриглазное давление определялось пробой А.М.Водовозова в периметрическом варианте с использованием сферопериграфа (СССР) и сферопериметра Carl Zeiss ( Германия), оно оказалось равным в среднем 15.8  $\pm$  0,4 мм. Среднее тонометрическое в,г,д, в начале наблюдения составило  $21,0 \pm 0,7$  MM pT.CT.

Для снижения тонометрического в.г.д. до толерантного уровня использовали фиксированное сочетание 0,5 % тимолола и 2 % - дорзаламида. Такое сочетание было выбрано вследствие достаточного гипотензивного эффекта, а также исходя из имеющихся в литературе указаний о положительном влиянии ингибиторов карбоангидразы на состояние ретробульбарной гемодинамики (43)

Сроки наблюдения составили от 12 до 36 месяцев. Результаты наблюдений обработаны общепринятыми методами вариационной статистики.

Основные результаты ПО отико-когерентной данным томографии и их обсуждение На 28 глазах диагностирована начальная, еще на 18 - развитая и лишь на 8- далеко зашедшая стадия процесса. По данным ОСТ, площадь экскавации составила в начале наблюдения в 68

среднем 1.2±0,2 мм. Соотношение диаметров экскавации и диска составило в среднем 0,4 ±0.1 мм рт.ст.

В процессе инстилляций ФС «тимолол + дорзаламид» было достигнуто толерантное давление на 35 глазах из 54  $(78 \t%)$ , оно составило в среднем 15,8 ±0,4 мм рт.ст. При неоднократных повторных измерениях площади экскавации она оказывалась равной в среднем 1.17±0.38, в более поздние сроки расширилась до 1.38±0.41 мм. Достоверность между состоянием в начале наблюдения и спустя 36 мес. составила р< 0.05. Индекс «экскавация - диск», будучи в начальном периоде  $0.41\pm0.20$ , поздние сроки наблюдения составил 0.51  $\pm$  0.17 р $\le$ 0.01. Показатель RNLF составил в начале наблюдения в среднем 0,27±0.07, в отдаленные сроки наблюдения он относительно үмеьшался до 0.18±0,08 - 0,19±0,07 (р≤0.05)

Динамика изменений основных показателей ОСТ в сроки до  $3<sub>π</sub>$ 

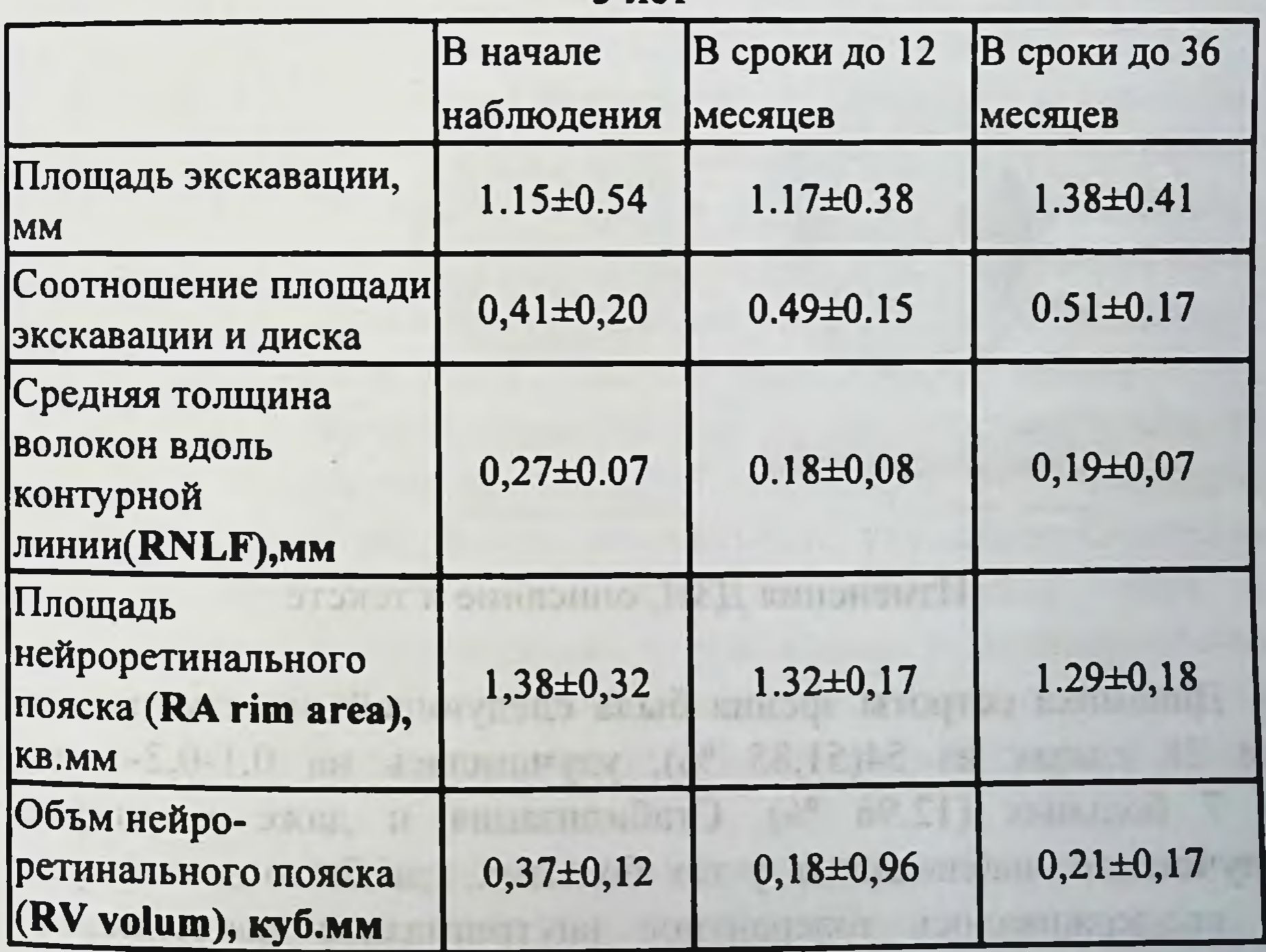

Площадь нейро-ретинального пояска (RA -rim area) и его объем динамически уменьшались. Так, RA, составлявший в начале наблюдения 1,38±0,32 кв. мм, в более поздние сроки уменьшился до 1.29±0,18 кв.мм. Такая же динамика отмечалась и по состоянию объема нейроретинального кольца (RV) - от 0,37±0,12 в начале наблюдения, до 0,21±0,17 куб.мм в более поздние сроки.

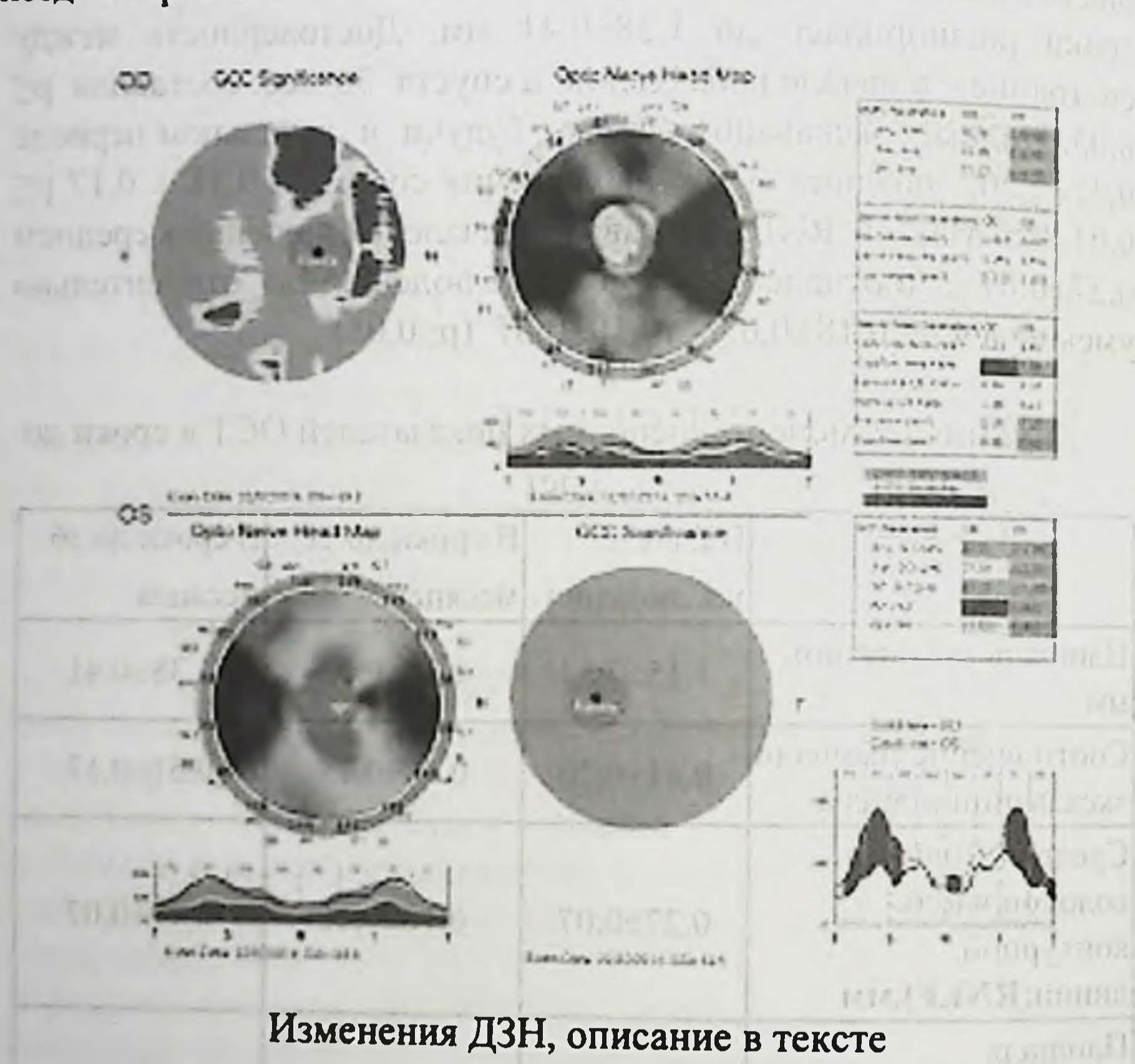

wirths a list strength Динамика остроты зрения была следующей: не изменилась на 28 глазах из 54(51,85 %), улучшилась на 0,1-0,2- еще у 7 больных (12.96 %). Стабилизация и даже некоторое улучшение наблюдались у тех больных, где было достигнуто и поддерживалось толерантное внутриглазное давление. У

остальных 19 больных (35,18 %) отмечалось понижение остроты зрения на 0,1-0,3.

Примерно такая же динамика прослеживалась и по состоянию периферического зрения. Оно оценивалось суммарно по всем меридианам, исходя из нормы 545-555 градусов. На 24 глазах не было достоверных различных в начале наблюдения и в сроки до 3 лет(44,4%), на 10 глазах констатировали расширение полей зрения преимущественно за счет назальных меридианов на 10-15 градусов по каждому из них (18,51 %). Таким образом, на 34 глазах (61.5 % )удалось стабилизировать или даже несколько улучшить состояние периферического зрения

#### Выводы.

дорзаламида 1. Фиксированное сочетание ТИМОЛОЛОМ  $\mathbf C$ является эффективным гипотензивным средством, позволившем добиться толерантного офтальмотонуса у 78 % наблюдаемых больных в сроки от 12 до 36 месяцев.

2. Оптико-когерентная томография, в частности ретинальная томография диска зрительного прибором Heidelberg Engineering, высокоинформативным методом, позволяющим является оценить состояние диска зрительного нерва сразу по нескольким параметрам (площадь эксакаваци, соотношение диаметров экскавации и диска, RNLF, RA (rim area), RV (rim volum).

3. У подавляющего большинства достигнута стабилизация основных параметров ретинальной томографии, либо некоторое , статистически не всегда достоверное, ухудшение. Отмечали закономерное расширение площади экскавации, **RTOX**  $\mathbf{H}$ незначительное, в основном у пациентов с интолерантным офтальмотонусом. Отмечалось также увеличение соотношения экскавация-диск, относительное истончение нейроретинального пояска

4. Это позволяет предполагать, что глаукомные изменения на диске носят, видимо мало обратимый характер
#### ЗАКЛЮЧЕНИЕ

Нами проведено диспансерное наблюдение за 106 больными первичной открытоугольной глаукомой, находящимися под влиянием медикаментозной терапии. Больные разделены на три группы.

Основную группу больных составили 42 человека в возрасте от 44 до 82 лет, 10 мужчин и 32 женщины. По уровню артериального лавления 24 человека были нормотониками, 12 - гипотониками и 6 - гипертониками. Открытоугольная глаукома была у 38 человек (64%). Начальная стадия болезни диагностирована на 60 глазах (50%), развитая - на 43 глазах (35,8%), далеко зашедшая на 17 глазах (14,2%). Средний уровень офтальмотонуса в начале наблюдения составил 18,7±0,2 мм рт.ст.

Две другие группы были контрольными.

1. Первую контрольную группу составили 36 глаз восемнадцати больных глаукомой с низким в.г.д. (19,1±0,1 мм рт.ст.) в возрасте от 43 до 80 лет, из них четверо мужчин, 14 женщин. Открытоугольной глаукомой страдали 12 (66,6%), узко- и закрытоугольной 6 человек (33,3%). Начальная стадия диагностирована на 21 глазу (58,3%), развитая на 10 глазах (27,7%), далеко зашедшая на 5 глазах (13,8%). Нормотониками оказались 8, гипотониками 7, гипертониками - трое больных. Начальный уровень офтальмотонуса этих больных составлял  $19,1 \pm 0,1$  мм рт. ст.

2. Вторую контрольную группу составили 46 больных (12 мужчин, женщины) глаукомой с умеренно повышенным в.г.д. в возрасте от 46 до 80 лет. Средний начальный уровень в.г.д. составлял 30,2 ± 0,16 мм рт.ст. Нормотоников в этой группе оказалось 13, гипотоников 10, гипертоников - 23 человека. Больные основной подгруппы получали местную 72

гипотензивную терапию и общее комплексное лечение. Больные первой контрольной группы - только местную гипотензивную терапию. Роль первой контрольной группы - выявить значение общей комплексной терапии при глаукоме с низким в.г.д. Больные, составившие вторую контрольную группу, получали как местную гипотензивную, так и общую стимулирующую терапию.

В качестве гипотензивного режима во всех трех группах использовали пилокарпина гидрохлорид 1% B больных трехкратных инстилляций либо тимолол малеат B виде виде двухкратных инстилляций 0,25 % (0,5 %) раствора в конъюнктивальный мешок. При недостаточности одного из препаратов прибегали к их комбинации.

При недостаточности указанной комбинации дополнительно назначали ингибитор карбоангидразы диакарб по 0,25 мг внутрь трижды в течение трех суток. В качестве меры снижения в.г.д. была избрана толерантная величина в.г.д., определенная при помощи постановки разгрузочной пробы с глицерол-аскорбатом по А. М. Водовозову. В качестве общей стимулирующей терапии использовали витаминно-тканевой комплекс препаратов в виде курсовых внутримышечных инъекций, а также парабульбарные инъекции и прием таблетированного трентала (пентоксифиллина) по 0,1 три раза в сутки в течение двух месяцев. У пациентов с особенно низким в.г.д. (менее 17 мм) дополнительно использовали 1% раствор никотиновой кислоты внутримышечно. В сроки до 8 лет при систематическом комплексном обследовании больных с фиксацией данных в специально разработанной карте получены следующие основные данные.

В результате проводимой комплексной терапии в основной группе наблюдалось улучшение остроты зрения в 8 глазах из 84 (9,5%) и стабилизация ее в 38 глазах (45,2%). Таким образом, в 54,7% случаев при аккуратной и систематической комплексной терапии удалось добиться сдерживания потери остроты зрения более чем у половины больных.

группе больных ГНД, получавших только местную  $\bf{B}$ гипотензивную терапию, этот показатель оказался несколько ниже. Так, ни на одном из 36 глаз больных первой контрольной группы не было зарегистрировано повышения остроты зрения, а его стабилизация имела место на 15 глазах (41,6 %).

Сравнение результатов по остроте зрения больных основной и первой контрольной групп позволяет прояснить роль общей комплексной терапии. Довольно высокий процент стабилизации наблюдался в группе больных глаукомой с относительно более высокими цифрами в.г.д.: на 16 глазах из 92 (10,9 %) - улучшение. на 52 глазах (56,5 %) - стабилизация. Таким образом, всего на 67,4 % острота зрения в отдаленные сроки не ухудшилась. Это говорит. на наш взгляд, о более доброкачественном течении глаукомы с умеренно повышенными цифрами в.г.д.\*, по сравнению с ГНД. и с другой стороны, о несомненно положительном влиянии комплексной терапии.

Границы периферического зрения в основной группе расширились на 26 глазах из 84 (30,9%), стабилизировались на 28 глазах (33,3%). Таким образом, в общей сложности в 64,2% случаев под влиянием комплексной медикаментозной терапии поле зрения существенно не ухудшилось. У больных, не получавших комплексного лечения, расширения поля не наблюдалось, а его стабилизация отмечена на 14 глазах из 36 (38,8 %). В группе больных с умеренно повышенным в.г.д. расширение поля зарегистрировано на 18 глазах из 92 (21,4%), стабилизация его отмечена на 34 глазах (37,0%).

В исходе на 52 глазах из 92 (58,4%) поле зрения не ухудшилось. Центральные скотомы были обнаружены на 42 из 84 глаз больных основной группы (50,0 %). В процессе комплексного лечения уменьшение или исчезновение скотом достигнуты на 40 глазах (47,2%). Средний количественный дефицит центрального зрения составил 12:5, уменьшившись в результате ПОЛЯ проводимой терапии в основной группе в среднем до 9:5. Нами замечено, что исчезновение или резкое уменьшение площади

скотом нередко совпадают с достижением толерантного в.г.д., что позволило нам предложить новый вспомогательный экспрессметод определения толерантного в.г.д.

Причинами ненаступившей стабилизации остроты зрения 42.6% и поля зрения у 58,3 % больных являются, по нашему представлению, интолерантноев.г.д. и изменения в прозрачных средах. Получена прямая корреляционная зависимость между величиной индекса интолерантности и степенью ухудшения визуальных функций. Стабилизация визуальных функций была достигнута в большем проценте случаев у лиц, получавших комплексную терапию (острота зрения у 54,7%, поле зрения - у 64,2% больных) по сравнению с подгруппой больных, где комплексное лечение не проводилось: соответственно у 41,6% и  $v$  38,8%).

Отрицательным фактором является выраженная артериальная гипотония. Из 42 больных основной группы у 19 артериальное давление оказалось низким. У 13 из них произошло ухудшение остроты зрения и поля зрения. Установлена прямая корреляционная зависимость между склонностью к артериальной гипотонии и выраженностью ухудшения остроты зрения и поля зрения. Динамика величины внутриглазного давления и тонографических показателей показала следующие основные результаты.

В основной группе больных снижение в.г.д. в среднем на 2,3  $\pm$  0,68 мм рт.ст. достигнуто на 51 глазу из 84 (59,5 %) случаев, в І-ой контрольной группе на 20 глазах из 36 (55,5 %) случаев, во II-ой контрольной группе - на 60 глазах из 92 (65,3%). В

остальных глазах в.г.д. оставалось прежним или даже несколько повысилось. Толерантное в.г.д. достигнуто в ходе проводимой терапии в 30 глазах из 84 (35,7%), его величина составляла в среднем 17,29 ± 0,11 мм рт.ст. Изучена корреляционная зависимость между величиной индекса интолерантности и степенью снижения остроты зрения. Установлено, что это прямая корреляционная зависимость с силой связи от 0,7 до 1,0 при

достоверности коэффициента корреляции 3,68 между индексом интолерантности и ухудшением остроты зрения. Аналогичная корреляция установлена между индексом интолерантности и состоянием периферического зрения. Эта прямая корреляционная зависимость с силой связи от 0,3 до 0,7 при достоверности коэффициента корреляции 2,98.

Степень снижения в.г.д. оказалась в основной группе в среднем  $2,3 \pm 0,68$  мм рт. ст., в I-ой контрольной группе - 3,02  $\pm$  0,08, во II-ой контрольной группе - 5,21  $\pm$  0,07 мм рт.ст. Таким образом, чем выше начальное в.г.д., тем больше степень его снижения. Наши данные подтверждают мнение о том, что не доведенное до толерантного уровня в.г.д. может служить причиной дальнейшего распада визуальных функций и перехода процесса в последующие стадии. Улучшение показателей оттока внутриглазной жидкости наступало параллельно снижению величины в.г.д. Повышение коэффициента легкости оттока было более заметным во II-ой контрольной группе, оно составляло 0,12  $\pm$  0,06 мм<sup>3</sup>/мин/мм рт.ст. по сравнению с 0,06  $\pm$  0,01 мм<sup>3</sup>/мин/мм рт. ст. в основной группе. По нашим наблюдениям, более заметная и более физиологичная динамика показателей оттока отмечена при сочетанном использовании миотика и бета-адреноблокатора.

Анализируя гемодинамические параметры глаза больных ГНД и контрольной группы, пришли к заключению, что в начале наблюдения у всех больных отмечалось объективное снижение реографического коэффициента и пульсового объема.

На 48 из 56 глаз больных глаукомой с низким в.г.д., получавших комплексную медикаментозную терапию контролем под

реографического исследования, отмечалось повышение реографического коэффициента в среднем на 0,58 %. В то же время у больных глаукомой с низким внутриглазным давлением, не получавших систематической общей терапии (II контрольная группа, 18 больных) увеличение реографического коэффициента в процессе местной гипотензивной терапии составило лишь 0,04

%. Аналогичная динамика прослеживается и для пульсового объема.

микроциркуляторной картины больных ГНД Анализ показывает, что в начале наблюдения у всех больных имеют место те или иные патологические изменения в микроциркуляторном русле. Эти изменения носят как вне сосудистый, так и внутрисосудистый характер, нередкой находкой были нарушение артерио-венозного коэффициента, замедление капиллярного кровотока, агрегация форменных элементов, sludge - феномен (у 12 из 27 гипотоников, или в 44 % случаев). Под влиянием комплексной терапии, включавшей ангиотропные препараты, отмечались положительные сдвиги микроциркуляторной картины и описанные выше микрососудистые изменения стали встречаться заметно реже: у 8 из 27 гипотоников (28,1 %). У 18 больных, не получавших ангиотропной терапии, или получавших ее не регулярно, микроциркуляторные нарушения носили стойкий характер (I контрольная группа).

Динамика изменений в переднем отделе глаза, полученных в результате снижения в.г.д., - сужение зрачка, углубление передней камеры, относительное раскрытие ее угла, - были прямо пропорциональны степени снижения в.г.д. При глаукоме с низким в.г.д. весьма характерными являются дистрофические изменения в строме и пигментном листке радужной оболочки, которые носят стойкий и, по-видимому, необратимый характер. Псевдоэксфолиации не столь характерны для глаукомы с низким офтальмотонусом.

Весьма серьезный отпечаток клиническое течение Ha глаукомы с низким в.г.д. накладывают изменения в прозрачных

средах глаз, и прежде всего в хрусталике. Изменения в хрусталике в той или иной степени их выраженности отмечены у 13 больных основной группы, что составляет 30,9%. По поводу этого больным было назначено соответствующее лечение. Биомикроскопия переднего отдела глаза в динамике показала, что при настойчивой регулярной инстилляции катахрома или его заменителей происходит стабилизация и даже видимость 77

обратного развития помутнении в хрусталике у 10 больных, что составляет 23,8% от основной группы.

Касаясь изменений на глазном дне, необходимо отметить, что для глаукомы с низким в.г.д. характерно раннее формирование глаукоматозной экскавации на диске зрительного нерва. Так, в основной группе больных, наблюдаемых нами, соотношение Э : Д = 0,4 – 0,6 отмечено на 26 глазах из 84 (30,9 %), а еще на 20 глазах (23,9 %) она оказалась шире 0,6. Экскавация имеет правльно-округлую или овальную форму. В более поздние сроки количество больной с широкой экскавацией не уменьшилось. а даже несколькой увеличилось. Так, соотношение Э : Д = 0,4 - 0,6 наблюдалось в поздние сроки наблюдения уже на 34 глазах из 84 в основной группе, что указывает, по-видимому, на прогрессирование глаукоматозного дефекта диска зрительного нерва, несмотря на проводимое лечение.

Позитивные изменения отмечаются со стороны сосудистого тонуса артерий и вен сетчатки. Количество глаз с сужением артерий и артериол сетчатки (артерио-венозный коэффициент 1:3) уменьшилось с 42 (50,0%) до 30 (35,7%). Отмечены изменения со стороны нейроглиального кольца в виде его источения на 38 глазах из 84 (45,2%) и не изменившиеся достоверно в результате проведенного лечения.

Таким образом, в данной работе нами проанализированы изменения в глазах больных глаукомой под влиянием проводимой местной и общей терапии. Исследованы изменения в прозрачных средах, переднем отделе, на глазном дне, изменения остроты зрения и границ периферического зрения, размеров центральных скотом, величины в.г.д. и тонографических показателей, а также гемодинамических параметров глаз этих больных. Все полученные данные указывают, с одной стороны на серьезность глаукомного процесса, особенно при глаукоме с низким в.г.д. на фоне общей гипотонии, с другой стороны - на абсолютную необходимость как местной гипотензивной терапии (с учетом уровня толерантного в.г.д.), так и общего стимулирующего и ангиотропного лечения. **STEP THOMAS AND IN STILLE** 

## **ВЫВОДЫ**

1. Глаукома с низким в.г.д. является такой разновидностью глаукомы, при которой главенствующую роль играют местные и общие сосудистые факторы, в частности артериальная гипотония.

2. При местном лечении глаукомы с низким в.г.д. наиболее критерием медикаментозного объективным снижения в.г.д. является достижение толерантного в.г.д. Для нашего контингента больных эта величина оказалась равной в среднем 17,2 мм рт.ст.

основной группе больных (больные глаукомой с  $3. \quad B$ низким в.г.д. под действием местной гипотензивной и общей комплексной терапии) в сроки до 8 лет удалось стабилизировать остроту зрения на 46 глазах (58,3 %). Поле зрения не ухудшилось на 28 глазах (33,3 %), а еще на 26 глазах (30,9 %) даже несколько улучшилось.

4. Ухудшение визуальных функций связано, по-видимому, с действием интолерантного внутриглазного давления **H** C помутнением хрусталика.

5. Динамика основных визуальных функций у больных первой контрольной группы оказалась несколько хуже, чем в основной группе.

6. У больных второй контрольной группы (с повышенным в.г.д.) под действием комплексной терапии визуальные показатели оказались лучше, чем в основной и первой контрольной группах

7. Артериальная гипотония является отрицательным фактором, усугубляющим распад визуальных функций при глаукоме.

8. Для глаукомы с низким в.г.д., особенно на фоне артериальной гипотонии, характерны гемодинамические нарушения, которые проявлялись снижением реографического коэффициента, а также внутри- и внесосудистыми изменениям в конъюнктиве склеры. 79

Систематическая комплексная терапия приводит  $9<sub>1</sub>$  $\mathbf k$ улучшению гемодинамических параметров в глазе, что видно по результатам комплексной терапии больных основной и 2-ой контрольной группы.

Комплексная медикаментозная терапия привела к улучшению реографических показателей у 85,7% больных основной группы и у 87,5 % больных II контрольной группы. В I контрольной группе. где комплексная общая терапия не проводилась, реографический коэффициент повысился лишь на 0,04 %, то есть, по существу, не изменился

Практические рекомендации.

1. С целью достижения наилучших результатов в лечении глаукомы с низким в.г.д. необходима ее диагностика на возможно более ранних стадиях, чему способствуют такие методы, как проба Водовозова, исследование центрального поля зрения электронным тестером, исследование периферического зрения на сферопериметре, биомикроскопия переднего отдела глаза и в частности микроциркуляторного русла.

2. Абсолютная величина в.г.д. не играет большой роли в прогнозе процесса. В качестве ведущего прогностического ориентира выступает величина толерантного в.г.д. и индекса интолерантности.

3. Больные глаукомой с низким в.г.д. нуждаются в местной **ГИПОТЕНЗИВНОЙ** терапии, позволяющей снизить В.Г.Д. ДО толерантного уровня. При этом целесообразна комбинация миотика, препарата простогландинового бетаряда, адреноблокатора и ингибитора карбоангидразы. Нуждаются они и в общем витаминно-тканевом и сосудорасширяющем лечении, которое осуществляется под контролем основных визуальных и гемодинамических параметров.

### **ЛИТЕРАТУРА**

1 Авербах М.И. - Глаукома. В кн. «Офтальмологические очерки. М.-Л., 1949,-с. 297-456.

2. Александров А.С., Кулик А.В., Куроедов А.В., Меткалова ЛА. Характеристика сопутствующих заболеваний у больных первичной открытоугольной глаукомой // Вестник Российск. воен.мед. Академии. - 2007. - No1 (17). С.400-401.

3. Брежнев А.Ю., Куроедов А.В., Александров А.С. Особенности системной и регионарной гемодинамики при псевдоэксфолиативном синдроме и псевдоэксфолиативной глаукоме // Воен.мед. журн. - 2010. No5. С.2933.

4. Астахов Г.С. Логинов Г.Н. - О рациональном назначении сосудорасширяющих средств при открытоугольной глаукоме. I ЛМИ. -Л. -1989. -Рукопись, деп. в НПО «Союзмедин -Форм». 24.05.89. No 17809.

5. Астраленко Г.Г. - Количественная оценка глаукоматозных изменений центрального поля зрения при исследовании несколькими испытательными объектами. -В кн. «Физиология и патология ВГД». - М. - 1982. - МОЛГМИ им. Пирогова, - С., 40-45.

6. Астраленко Г.Г. - Статическая периметрия несколькими вспомогательными объектами при глаукоме. ВНИИ глазных болезней. Дисс. канд.

K 269160-2011

7. Бакцинский П.П., Куроедов А.В., Шампинова А.М. Влияние микрогемодинамики на стереоморфометрические глазной параметры диска зрительного нерва у больных первичной  $\mathbf{c}$ различным открытоугольной глаукомой уровнем внутриглазного давления // Глаукома. 2007. -No1. С. 313 8. Балалин СВ., Куроедов А.В., Собянин Н.А., Шмырева В.Ф. Медикаментозное лечение глаукомы» (в книге «Национальное руководство по глаукоме (путеводитель) для поликлинических врачей») под. ред. Е.А. Егорова, Ю.С. Астахова, А.Г. Щуко. М.: ООО «Дом печати «Столичный бизнес», 2008. С.5387.

9. С.В. Балалин, В.П. Фокин Н МИЦ «МНТК «Микрохирургия акад. С.Н. Федорова» Минздрава России. HM. глаза» Волгоградский филиал, Волгоград, Россия

первичной открытоугольной Медикаментозное лечение глаукомы. Индивидуальный подход.- ФГА.-Том 19, №1, Клиническая офтальмология Клиническая практика Том 19, №1 2019

10. Бакурская В.Я. Кунин В.Д. - Динамика глаукомного процесса по данным длительной диспансеризации больных. -Офтальмол. журнал. -1989. - № І. - С. 20 - 21

11. Бакуткин В.Д. Сапрыкин П.И. - Отдалённые результаты синусотрабекулэктомии при открытоугольной глаукоме. -Офтальмол. журнал. - № 2.-1987.- С. 103.

12. Бирич Т.А. Современные тенденции в лечении глауком - БГМУ .- Журнал «Рецепт.-4 (54): 2007.-Стр: 40-44

13. Бирич Т.В. Бирич Т.А. Марченко Л.Н. Федулов А.С. - Витамин Е в комплексном лечении больных первичной глаукомой. - Вестн. офтальмол. - 1986. - № 2, - С. 10-13.

14. Борискина Л.Н. - Определение толерантного ВГД при глаукоме и его клиническое зкачение. - Автореф. канд. дисс. Куйбышев. - 1985.

15. Бунин А.Я. - Гемодинамика глаза у больных глаукомой. -Дисс. докт. М. - 1965.

16. Бунин А.Я. - Гемодинамика глаза и методы её исследования. - М. - "Медицина». - 1971. - 196 с.

17. Бунин А.Я. - В сб. «Физиология и патология ВГД». -М. - II МОЛГМИ. -1983. - С.25-35.

18. Бунин А.Я. Кондэ Л.А. Померанцева И.Д. Ермакова В.Н. - Влияние средств, снижающих в.г.д., на кровоснабжение глаз у

больных открытоугольной глаукомой. - Вестн. офтальмол. - 1987  $-$  No 5.  $-$  C. 23-25.

19. Бунин А.Я. Ермакова В.Н. Филина А.А. - Новые направления гипотензивной терапии открытугольной глаукомы (экспериментально-клиническое исследование). - Вестн. офтальмол. - 1993. - № І. - С. 3-6. 82

20. Водовозов А.М. Мартемьянов Ю.Ф. - Кампиметрический измерения индивидуально переносимого в.г.д. при метод глаукоме. - Вестн. офтальмол. - 1978. - № I, - С. 3-5

21. Водовозов А.М. Борискина М.Г. Котельникова О.Ф. -Дальнейшие наблюдения по применению кампиметрического метода определения толерантного в.г.д. при глаукоме. «Офтальмол. журнал.» - 1980. - С.90-93. №2

22. Водовозов А.М. - Методика и практическое значение определения толерантного внутриглазного давления и показателя интолерантности при глаукоме. - Офтальмол. журнал. - 1984. -No2. - C. 8-9.

23. Водовозов А.М. Борискина Л.Н. - Диагностика глаукомы с низким давлением и псевдоглаукомы путём определения толерантного в.г.д. - Офтальмол. журнал. - 1986. - №2. - С. 96

24. Водовозов А.М. - Толерантное и интолерантное внутриглазное давления при глаукоме. - Волгоград 1992. - С. 157

25. Волков В. В., Симакова И. Л., Куликов А. Н., Харакозов А. С., Сулейманова А. Р., Филиппов И. А. Новые морфометрические изучении патогенеза глаукомы нормального  $\mathbf{B}$ критерии давления. Вестник офтальмологии. 2020;136(2):49-55. https:// doi.org/10.17116/oftalma202013602149

26. Волков В.В. Ромова Т.Я. - Общая артериальная гипертензия и глаукома2тозный процесс в глазу. - В кн. Материалы Всероссийского научного общества офтальмологов. - Орджоникидзе. - 1970. - С. 37-39.

27. Волков В.В. Сухинина Л.Б. Перепёлкин H.H. Компрессионно-периметрический метод исследования ПОЛЯ зрения. В кн. III научная конференция офтальмологов Грузии. -Тбилиси. - 1974. - С. 16-18. 28. Волков В.В. Журавлёв А.И. - Диск зрительного нерва при глаукоме. - Офтальмол. журнал. - 1982. - С. 272-276. 29. Волков В.В. Сухинина Л.Б. Устинова Е.И. - В кн. Глаукома, преглаукома, офтольмогипертензия. - Ленинград. 1985. - С. 57-58

30. Гембицкий Е.В. - К изучению кровообращения при нейроциркулярной дистонии гипотонического типа.  $\mathbf{B}$ KH. Вопросы физиологии и патологии системы кровообращения. - Л.  $-1958 - C. 195.$ 

31. Гусев Е.В. - отдалённые результаты хирургического лечения больных глаукомой в.г.д. - В сб. науч. трудов МНИИ им. Гельмгольца. - Глаукома. - 1984. - С. 91-93.

32. Гусев Е.В. Кондэ Л.А. Форофонова Т.И. - Состояние гемодинамики у больных глаукомой с низким в.г.д. - «Вестн. офтальмол.» - 1985. - Т. 101. №4. - С. 8-10.

33. Гусев Е.В. Супрун А.В. Ефимова М.Н. - Клиника и некоторые вопросы патогенеза глаукомы с низким внутриглазным давлением. - Офтальмол. журнал. - 1989. - №2. - С. 89-92.

34. Гусев Е.В. Супрун А.В. Ефимова М.Н. - Клиника и некоторые вопросы патогенеза глаукомы с низким давлением. -Офтальмол. журнал. - 1989. - №2. - С. 89-92.

35. Гусев Е.В. Данчева Л.Д. Жукова В.Н. - Отдалённые результаты лечения начальной глаукомы миотиками. - Офтальмол. журнал. - 1981. - №1. - С. 2-4.

36 Григорьева Е.Г. О дифференцированном подходе к лечению глаукомы с нормальным давлением.- Вестник офтальмологии. 2003, 119(5); 14-16

37. Добрица Т.А. Егоров Е.А. Краморенко Ю.С. Мустафина Ж.Г. - О возможности применения Т-активина в терапии первичной глаукомы. - Вестн. офтальмол. - 1988. - №4. - С. 22-24.

38. Добромыслов А.Н. Панина Н.Б. - Диспансеризация больных глаукомой. -Офтальмол. журн. - 1987. - №8. - С. 505-506.

39. Егоров Е.А. Хива С. А. - эффективность бета-

```
адреноблокатора тимолола малеата в ??? гипотензивной терапии
глаукомы. - Вестн. офтальмол. - 1981. - №5. - С. 8 - 10.
  40. Егоров Е.А. Нечаева Т.В. Нестеров А.П.- Применение
дипивалатэпифрина в гипотензивной терапии открытоугольной
глаукомы. - Вестн. офтальмол. - 1986. - №5. - С. 10-12.
  41. Егоров Е.А. Шмелёва И.А. - Результаты клинического
                             84
```
изучения нового бета-адреноблокатора левобунолола гидрохлорида у здоровых людей и у больных глалкомой. - Вестн офтальмол. - 1992. - №3. - С. 24-25.

42. Еричев В.П. Майчук Ю.Ф. - Опыт применения тимололамалеата в терапии открытоугольной глаукомы. - Вестн. офтальмол. - 1982. - №3. - С. 12-14.

43. Еричев В.П. Салминен Л. Майчук Ю.Ф. гипотензивном действии низких концентраций тимолола. -Вестн. офтальмол. - 1987. - №6. - С. 15-17.

44. Еричев В.П. - Сравнительная оценка гипотензивной эффективности бета-адреноблокаторов. - Вестн. офтальмол. - $1992. - N<sub>2</sub>3. - C. 25-26.$ 

45. Ермакова В.Н. - Опыт применения адренэргических средств при первичной глаукоме. - В кн.: Материалы докл. конференции офтальмол. - Уфа. - 1972. - С. 105-106.

46. Ермакова В.Н. Яковлев А.А. Кондэ Л.А. Каплина Г.П. Экспериментально-клиническое исследование изоглаукона (клонидина). - Вестн. офтальмол. - 1978. - №1. - С. 18-22.

47. Ермакова В.Н. - Новыйгипотензивный антиглаукоматозный препарат клофелин. - Вестн. офтальмол. - 1979. - №3. - С. 23-26.

48. Ермакова В.Н. - Результаты применения препарата тимоптик (тимолол) в лечении первичной глаукомы. - Вестн. офтальмол. - 1981. - №5. - С. 10-13.

49. Ермакова В.Н. - Результаты сочетанного применения тимолола клофелина у больных глаукомой. - В кн. «Глаукома" (Сбнаучн. трупов МНИИ им. Гельмгольца). - М. - 1984. - С. 56-58.

50. Ермакова В.Н. Кондэ Л.А. Малюта Г.Д. - О применении

лиодринавлечении больных глау комой. - «Вестн. офтальмологии».

 $-1986. - N<sub>2</sub>5. - C. 12-15.$ 

51. Ермакова В.Н. Абдулкодирова М.Ж. Давыдова Н.Г. Малюта Г.Д. - Эффективность дипивалат-эпифрина в терапии глаукомы. -Вестник офтальмол. - 1986. - №6. - Т. 102. - С. 17-19.

52. Ермакова В.Н. Буромская Л.М. Давыдова Н.Г. Коломийцева Е.М. - Результаты применения препарата бетоптик (бетаксолол) в лечении первичной глаукомы. - Вестн. офтальмол. - 1991. - $N_2$ l. - C. 12-14.

53. Ерошевский Т.И. - Хирургическое лечение первичной глаукомы (программный доклад). - В кн. Материалы III съезда офтальмологов СССР. - Т. III. - М. - 1967. - С. 129-150

54. Ерошевский Т.И. - Заключительное слово в дискуссии по вопросам хирургического и консервативного лечения глаукомы. – Там же, С. 185-187

55. Ерошевский Т.И. Лукова Н.Б. - Особенности клинического течения и принципы терапии при начальной стадии открытоугольной глаукомы. - В кн. Труды Усъезда офтальмологов Украинской ССР. - Киев. - «Здоров'я». - 1973.  $-C.$  193-194.

56. Ерошевский Т.И. - О целесообразности консервативного паттенетически ориентированного лечения глаукомы как общего патологического процесса. - Офтальмол. журнал. - 1981. - С. 145-148.

57. Жолбодаев Д.Г. Кираев В.В. - Особенности структуры и кровоснабжения диска зрительного нерва. - Офтальмол. журнал.  $-1989. - N66 - C. 379-383.$ 

58. Закирова З.И. - Некоторые материалы по исследованию центрального поля зрения у лиц с нормальным, пониженным и повышенным артериальным давлением. - В тезисах докл. конференции «Актуальные вопросы современной медицины». -Самарканд. - 1985. - С. 30.

59. Закирова З.И. - О диагностическом значении пробы

Водовозова. - В тезисах докл. конференции молодых учёных. -Самарканд. - 1987. - С. 20. 60. Закирова З.И. - Особенности диска зрительного нерва у больных глаукомой с низким офтальмотонусом. - В кн. Проблемы теоретической и практической медицины. - Самарканд. - 1990. - $C. 217 - 218.$ 

61. Зарубин Д.С. Зубарева Т.В. - Об организации диспансерного наблюдения больных глаукомой. - Вестн. офтальмол. - 1964 - $N_2$ 3. - C. 20-26.

62. Зеленская Н.П. - О компенсации I стадии открытоугольной глаукомы. - Офтальмол. журнал. - 1985. - №8. - С. 488-489.

63. Зеленская Н.Г. - Критерии прогрессирования I стадии открытоугольной глаукомы при нормальном офтальмотонусе. -Канд. диссертация. Сб. реф. НИР и ОКР. - Сер. 8. - №6. - 1988.  $-C.24.$ 

64. Жохов В.М. Индейкин Е.Н. - О влиянии сезонных факторов на частоту возникновения острых приступов глаукомы. - Вестн. офтальмол. - 1976. -№1. - С. 7-9.

65. Индейкин Е.Н. - Применение литической смеси в комплексном лечении острого приступа глаукомы. - Вестн. офтальмологии. - 1962. - №4. - С. 32.

66. Индейкин Е.Н. - Методика применения нейролептиков в комплексном лечении острого приступа глаукомы. - Вестн. офтальмол. - 1964. - №2. - С. 42.

67. Индейкин Е.Н. - О роли гипертонической болезни в патогенезе и клинике острого приступа первичной глаукомы. -Вестн. офтальмол. - 1968. - №1. - С. 31-33.

68. Индейкин Е.Н. - Сравнительная оценка некоторых методов лечения острого приступа глаукомы. - Вестн. офтальмол. - 1966.  $-$  No<sub>5</sub>.  $-$  C. 55-57.

69. Казарян А.А., Шамшинова А.М., Дроздова Г.А., Куроедов А.В. Электроретинограмма и морфометрия при глаукоме // Офтальмология. 2006. NoI.C.3542.

70. Козлов В.И. Поскачина Т.Р. Соловьёв Г.М. - О хирургическом

и консервативном лечении начальной открытоугольной глаукомы. - Рукопись, деп. во ВНИИМИ МЗ СССР. №9261 - 85 (МРЖ -ҮІІІ разд. - 1985. - №6. - № 700). 71. Кондэ Л.А. Яковлев А.А. - Опыт применения кавинтона в терапии глаукомы. - В кн. «Глаукома» (Сб. научн. трудов МНИИ глазных болезней им. Гельмгольца. - М.-1984.- С. 59-61.

72. Кондэ Л.А. - Влияние препарата трентал на зрительные функции и кровоснабжение глаз у больных первичной открытоугольной глаукомой. - Рукопись, деп. во ВНИИМИ МЗ CCCP. -  $N<sub>2</sub>10232 - 85$ .

73. Корецкая Ю.М. Бельфер И.М. Гузей Л.А. Говорун С И. -Тиоптик в лечении глаукомы. - Вестн. офтальмол. - 1982. - №3.  $-C. 11-12.$ 

74. Кружкова Г.В. Фридман Ф.Е. Шульпина  $H.E$ Габриэлян Н.Э. - Доплерография при передней ишемической офтальмонейропатии. - Вестн. офтальмол. - 1987. - №2. - С. 38-42.

75. Крамоненко Ю.С., Доерица Т.А., Иманбаева З А., Егоров Е.А. - Эмоксипин в лечении первичной глаукомы. - Вестник офтальмол. - 1991. - С. 14-15.

76. Кузнецов Н.Е - Об уровне кровяного давления в жарком климате и значение последнего для течения гипертонической болезни. - В кн. Гипертоническая болезнь и лечение ее физическими методами. - Ташкент. - 1949.

77. Куров В.В. - Состояние микроциркуляции сосудистого русла у больных открытоугольной глаукомой больных  $\mathbf{H}$ атеросклерозом. - Офтальмол. Журнал. - 1979. - №8. - С. 463-466.

78. А.В. Куроедов - Морфо-функциональное обоснование комплексного лечения больных глаукомой Дисс... д-ра мед наук, Москва-2010. - 318 с, 2010

79. Листопадова Н.А. - Об изучении информативности диагностических показателей оценке B СОСТОЯНИЯ диска

зрительного нерва при глаукоме. - В кн. «Физиология и патология в.г.д.». - М. - 1982. - М., II МОЛГМИ им. Н. И. Пирогова. - С. 83-85.

80. Лукова Н.Б., Бранчесвская С.Я. Состояние гемомикроциркуляции при открытоугольной глаукоме у лиц молодого возраста. - Офтальмол. журнал. - 1982. - №8. - С. 462-465.

81. Лучик В.И., Ловля Г.Д., Астахова Н.Н. - Анализ эффективности диспансерного лечения глаукомных больных, выявленных в начальной стадии заболевания. - Офтальмол. журнал. - 1989. - №1. - С. 23-23.

82. Максимов И.Б., Куроедов А.В., Городничий В.В., Цалкина Е.Б. Прогностическое значение исходного уровня внутриглазного давления для раннего послеоперационного периода у больных первичной открытоугольной глаукомой // Военмед. журн.-2006 .- No12.C.2325.

83. Медведев Н.И., Юсупов А.Ю., Абдуллаев В.Ф. - Тонус глаза и кровяное давление у пожилых людей и жителей села. -Мед. журнал Узбекистана. - 1959. - №11. С. 30-33.

84. Медведев Н.И., Юсупов А.Ю. - О некоторых особенностях патогенеза и клиники глаукомы в условиях континентального климата Узбекистана. - Одесса. - 1965. - С. 124-125.

85. Московченко К.П. - Причины падения функций органа зрения при открытоугольной глаукоме. - Офтальмол. журнал. - $1989. - N<sub>2</sub>2. - C. 84-86.$ 

86. Нестеров А.П., Бунин А.Я., Кацнельсон  $JIA.$ Внутриглазное давление. - М. - 1974. - С. 334-340.

87. Нестеров А.П., Егоров Е.А. - Клинические особенности глаукоматозной атрофии зрительного нерва. - Вестник офтальмологии. - 1978. - №1. - С. 5-8.

88. Нестеров А.П., Батманов. А.П., Лопухина И.Ю. -Изменения трабекулярного аппарата при различных условиях офтальмотоонуса. - Вести. офтальмол. - 1979. - №5. - С. 8-11.

89. Нестеров А.П., Листопадова Н.А. - О классификации

физиологической и глаукоматозной экскавации диска зрительного нерва. - Вестн. офтальмол. - №2 - С. 17-22. 90. Нестеров А.П. - Первичная глаукома. - М., «Медецина». - $1982 - C$ . 91. Нестеров А.П., Астраленко Г.Г., Листопадова Н.А. - О методике скрининга для ранней глаукомы. - Вестн. офтальмол.  $-1985. - N<sub>2</sub>3 - C. 67-70.$ 

92. Пантелеева О.Г., Куроедов А.В., Шамшинова А.М., Саакян СВ., Романова Е.В., Пономарева Е.Н. Морфофункциональные характеристики сетчатки и зрительного нерва при эндокринной офтальмопатии // Вестн. офтальмол. 2006. No4. С.252

93. Плюшко Д.Г. - Медикаментозное лечение начальной глаукомы. - Офтальмол. журнал. - 1981. - №1. - С. 4-6.

94. Плюшко Д.Г., Собко Ф.Г. - Медикаментозное лечение начальной глаукомы. Офтальмол. журнал. - 1989. - №2 - С. 72-75.

95. Поскачина Т.Р., Козлов В.И., Кишкина В.Я., Яговкина О.М. - Флуоресцентная ангиография переднего отрезка глаза при начальной глаукоме в отдаленные сроки после глубокой склерэктомии. - В кн.: Актуальные вопросы нарушений гемодинамики и регуляции микроциркуляции в клинике и в экперементе. - Тез. Научн. Конференции. - М. - 1984. С. 257.

96. Поскачина Т.Р. - Обоснование раннего хирургического вмешательства при открытоугольной глаукоме. - Дисс. канд.. мед. наук: 14.00.08. - Утв. 02.07.86; 0486200052 М. - 1985. - С. 197.

97. Рыков С.А.<sup>1</sup>, Шаргородская И.В.<sup>1</sup>, Николайчук Н.С.<sup>2</sup> Возможности нейропротекции в лечении глаукомы низкого давления

Национальная медицинская академия последипломного образования имени П.Л. Шупика, Киев, Украина Том: 8 Номер: 3 Год: 2018

Страницы: 295-303

98. Симоненко В.Б., Фисун А.Я., Широков Е.А., Жуков В.Ф., Денищук И.С., Куроедов А.В., Овчинников Ю.В., Бутиков В.П., Вальский В.В., Игонин В.А. Клинические особенности артериальной гипертонии с угрозой мозгового инсульта и эффект антагонистов ангиотензиновых рецепторов // Клин. геронтология. 2005. No2. С.612. 99. Снисаревский Д.А. - Особенности некоторых анатомооптических параметров глаз у родственников больных первичной 90

глаукомой. - Дисс. канд. мед. наук. - 14.00.08. - К 271110. -Куйбышевский гос. мединститут. - 1986.

100. Собко Е.Г. - Влияние реополиглюкина на гемодинамику и состояние зрительных функций глаза у больных открытоугольной глаукомой. - Офтальмол. журнал. - 1985. - №3. - С. 153-153.

101. Супрун А.В., Гусев Е.В., Ефимова М.Н. - Клиника и некоторые вопросы патогенеза глаукомы с низким давлением. -Офтальмол. журнал. - 1989. - №2. - С. 89.

102. Чекмарева Л.Т. - Эффективность применения клофелина у больных по данным городского глаукоматозного кабинета. - Иркутск. - Мед. институт. - Указ информ. Министерства здравохранения. - М. - 1988. - 7. - С. 44.

Федоров. С.Н., КарчагинВ.В.,Шилкин Г.А. 103. Гемодинамика глаза при глаукоме в зависимости от формы, стадии и степени компенсации процесса. - Офтальмол. журнал.  $-1979. - N<sub>2</sub>6. - C. 347.$ 

104. В.Ф. Шмырева, В.В. Шершнев, Ю.В. Мазурова-Патогенез и лечение глаукомы низкого (нормального) давления. -Вестник офтальмологии, 1998 - №7 (495) 544-2494

105. Шамшинова А.М., Казарян А.А., Куроедов А.В. Электроретинограмма при глаукоме // Глаукома. 2006. No2. С.38

106. Юсупов А.Ю. - Глаукома и жителей села Самаркандской области. - Материалы 3 науч. Конференции молодых ученых СамМИ. - 1961. - С. 253-258.

Юсупов А.Ю. - Внутриглазное давление у жителей 107. Узбекистана. - Труды Туркменского научно-исследовательского трахоматозного ин-та. Ашхабад. - 1963. - С. 179-183.

108. Юсупов А.Ю. - Некоторые данные об обмене жидкости у больных глаукомой в условиях континентального климата Узбекистана. - Материалы научной сессии, посв. 90-летию со дня рождения В.П. Филатова. - Одесса. - 1965. - С. 136. 109. Юсупов А.Ю. - Водная нагрузка у больных глаукомой в условиях континентального климата Узбекистана. - Вестник офтальмол. - 1965. - №5. - С. 42-44.

110. Юсупов А.Ю. - Топографические показатели у жителей Узбекистана. - В кн. Офтальмологический сборник Узбекистана. - Самарканд. - 1966. - С.

111. Юсупов А.Ю. - О некоторых особенностях течения глаукомы в условиях Узбекистана. - В кн. «Диагностика и лечение глазных болезней». - Ташкент. - 1967.

112. Юсупов А. Ю. - О некоторых изменениях органа зрения у лиц с пониженным артериальным давлением. - Материалы Юбелейной конференции к 100-летию В.П. Филатова. - Одесса.  $-1975.$ 

113. Юсупов. А.Ю., Солиев М.С., Закирова З.И., Василенко А.В. - К сравнительной оценке некоторых методов диагностики глаукомы с низким внутриглазным давлением. - В кн. «Актуальные вопросы теоретической и практической медицины». - Самарканд.  $-1987. C, 137-138.$ 

114. Юсупов А.Ю., Солиев М.С., Закирова З.И., Василенко А.В. - Некоторые особенности клинических проявлений глаукомы с относительно низким офтальмотонусом и различным уровнем артериального давления. - Вестн. офтальмол. - 1988. - $N<sub>2</sub>5. - C. 6-8.$ 

115. Юсупов А.Ю., Закирова З.И., Василенко А.В. - Индекс интолерантности как диагностический прогностический  $\mathbf{H}$ ориентир при медикаментозном лечении глаукомы с низким внутриглазным давлением. - В тезисах научной конференции, посв. 75-летию со дня рождения и 53-летию врачебной, научной, педагогической и общественной деятельности профессора А.М. Водовозова. – Волгоград. – 1993 г. – С. 3.

116. Яковлев А.А., Кондэ ЛА. - Влияние рибоксина на зрительные функции больных глаукомой. - Вестн. офтальмол. - $19282 - N<sub>2</sub>5 - C.$  10. 117. Abrahams S.V. Miotics in glaucoma. // - "Glaucoma". -1985.-7.-N 5.-246-248. 118. Abramov V., Vacurin E., Artamonov V., Churkin V. Evaulution of surgical operation for open angle glaucoma. // Glaucoma.-1985.-7.-N 1.-718-719.

118. Abrams D.A., Robin A.Z., Crandall A.S. A limited comparison of aproclonidine's dose response in subjects with normal or increased intraocular pressure. // Amer J. Ophthalmol. - 1989.-Vol. 108.-N 3.-P. 230-237

A double masked comparison of betaxolol 119. Allen R.S. vs timolol in the treatement of open angle glaucoma. // -Amer. J. Ophthalmol. -1986.-v.101.-N 5.-535-541

Armaly M.F. Steroids and glaucoma. // Symposium on  $120.$ glaucoma.-St. Louis.-1967.-P. 74.

121. Armaly M.F. Arch. Ophthalmol. -1973.-v. 90.-N 6.-P. 485-501.

122. Bensinger R.E., Keates E.U., Gofman J.D., Novack G.D. Levobunolol. A three-month efficiency study in the treatement of glaucoma and ocular hypertension. // Arch.Ophth.-1985.-103.-N 5.-375-378.

123. Bonomi L., Perfetti S., Noya E., Beiluci R. Validitadellaterapia con timololo ml glaucoma ad angoloaperto. // Boll. Oculist. - 1979.-58 .- N 7 - 8 .- 381 - 387.

123. Bron A.M., Lippa E.A., Hoffman H.M., Feicht B.J. MK - 927 : A topically efficive carbonic anhydrase inhibitor in patients. // Arch. Ophthalmol. - 1989.-Vol.407.-N 8.-P.1143-1146

124. van Busklrk E.M. Beta-blockers in treatement of low-tension glaucoma // "Ophalmology". - 1980.-87.-N 5,-447-450

125. Calugari M. GlaukomohneHochdruck // "Klin. MbI. Augenhelik".-1989.-194.-N 3.-164 - 169.

126. Cartwright M., Anderson D.R. Corelation of asymmetric dom-mage with asymmetric intraocular pressure in normal tension glaucoma (low-tension glaucoma). // Arch. Ophth. -1988.-106. N 7 -898-900.

127. Clarnella A. Le beta-bloquant levomoprolol dans le traitement du glaucome. - Bull. Mem. Soc. francaisOphthalmol. -1985.-96.- N  $5. -433 - 436$ 

128. Crichton A., Drance S.M., Douglas G.R., Schulzer M. Unequal intraocular pressure & its relation to asymmetric visual field defects

in low-tension glaucoma. // Ophthalmology-1989.-Vol. 96.-N 9.-P 1312-1314.

129. Czajkowski J. Jaskra z niskimcisneniemsrodgalkowym Jy. Ophthalmodinamometriaporownawcza. // Klin. Oczna. -1986.-88.-N  $5 - 155 - 156.$ 

130. Diestelhorst M. Aspekte der medicamentosenglaucomterapie. // J. prakt. Augenheilk. -1989.-Vol 10.- N 4,- C. 169-176.

131. Diestelhorst M., Kriegelstrein G.K. The effect of betablockers withe &withhout ISA on tonografic outflow facility. // Jnt. Ophthalmol. -1989.-Vol. 13.-N 1-2.-P. 63-65.

132. Fink A., Jordan A.J., Bunke A., Fong D. Argon-laser trabeculoplasty (trabecular surgery) as an alternative to carbonic anhydrase therapy. // Trans. Ophthalm. Soc. U.K.-1982.-102.-N1.-125-125.

133. Froniomopulos J. Die GoniotrepanationmitSceraldeskelinin der heutigenChirurgie des Glaukome. // Klin. Mbl. Augenheilk.  $-1981 - 178 - N3 - 159 - 170$ .

134. Fu-Jin Go Y., Yamamoto T., Kitasawa Y. Argon-laser iridotomy & surgical iridectomy in treatement of primary angleclosure glaucoma. // Jap. J. Ophthalmol. -1984. 28. -N 1. -36-46.

135. Froniomopulos J. Die GonlotrepanationmitSceraldeskellnln der heutigenChirurgle des Glaukome. // Kiln.MbI. AugenhellK.  $-1981 - 178 - N$  3.  $-159 - 170$ .

136. Fu-Jin Go Y., Yamamoto T.,, Kltasawa Y. Argon-laser Iridotomy & surgical Iridectomy Intreatementof primary angleclosure glaucoma. // Jap. J. Ophthalmol.-1984.- 28.-N 1.-36-46.

137. Gasser P. Ocular vasospasm: A risk factor Inthepatho-genesls of low-tension glaucoma. //Inf. Ophthalmol. -1989.-Vol. 13.- N 4.-P. 281-290.

138. Gaul G.R., Will N.J., Brubaker R.F. Comparison of a noncardio-celective adrenoreceptor blocker & a cardioceleetive blocker In reducing aquens flow in humans. // Arch. Ophthalmol.-1989.-Vol.107.- N 9.-P. 1308-1311 139. Giardina N.J., Kleinert H.D., Ebert D.M. Intraocular pressure lowering effects of the renin inhibitor ABBOT - 64622 diacetat in animals. // J.Ocul.Pharmacol. -1990 - Vol. 6.-N 2.-P.75-83. 94

140. Giuffre G. The effects of prostaglandin F-2 in the human eye. // Graefe's Arch. clIn. exp. Ophthalmol. -1985.-222.-N 3.-139-141.

y,

141. Gliklich R.E., Steinmann W.C., Spaeth G.L. Visual field change in low-tension glaucoma over a five-year follow-up. // Ophthalmology  $-1989. -96. -N 3. -316 -320.$ 

142. Gorgone G., Randazzo S., Spina F. Le carteolol dans le traitement du glaucomea angle ouvert. // Ophthalmologie.- 1988.-2. N  $5 - 431 - 433$ .

143. Gramer E., Leydnecker N. GlaukomohneHochdruck. ElneKlinicheStudie. // Klin. Mschr. Augenheilk. -1985.-186.- N 4.-262-267.

144. Grant W. Tonographic method for measuring the facility & rate aqilosis flow in human eyes. // Arch. ophthalmol. -1950. -Vol.44.-P.204-214.

145. Grunwald J.E., Furubayashi C. Effect of topical timolol maleate on the ophthalmic artery blood pressure. // Invest. Ophthalmol.  $-1989$ -vol.30.-N 6.- P.1095-1100.

146. Higginbotham E.J., Kass M.A., Llppa E.A. MK- 927 : A topical carbonic anhydrase ingibitor. // Arch. Ophthalmol. -1990.-Vol. 108 - N 1 - P 65-68.

147. Hitchings R.A. Lowtensionglaucoma-Istreatementworthwille? // Eye. - 1988.-2.-N 6. - 236-240.

148. Hoffman H., Merte H.J. Okulooczillodynamographische Befundebei Glaukomohne Hochdruck. // Klin. Mbl. Augenheilk. -1989.-Bd. 195 .- N 5 .- 294-296.

149. Kass M.A. Can ophthalmologistescorrecty identify patients defaulting from pilocarpine therapy? // Amer. J. Ophthalmol.  $-1986 - 101 - N 5 - 524 - 530$ .

Low-tension 150. Korey M.S., Hodapp E., Kass M.A. glaucoma treatement. // Arch. ophalmol. -1982.-100.-N 5.-742-745. 151. Krupin T., Stone R.A., Cohen B.H., Kolker A.E. Acute argon-laser iridotomy. // intraocular pressure response to Opthalmology.- 1985-92.-N 7.-922-926. 152. Levene R.Z. Treatement of low-tension glaucoma. // Glaucoma -1985.-7.-N 4.-186-187. 95

153. Levene R.Z. Low tension glaucoma; Critical review & new material. // Surv. Ophthalmol. -1980.-24.-N 6 - 621-664.

154 Lewis R.A., Schoenwald R.D., Barfcnecht C.F., Phelps C.D.

155. Krupin T., Stone R.A. Cohen. B.H. Kolker A.E. Acute intraocular pressure response to argon-laser iridotomy. - Opthalmology.  $-1985 - 92 - N7 - 922 - 926$ .

156. Levene R.Z. Treatement of low-tension glaucoma. -Glaucoma. -1985.-7.-N 4.-186-187.

157. Levene R.Z. Low tension glaucoma: Critical review & new material. - Surv. Ophthalmol. - 1980.-24.-N 6 - 621-664.

158. Lewis R.A. Schoenwald R.D. Barfknecht C.F. Phelps C.D. -Aminozolamide gel. A trial of a topical carbonic anhydrase inhibitor in ocular hypertension. - Arch. Othalmol. -1986.- 104.- N 6.-842-844.

159. de Long N. Greve E.Z. Hoying P.F.G. - Results of a filtering procedure in low tension glaucoma. - Int. Ophalmol. -1989. - vol. 43.-N 1-2 - P. 131-138.

160. Lorowka G. Tost M. Herde J. Untersuchungen **Zur** systemischen Wirkung local applicierter Beta-Blocker beiGlaukompatienten. - Folia Ophthalmol. - 1986.-11. -N 5.-304-307

161. Maclure G.M. Vogel R. Effect of the 24-hour diurnal curve of intraocular pressure of a fixed ratiopatienten. // Folia Ophthalmol.-1986.-11.-N 5.-304-307.

162. Maclure G.M., Vogel R. Effect of the 24-hour diurnal curve of intraocular pressure of a fixed ratio combination of timolol  $0,5$  % & pilocarpine 2 % in patients with COAG non controled on timolol 0,5 %. // Brit. J. Ophthalmol. -1989.-Vol.73.-N 10.-P.827-831.

163. McCluskey D.R., Douglas J.P., O'Connor P.S. The effect of pilocarpine on the visual field in normals. // Ophthalmology. -1986.-93.-N 6.-843-846.

164. Muller O., Knobel H.R. Wirksamkelt und vertraglichkeit von Metipranolol-Resultateeinermultizentrischen Lang-Zeitstudie in der Schweiz. // Klin. Mbl. Augenheilk. -1986.-188.-N 1.-62-63. 165. Ober M., Scharrer A. Erfahrungen uber wirksamkeit und vertaglichkeit von Guanetidin / Dipivefrin-AT bei der Behandlungdeser

hohtenAugeninnendruckes. // Kiln. Mbl. Augenhelik. -1986.-188.-N  $1 - 64 - 66$ .

166. Omstrom A., Pandolfi M. Regulation of intraocular pressure & pupil size by beta-blocker & epinephrine. // Arch. Ophthalmol. - 1980 -N 12.-2182-2184

167. Parrow K.A., Hong Y.J., Shin D.N. Is it worthwhile to add dipivefrin HC10,1% to topical beta-blocker-therapy?//Ophthalmology - 1989.-Vol.96.-N 9.-P.1338-1342.

168. Phelps C.D. Migraine & low-tension glaucoma. A case-control study. // Invest. Ophthalmol. - 1985.-Vol.26.-N 8.-P.1105-1108.

169. Pillunat L.E., Stodtmeister R., Wilmans J., Christ Th. Okular Kreislaufdiagnoctik des Niederdruck-glaukoma. // Kiln. Mbl. Augenheilk. -1986.-188.-N5.-526-528.

170. Priess G. Timololbehandlung und tonographische Parameter. // Folia Ophthalmol. -1986.- N 5.-300 - 303

171. Parrow K.A. Hong Y.J. Schin D.N. Is it worthwhile to add dipivelrin H Cl 0,1 % to topical beta - blocker - therapy? -Ophthalmology. - 1989.- vol. 96.- N 9.- P.1338-1342.

172. Phelps C.D. Migraine & low-tension glaucoma. A case-control study. - Invest. Ophthalmol. -1985.-vol. 26.-N 8.-P.1105-1108.

173. Pillunat L.E. Stodtmeister R. Wilmans J. Christ Th. Okular Kreislauf diagnoctik des Niederdruck-glaukoms. - Klin.Mbl. Augenheilk. -1986.-188.-N5.-526-528.

174. Priess G. Timolol behandlung und tonographische Parameter. -Folia Ophthalmol.-1986.-N 5.-300 - 303

174. Rakofsky S.J. Lazar M. Almog Y. Le Blanc R.P. Mann C. Levobunolol in primary open-angle glaucoma .- Canad. J. Ophthalmol.  $-1989 - 24 - N 1 - P. 2 - 6$ .

175. Rehak S. Hrochova J. Rosival P. Langfristige Erfahrungenmit der Scleralkauterisation bei antiglaumatosen Operationen. - Klin. Mbl. Augeheilk. -1982,- N 4.- 283-285 176. Rivera A.H. Brown R.H. Anderson D.R. Laser iridotomy vs surgical iridectomy. Have the indications Changed? 1985.-103.-N 9.-1350-1354 177. Robin A.L. Pollack J.P. Q-switched neodymium YAG-laser

angle surgery in open-angle glaucoma. - Arch. Ophthalmol. -1985. 103 - N 6 - 793 - 795

178. Rolando M. Murialdo U. Dolei A. & al. New beta blockers: comparison of efficacy versus timolol malet.- Glaucoma. - 1989.-11.-N 1.-27-30.

179. Rouhiainen H.J. Tekasvirta M.E. Hemodynamic variables in progressive & non-progressive low tension glaucoma. -Acta ophthalmol (Kbh.).-1990.-vol.68.-N 1.- P. 34-36.

180. Sachs W. Schwartz B. Chargement of laser iridotomies over time. — Brit. J. Ophthalmol. —1984. - 68.-N 8.- 570-573.

181. Sefie M. Low-tension glaucoma. - Pola ophthalmol.  $-1986$ , -vol. 11, -N 46, - P. 232-236.

182. Soderstrom M.B. Wallin O. Granstrom P.A. Timololpilocarpine combined vs timolol & pilocarpine given separately. -Amer. J. Ophthalmol. - 1989.-vol.07.- N 5.- P. 465-470.

183. Soil D.B. Evalution of timolol in chronic open-angle glaucoma. - "Arch. Ophthalmol". -1980.-98.-N12.-2178-2181.

184. Sugar H.S. Low tension glaucoma a practical approach. -Ann. Ophthamol.-1979.-vol.11.-N 8.- P. 1155 - 1171

185. Wandel T. Charap A.D. Lewis R.A. Glaucoma treatment with once-dalylevobunolol.- Amer. J. Ophthalmol.- 1986. - 101.-N3.- 298  $-304$ 

186. Watzon P.G. Allen E.D. Graham C.M. & al. Argon-laser trabeculoplasty or trabeculectomy. A prospective randomised block study. - Trans. Ophthalmol., Soc.U.K.-1984.- 104.- N 1.- 55-55.

187. Willumsen J. Prostaglandin F-2 -isopropilester eye drops: Effects in normal eyes.- Brit. J. Ophthalmol.-1989.-vol.73.-N 6.-P.419-426

188. Willey R.G. Barnebey H.S. Martin W.G. Combined trabeculotomy intracapsular cataract extraction & lens implantation. A clinical series. - Ann. Ophthalmol. - 1984.-16. - N 5.- 486-495 189. Wise J.B. Status of laser treatement of open-angle glaucoma. - Ann. Ophthalmol. - 1981. - 13. - N 2. - 149 - 150

## **ЮСУПОВ АМИН АЗИЗОВИЧ** ВАСИЛЕНКО АНДРЕЙ ВАСИЛЬЕВИЧ

# НЕКОТОРЫЕ МАТЕРИАЛЫ ПО КОМПЛЕКСНОЙ МЕДИКАМЕНТОЗНОЙ ТЕРАПИИ ГЛАУКОМЫ С НИЗКИМ ВНУТРИГЛАЗНЫМ ДАВЛЕНИЕМ

Редактор Г. Рахмонбердиева Дизайнер Ж. Полатходжаева Комьютерная верстка З.Полатходжаев

Лицензия издательства АL№ 003,20.07.2018 г Подписано в печать 25.08.2021 г. Формат 60×84 1/16 Печать офсетная. Уч-изд. 6.25 Усл. печ.л.6.75 тираж 50 Заказ № 05

Издательство «IJOD-PRINT» 100011, г.

## Ташкент, ул. Навоий, дом 30

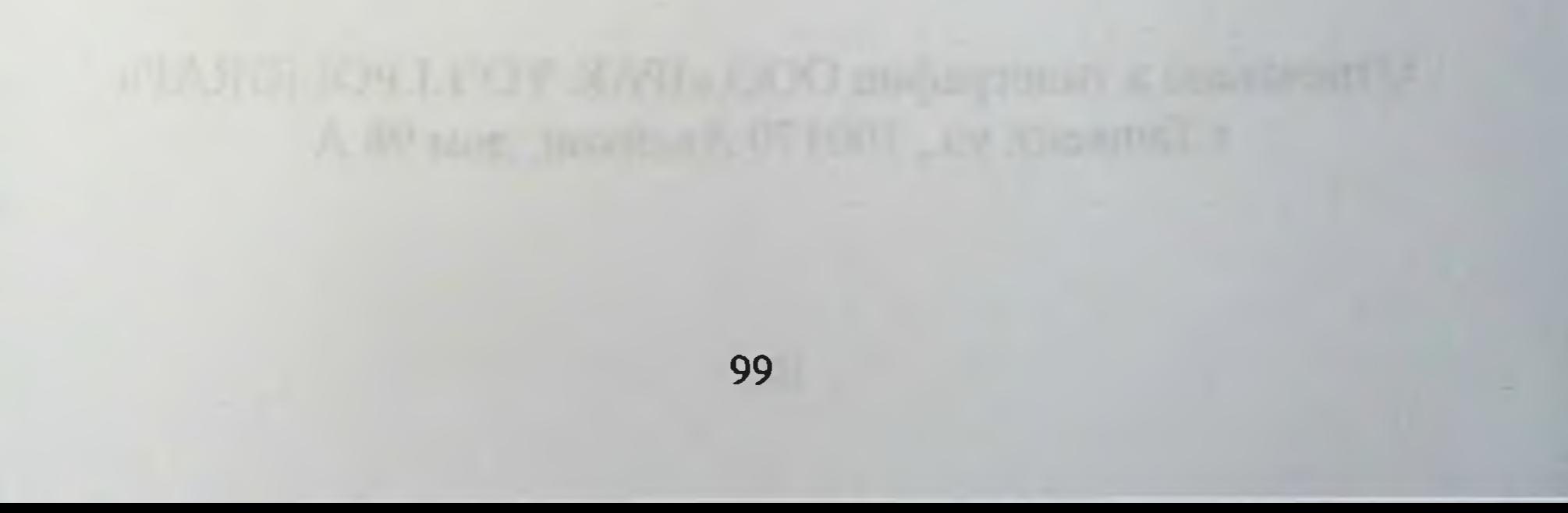

in any mack of a com

# Отпечатано в типографии ООО «IPAK YO'LI POLIGRAF» г. Ташкент, ул., 100170 Авайхон, дом 98 А

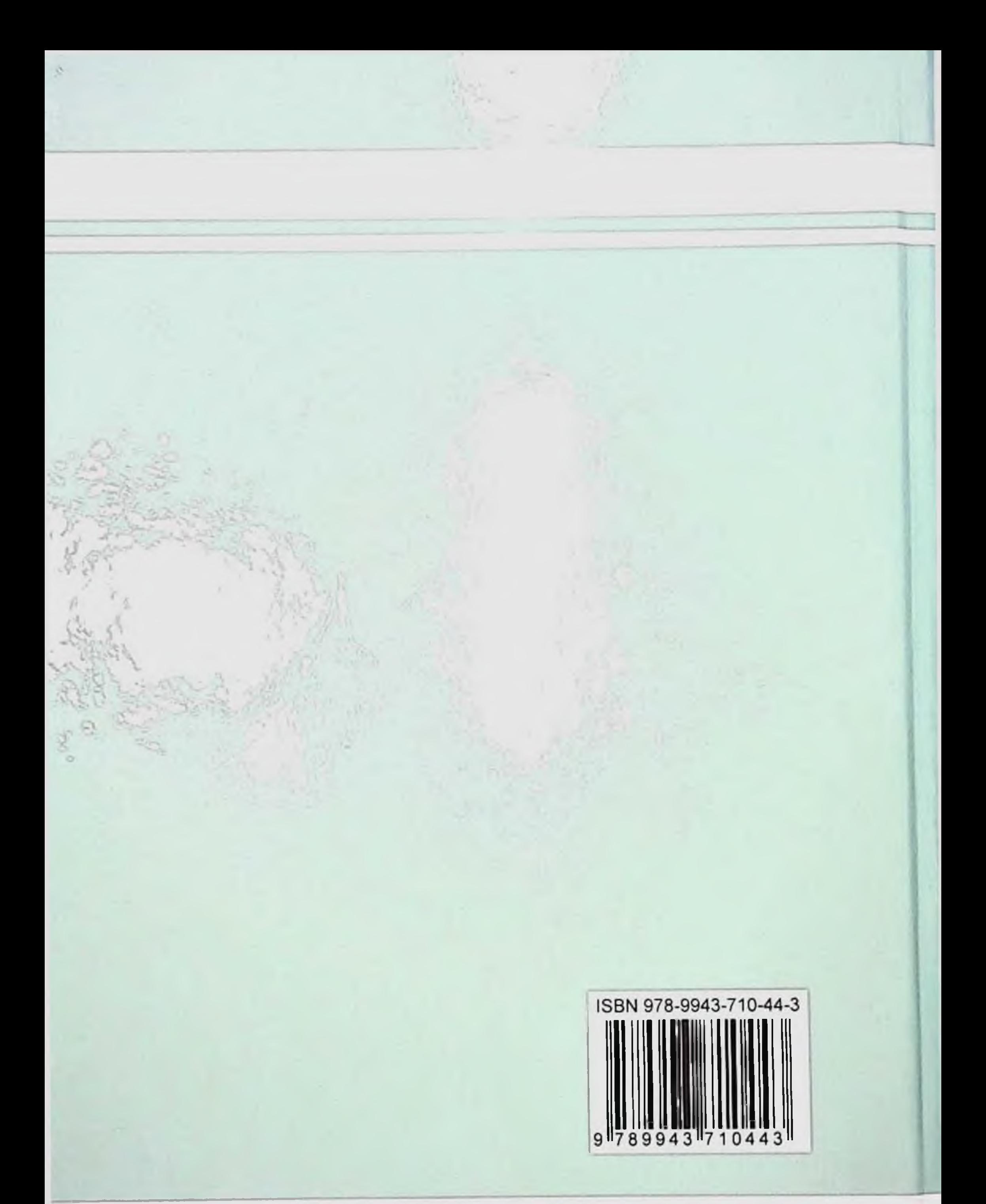